**ES01-KA227-ADU-095851-2020-1** الفن بال توقف**:** العالم االجتماعي في خدمة الفن

**الفصل :1 إنشاء الفيديو**

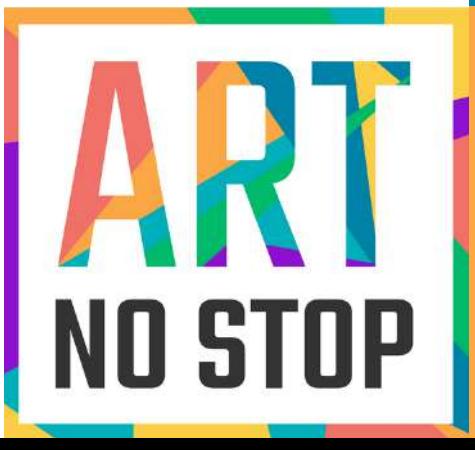

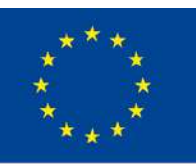

Co-funded by the Erasmus+ Programme of the European Union

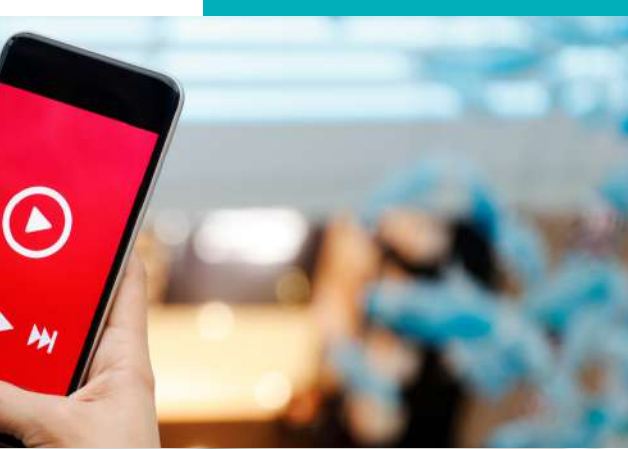

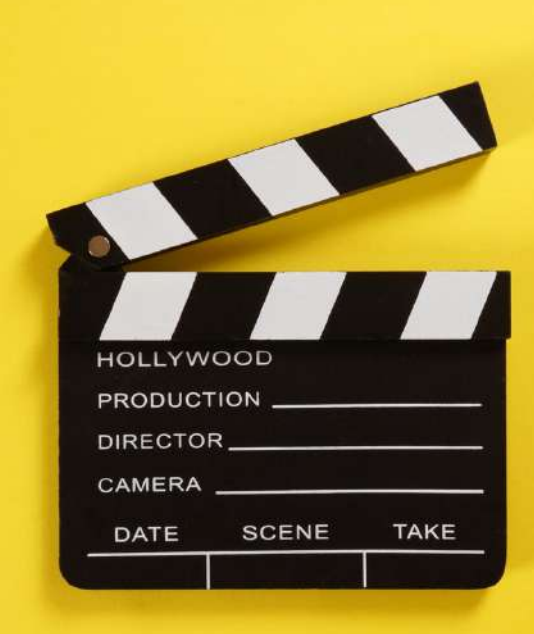

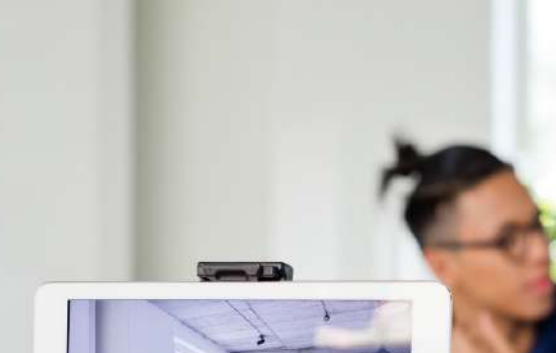

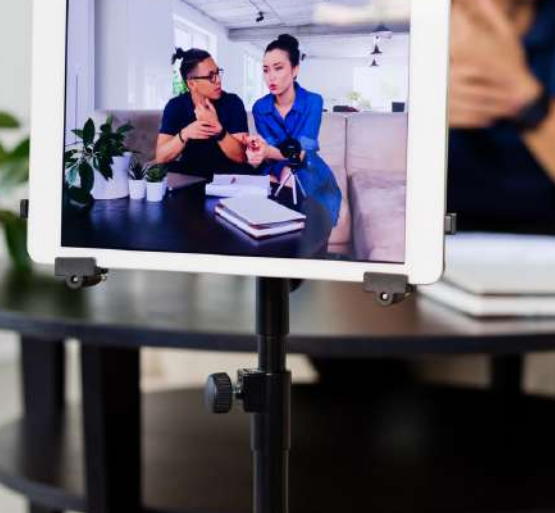

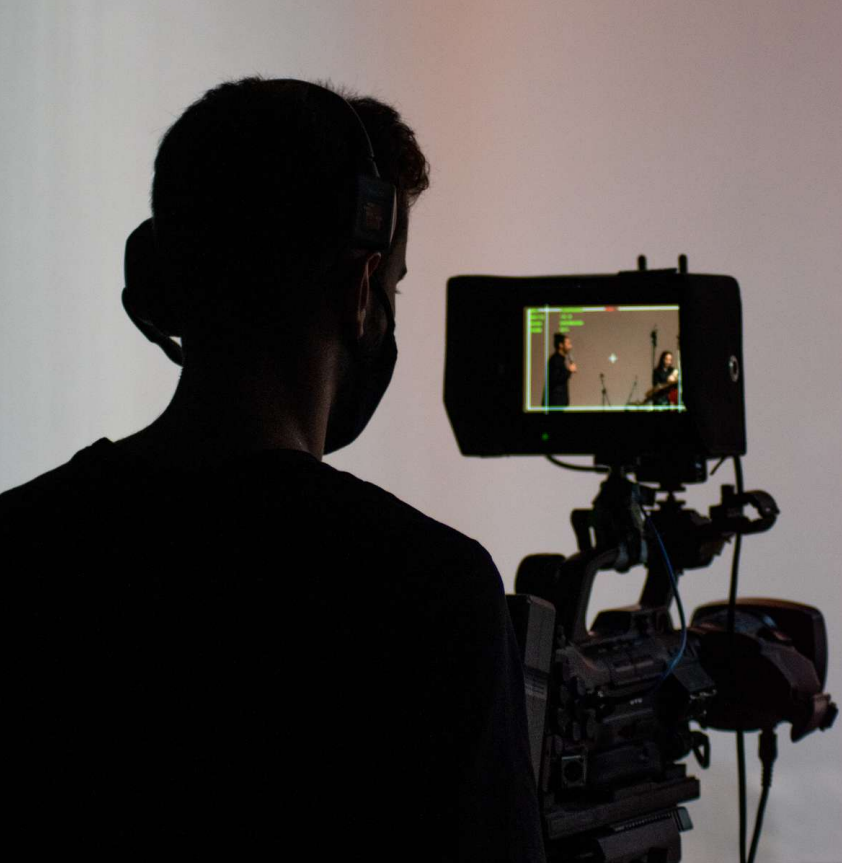

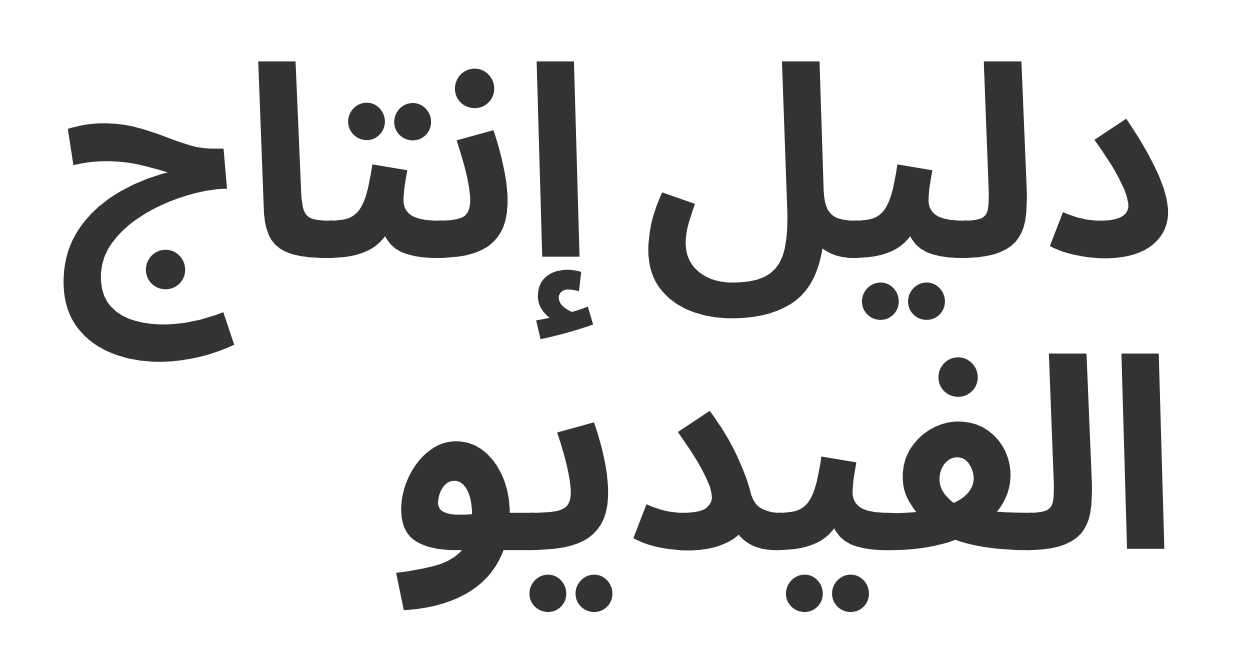

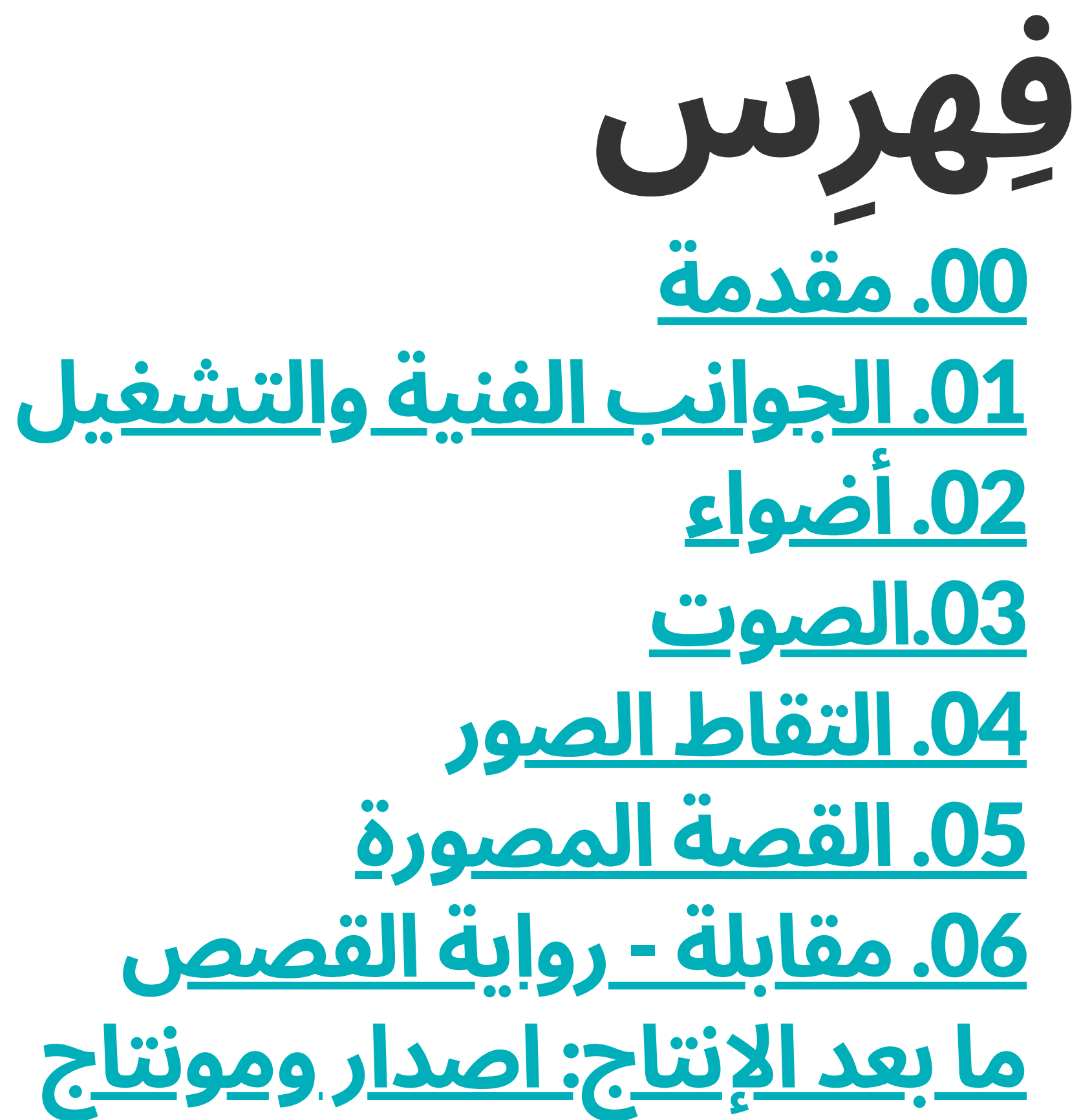

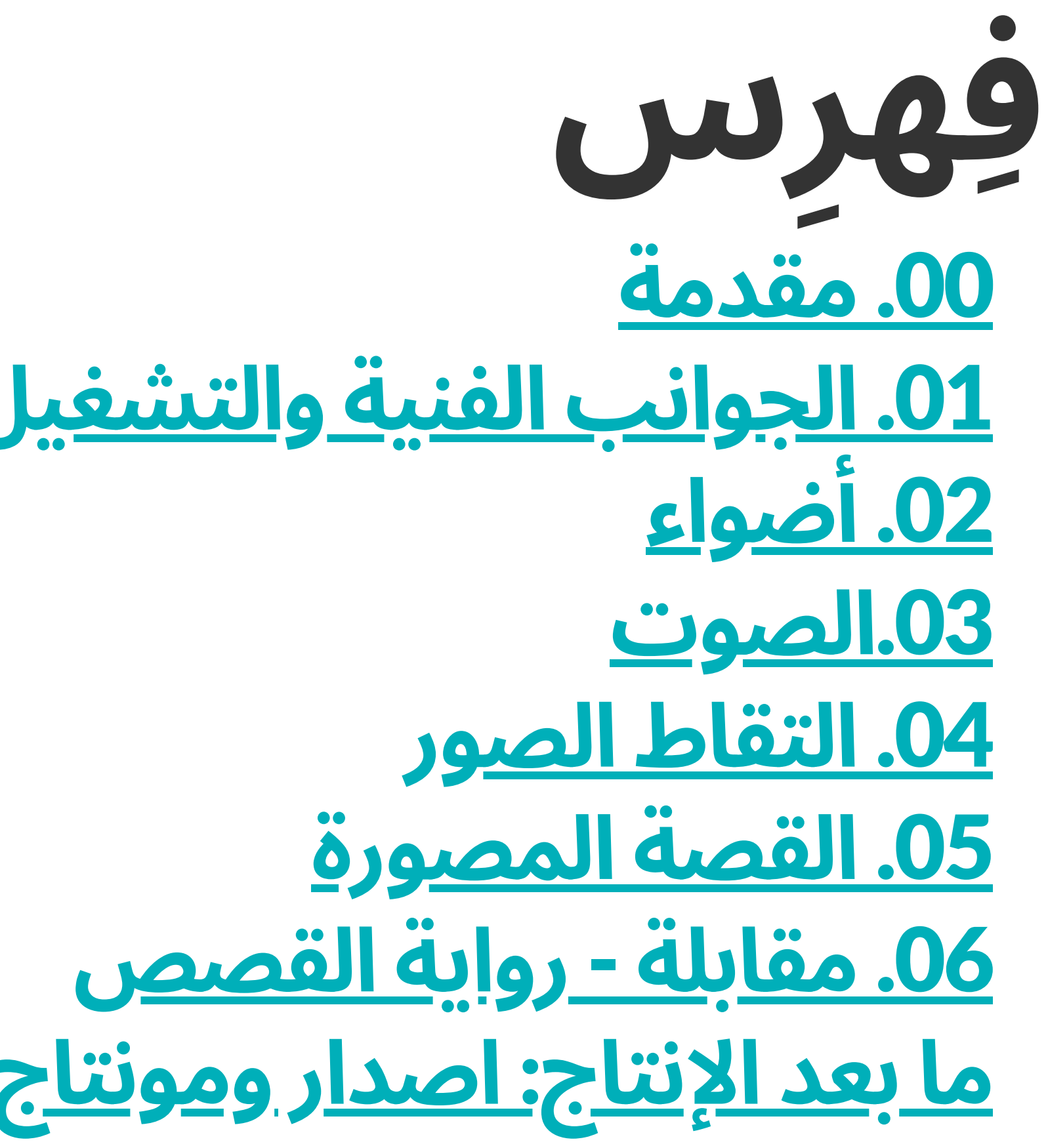

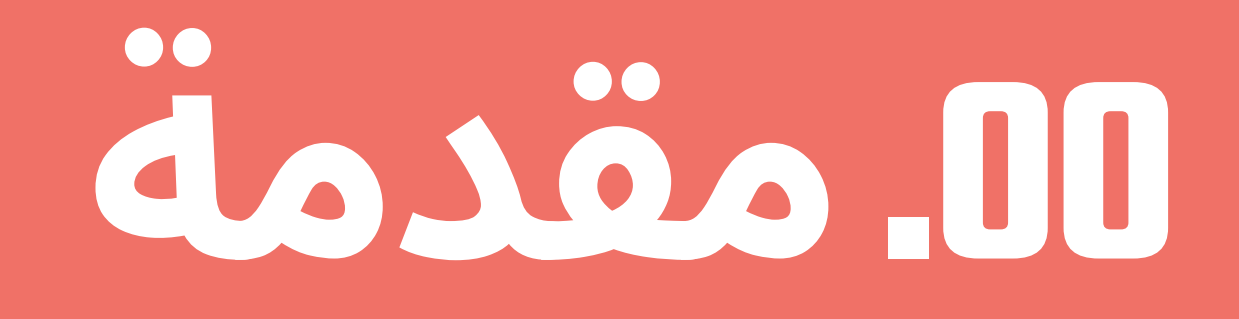

**التواصل هو حق من حقوق اإلنسان**

# **يمكن اآلخرين**.

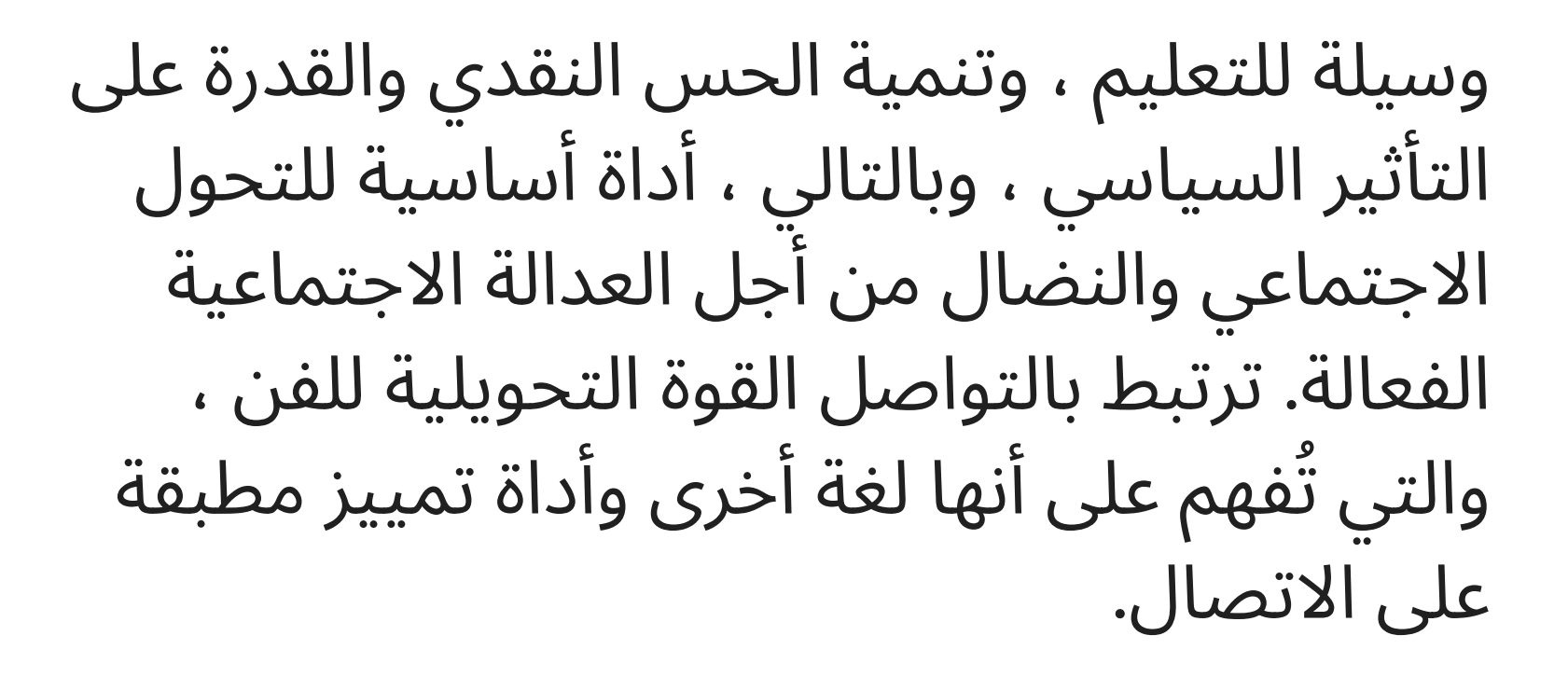

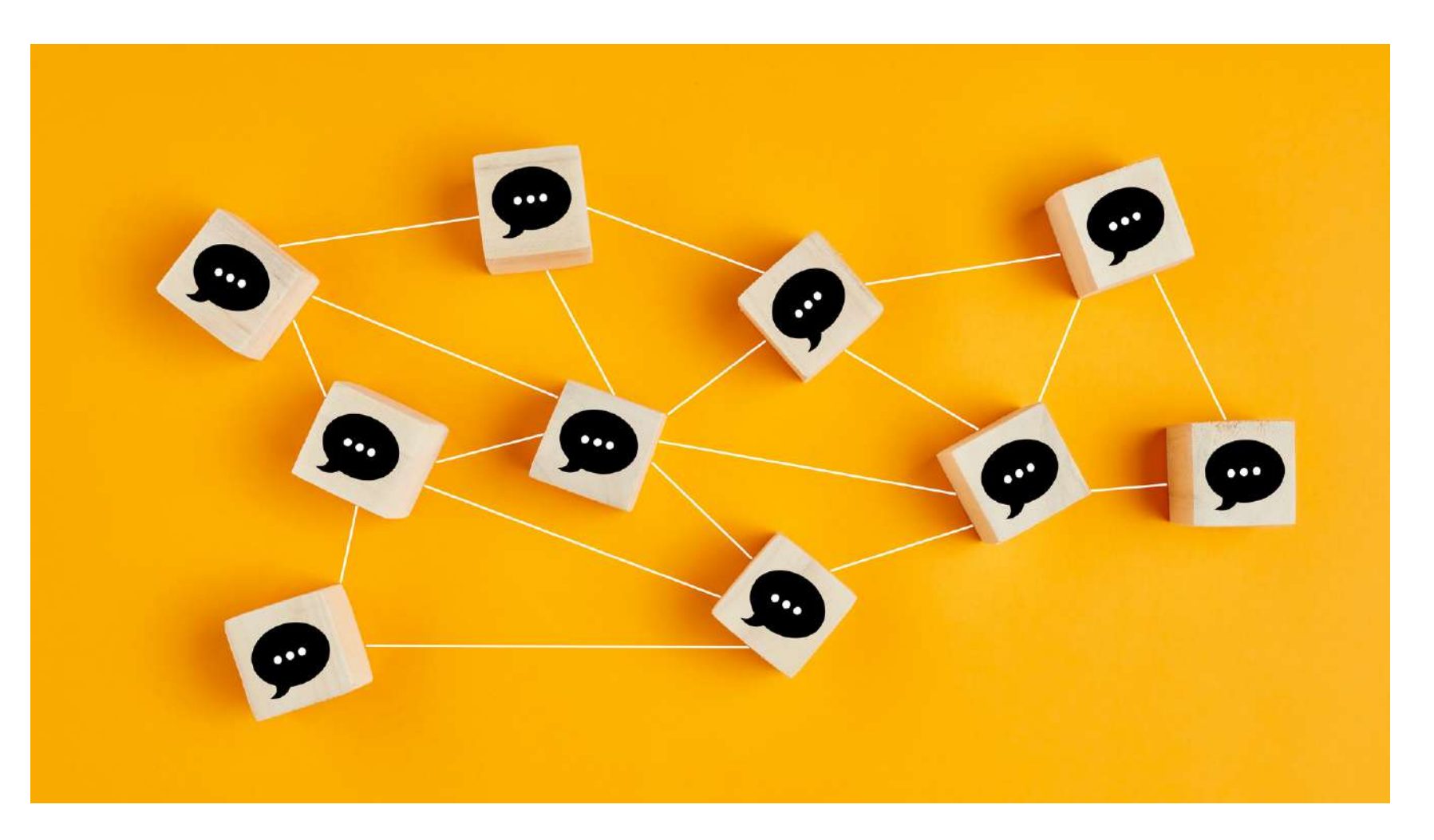

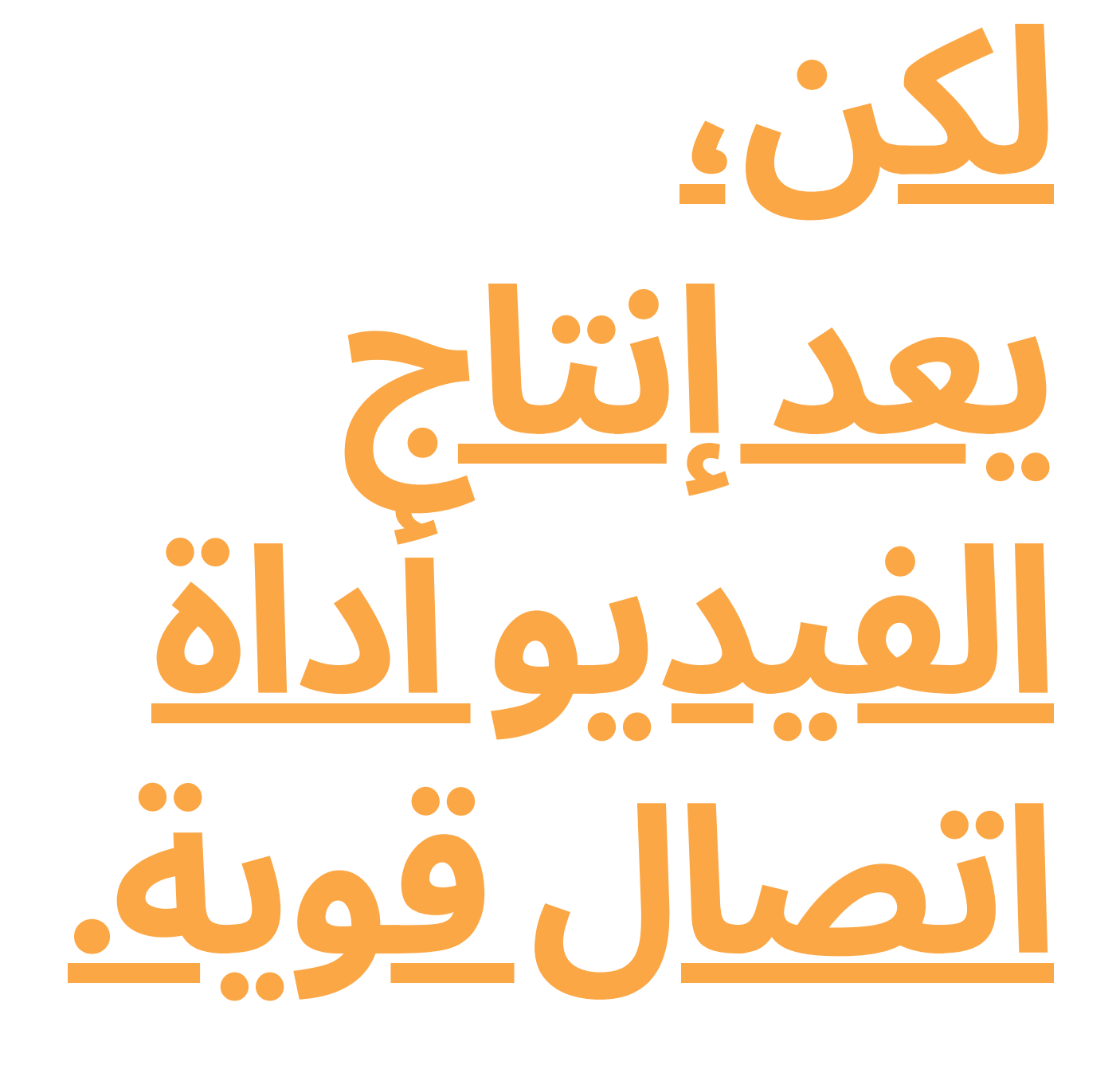

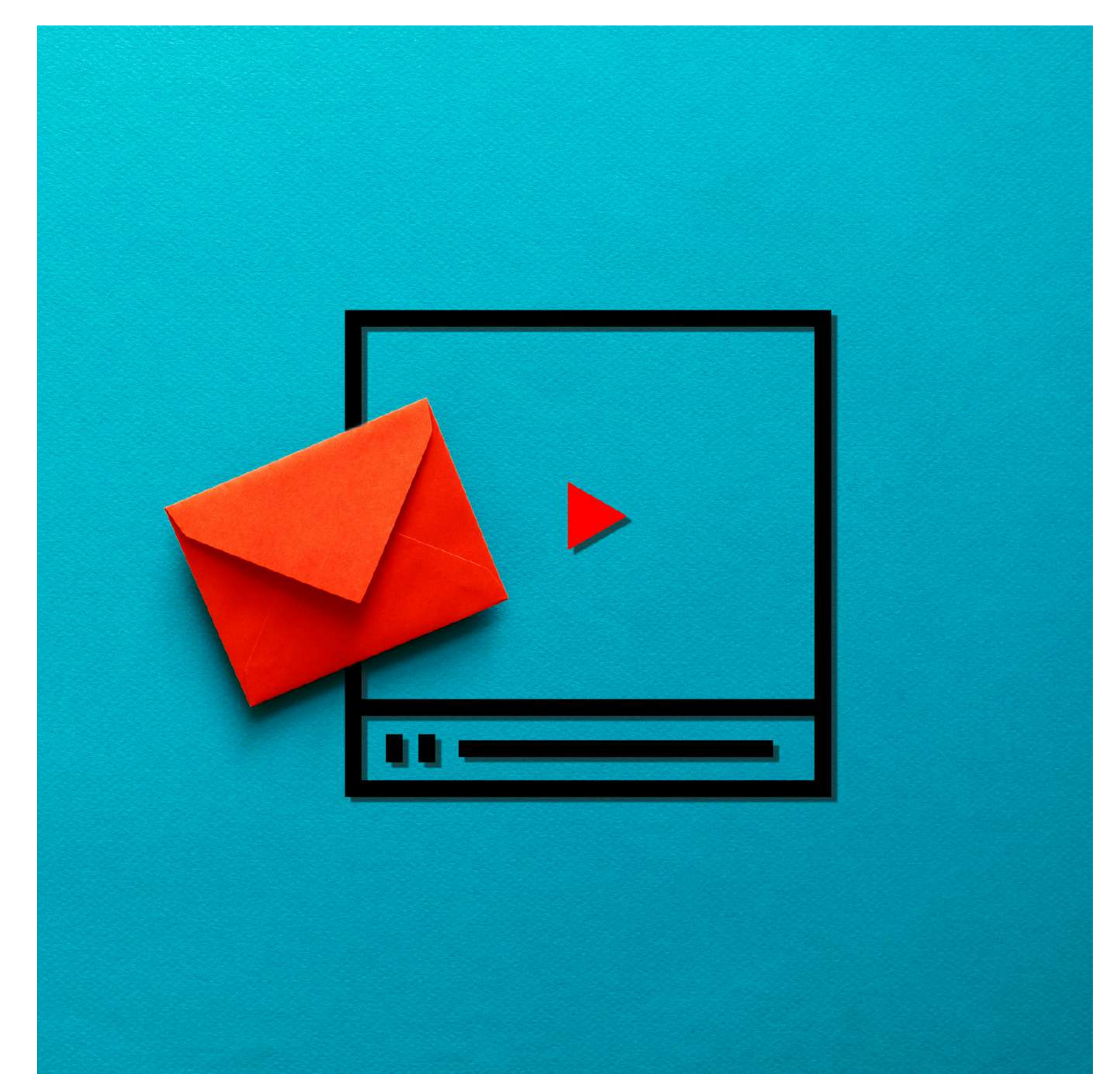

إنه يسمح بخلق قصص شخصية و حكايات, و ادانة المشاكل االجتماعية ، وخلق مساحات للتفكير في موضوعات محددة ، و خلق تغييرات في المواقف واالنفتاح عىل وجهات نظر جديدة ، وفتح حوار حول مواضيع تم إسكاتها بسبب ثقل المحرمات ، وما إلى ذلك.

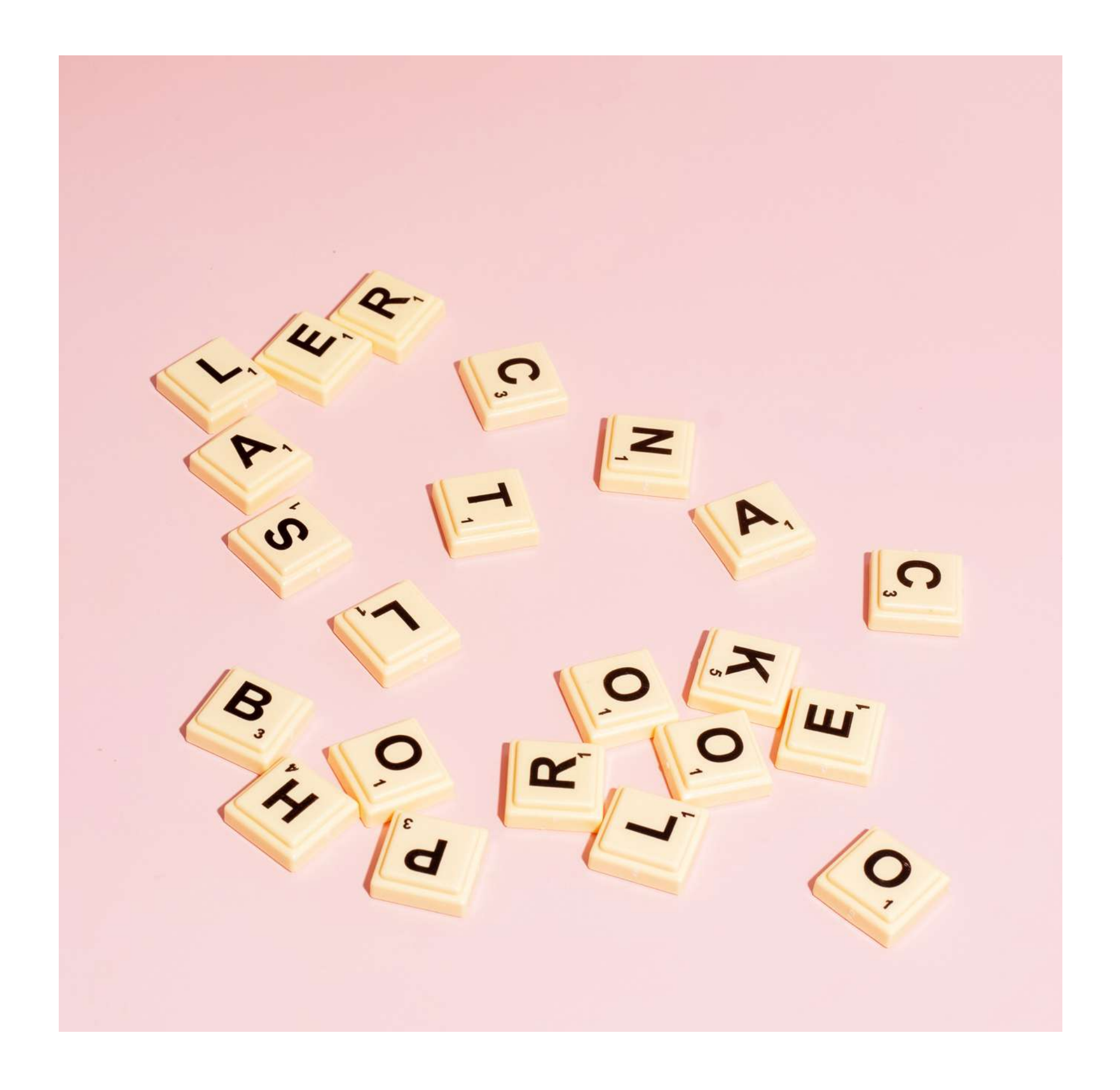

#### **ال يمكننا أن نكون ما ال نستطيع رؤيته**

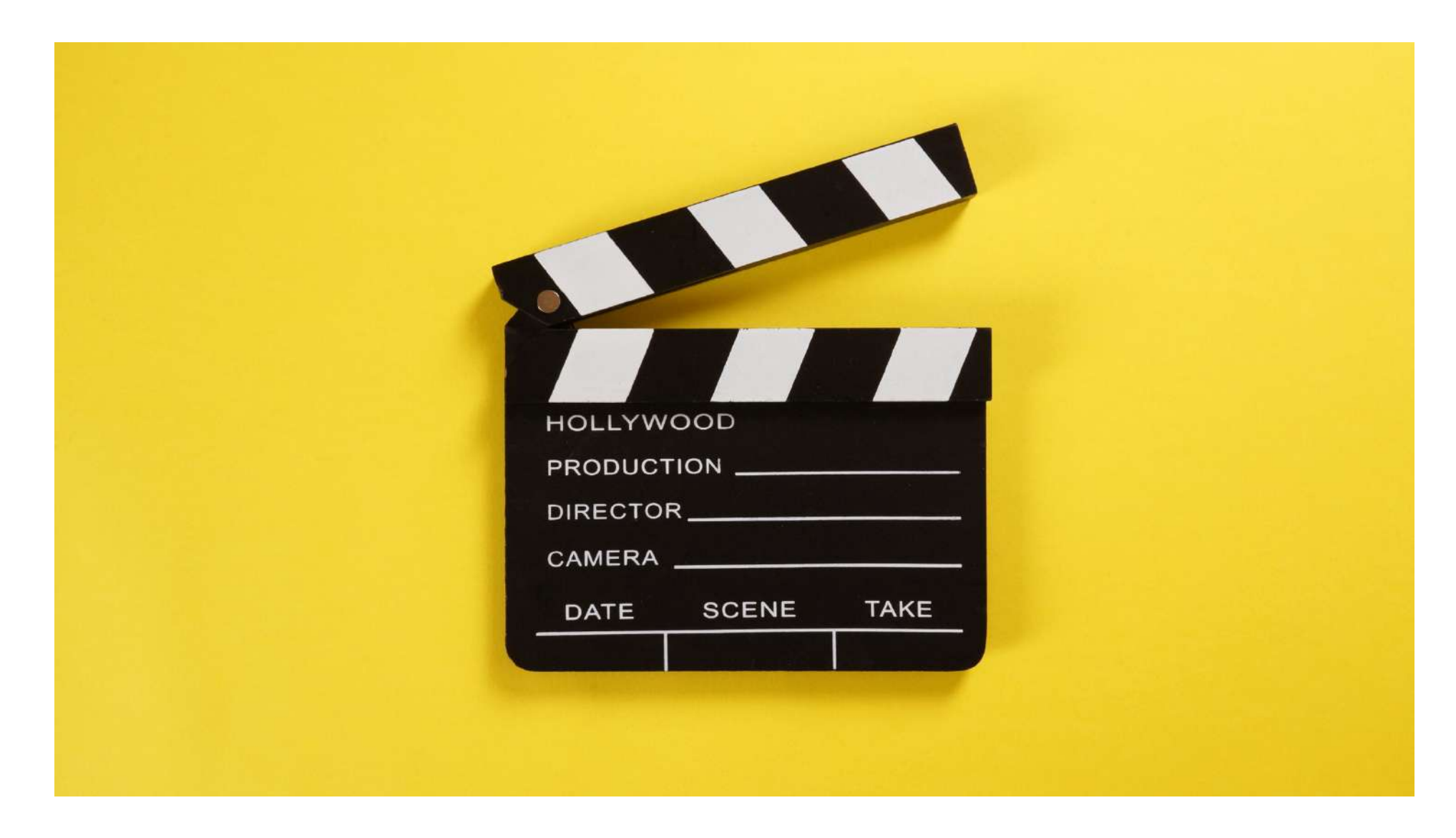

في هذا المسار، وكما اسلفنا ،يعد إنتاج الفيديو أيًضا أداة فنية قوية في سرد القصص ، فهو يسمح بإعطاء بُعد فني للسرد ، وإثراء الرسالة وإعطاء شكل إبداعي للمحتوى. يسمح بالتجريب واالبتكار في سرد القصص ، مما يضيف قيمة للقصة نفسها. يزيد استكشاف أساليب السرد المرئي وتنوعها من قدرة التأثير عىل القصة ، ويجذب المشاهدين بقوة أكبر ، ويجعل القصة تتغلغل بعمق أكبر ، بل وتثّبت أفكاًرا واراء جديدة في المشاهدين.

## **.1الجوانبالفنية والتشغيل**

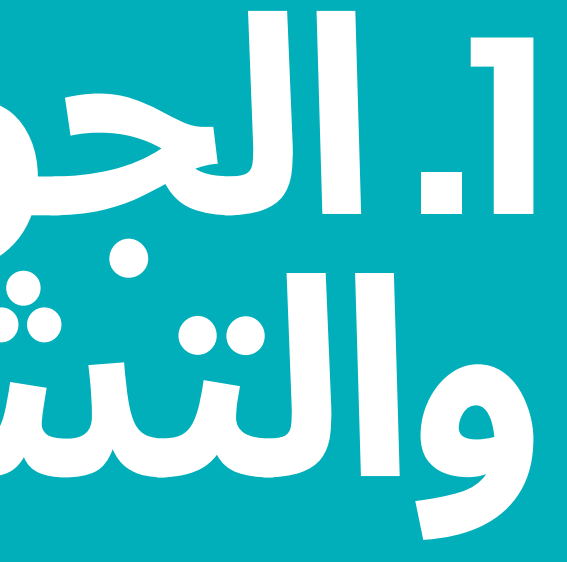

في هذه الحالة ، سنشرح كيفية عمل تسجيل الفيديو عبر الهواتف الذكية التي تعمل بنظام Android و iPhone. أيًضا ، هناك جوانب تقنية عالمية عند تسجيل قصة وسردها ، وأخرى يجب مراعاتها عند استخدام هاتف ذكي لتسجيل الفيديو.

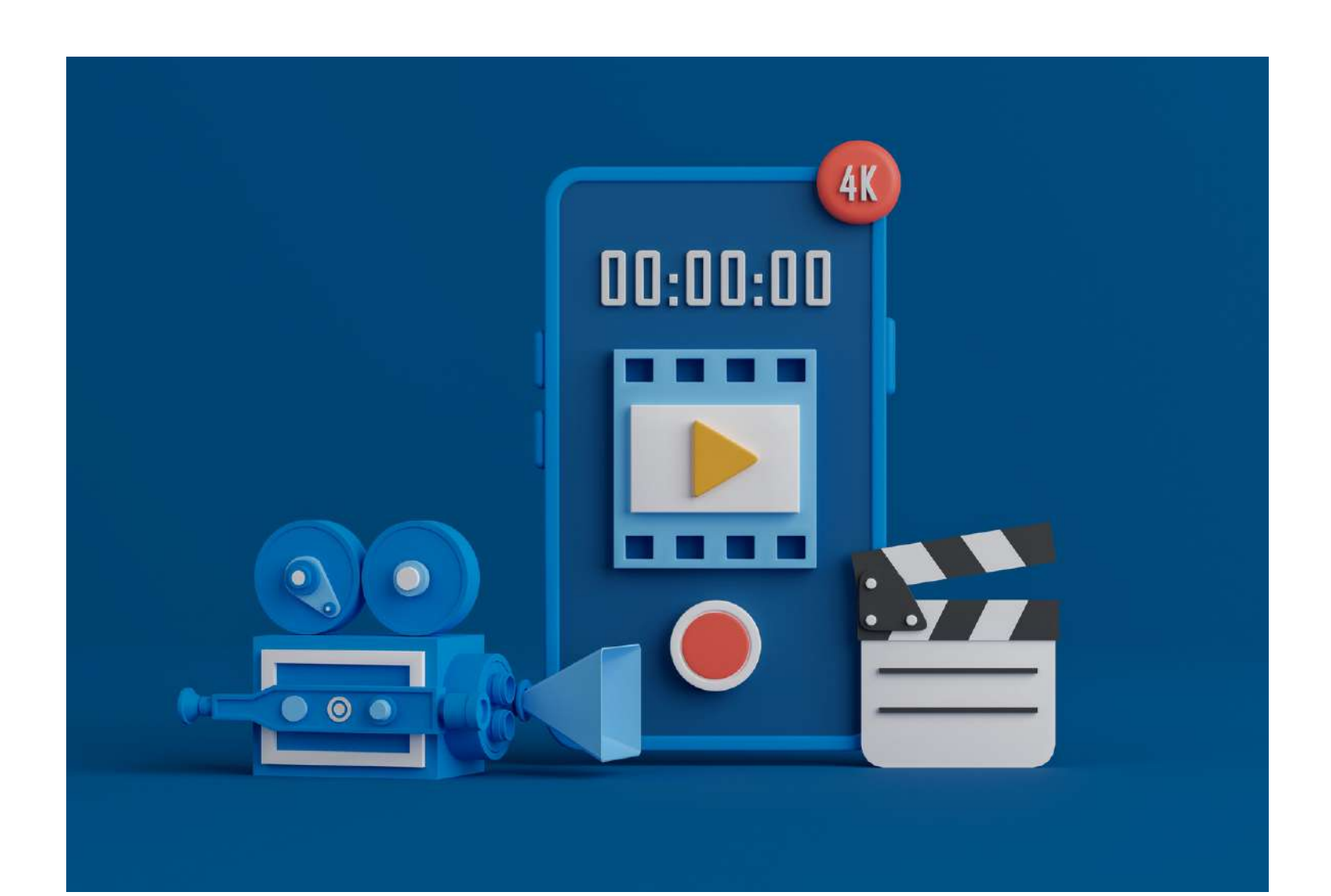

# **ستعتمد العملية عىلالوسائط**

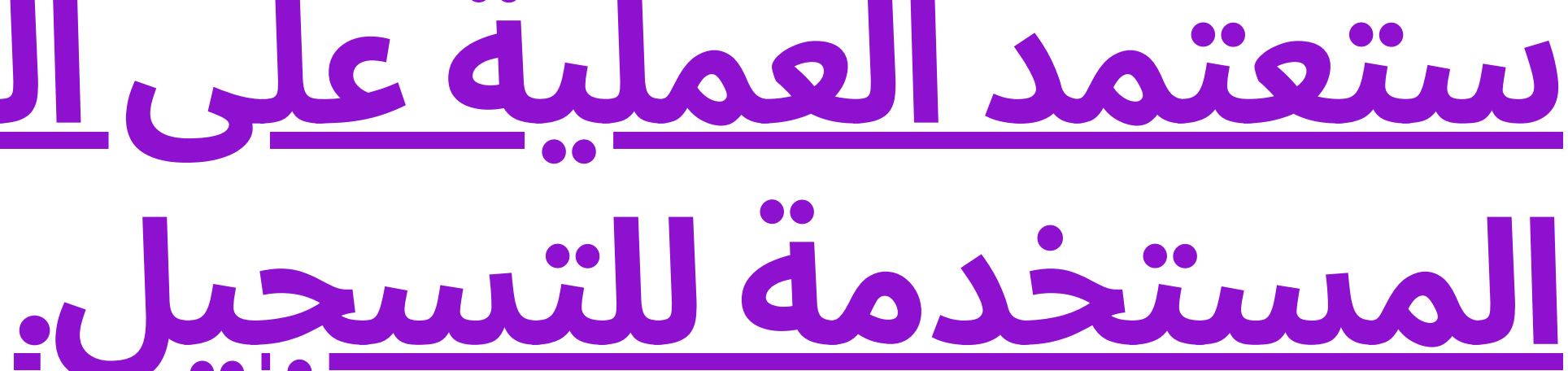

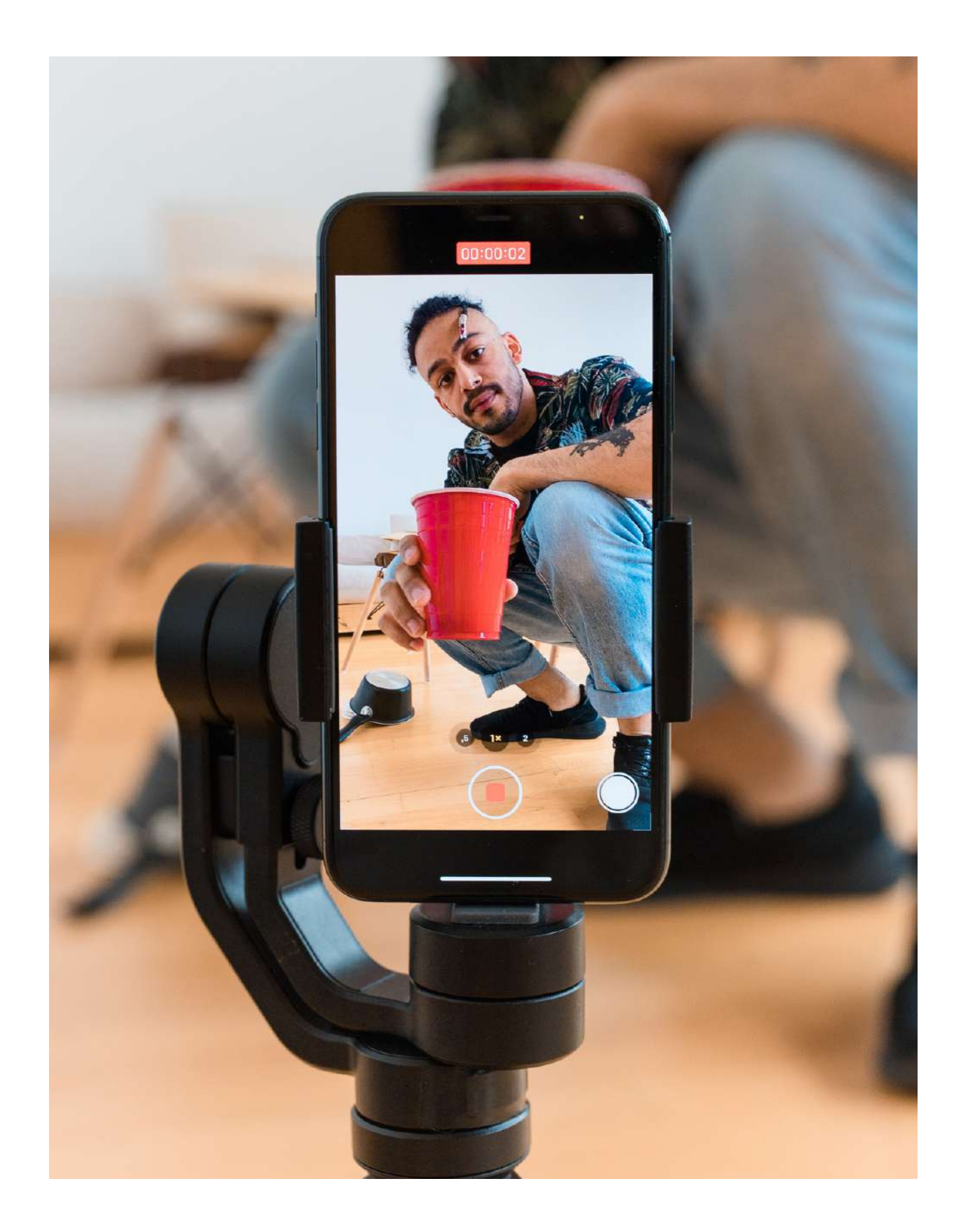

ومع ذلك ، فإن التسجيل يروي قصة. لذلك ، هناك العديد من األشياء التي يجب وضعها في االعتبار قبل البدء في التسجيل: يجب أن نعرف ونحدد القصة التي نريد أن نرويها )خيال ، وثائقي ، وشجب اجتماعي ...( ، وبأي طريقة )من خالل المقابالت ، والشهادات ، ومن خلال اللغة الرمزية ، إلخ) وبأي شكل )فيلم قصير ، فيلم روائي ...(.

**الهدف**: **ما الذي نهتم بنقله؟**

**العمل**: **ما هي القصة التي أريد أن أحكيها؟ الحبكة الرئيسية**. **الموضوع**: **ما هو موضوع الفيلم؟ عمق القصة**. **وجهة النظر**: **من وجهة نظر من نخبرها؟ الشخصيات**: **عىل من تتحدث هذه القصة؟ الصراع**: **مع العالم الخارجي أو الداخلي ، بين شخصين أو مع الذات**. **من يحارب من** - **أو**

**ضد ماذا** - **لتحقيق ماذا؟**

#### **وبهذه الطريقة يمكننا مراعاة ما يلي لتحديد الجوانبالمذكورة سابقا**:

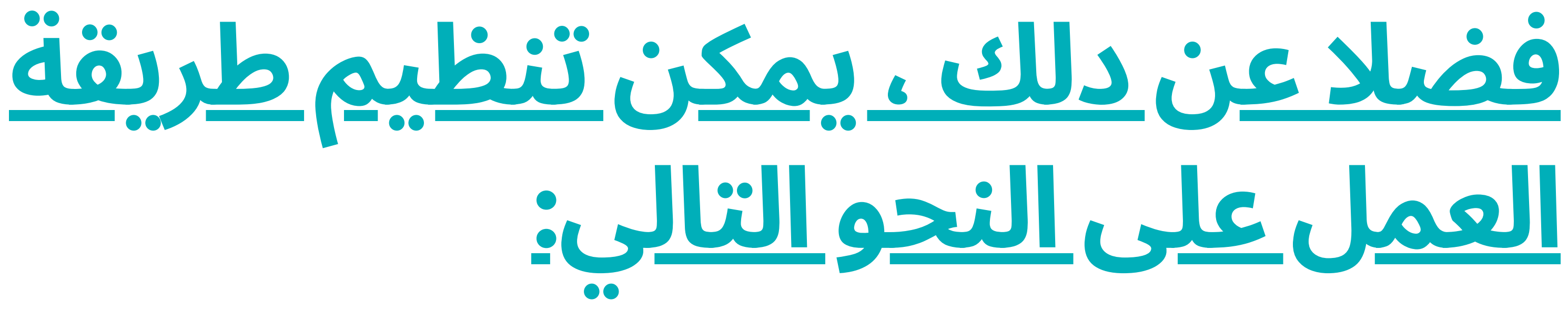

- نقطة البداية: الفكرة والقصة التي نحتاج إىل سردها. اختيار الموضوع. ملخص.
- البحث والتوثيق: المحفوظات ، الشهود ، موقع المواد الفوتوغرافية ، الوثائقي ، الرسوم البيانية ، السمعي البصري ، الصوت.
- سيناريو: العرض ، تقديم الشخصيات ، التطور ، التتويج والخاتمة.
	- ما قبل اإلنتاج: التحضير للتصوير. المواقع. المشهد والشخصيات.
	- النص الفني: المعالجة الدرامية المبدئية(الصورة 1). التسلسلات واللقطات. حركات الكاميرا (الصورة 2).

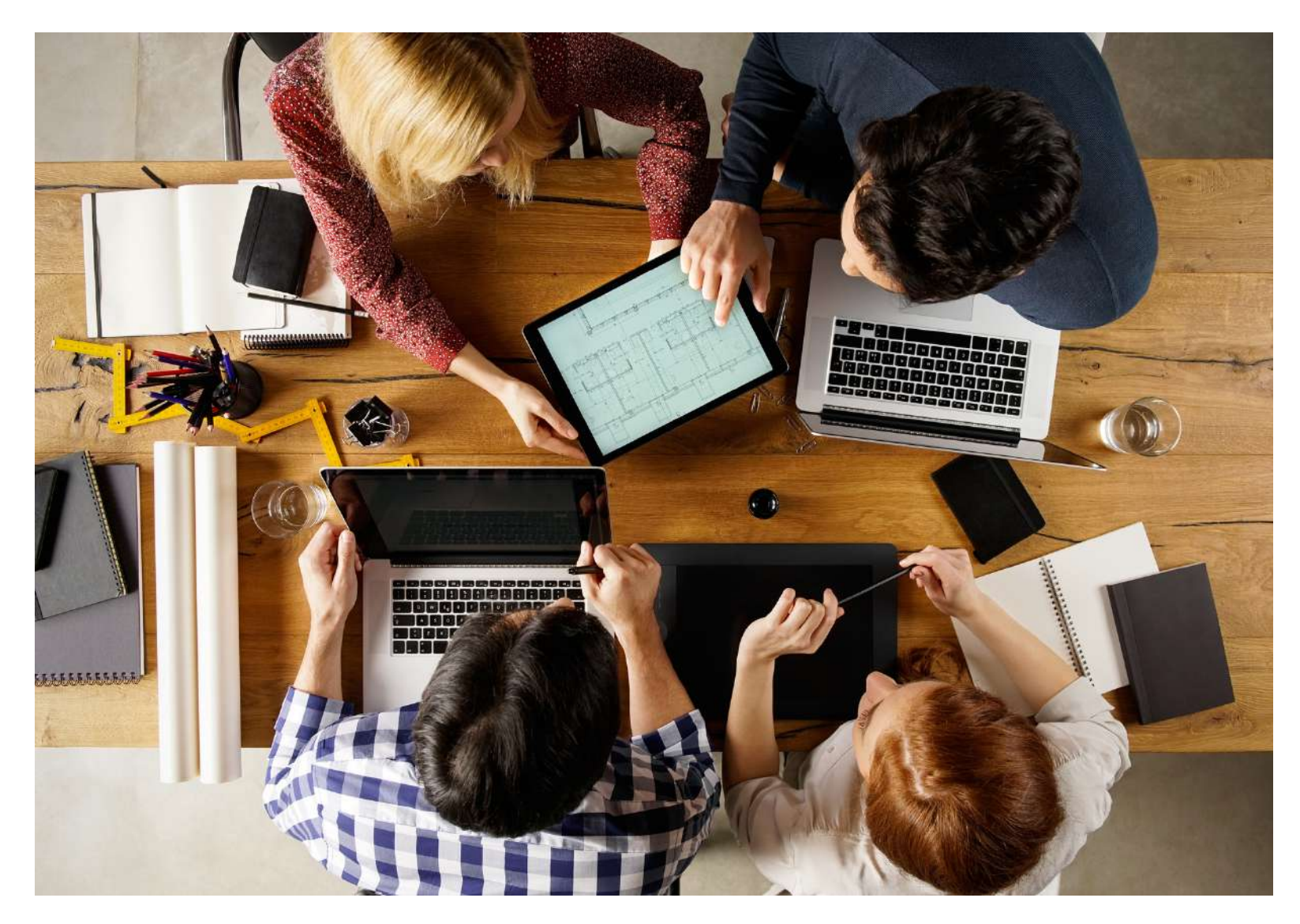

# **العمل عىلالنحو التالي**:

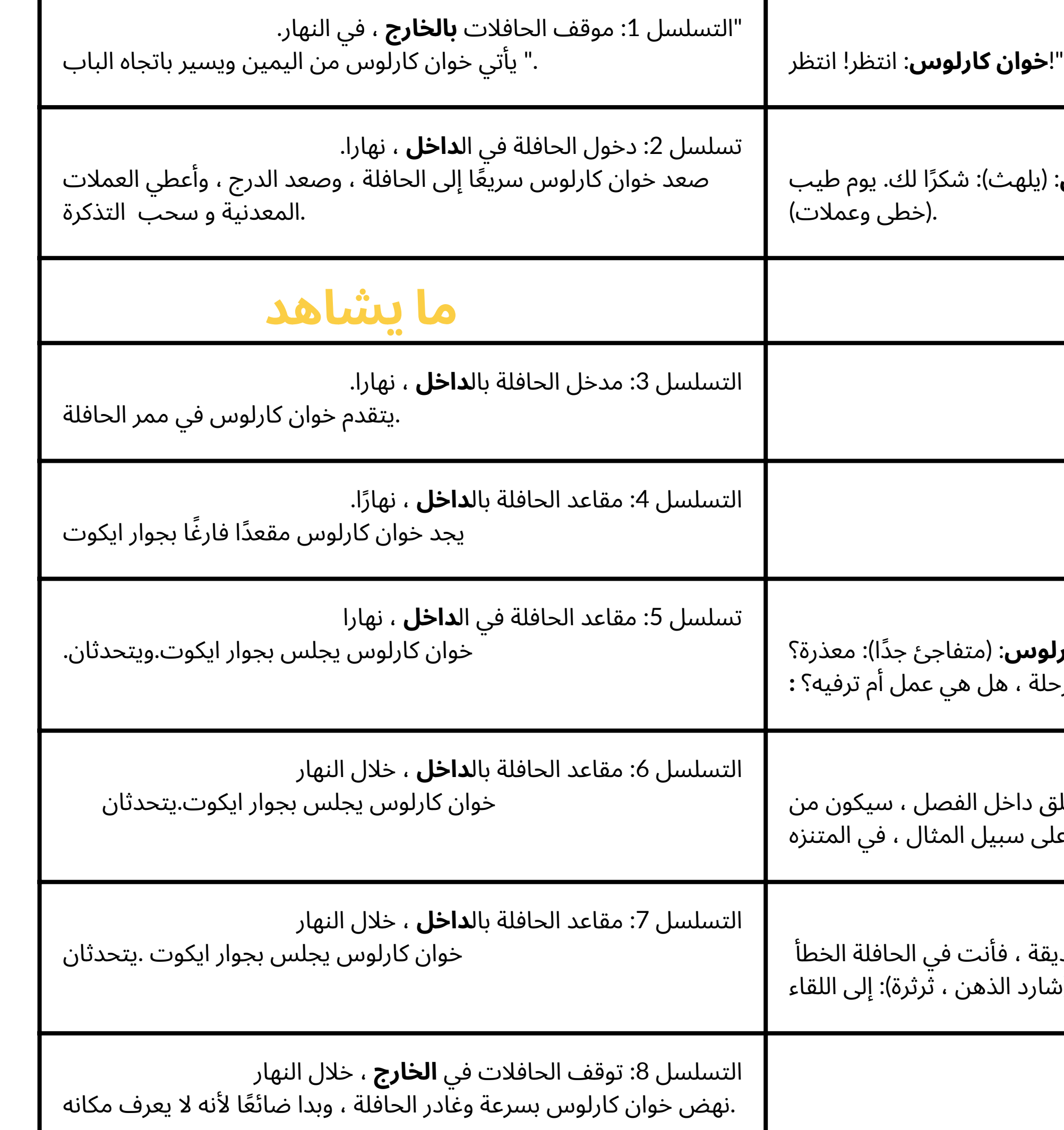

)أصوات من باب الحافلة( **سائق الحافلة**: لنذهب! .**خوان كارلوس**: (يا (همهمة في الخلفية) (همهمة في الخلفية) Ecoute **ايكوت**: عمل أم متعة؟ خوان كارلو<mark>د</mark> ايكوت . هذه الرحلة )ضوضاء خلفية هادئة جًدا( **خوان كارلوس**: بالطبع ليس للترفيه . يوم آخر مغلق .الأفضل كثيرًا أن تكون في الطبيعة ، على (ضوضاء الخلفية بالحجم الطبيعي). ايكوت .أعتقد أنه إذا كنت تريد الذهاب إلى الحديقة **خوان كارلوس** (شار **ما يسمع ما يشاهد**

)صيحة فرح من خوان كارلوس(

**الصورة** 1 **المعالجة الدرامية المبدئية**

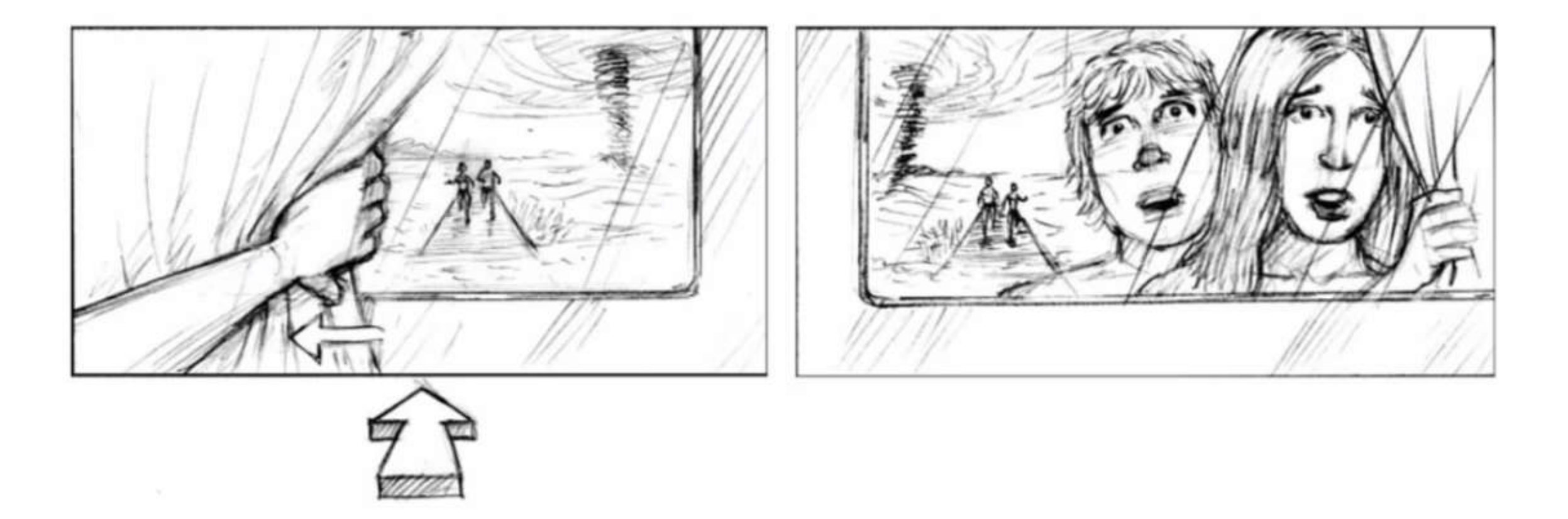

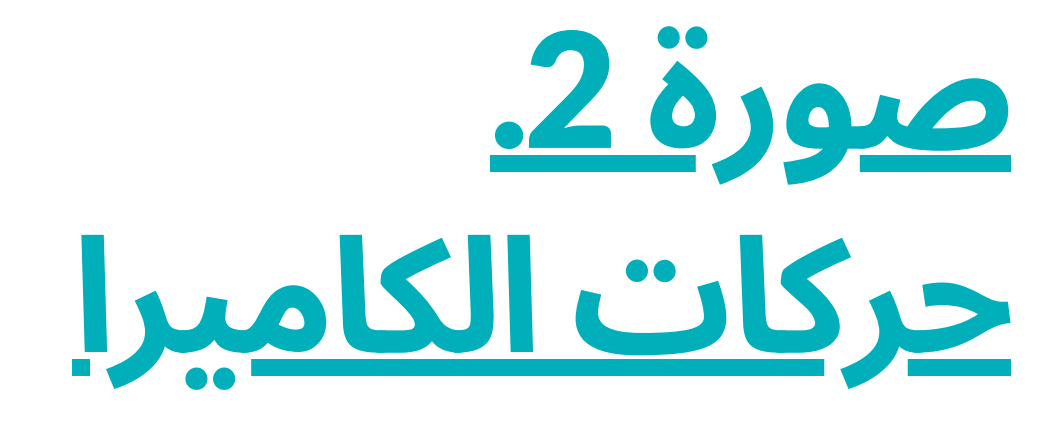

(تشير الأسهم الموجودة خارج الإطار إلى حركة الكاميرا ، بينما تشير الأسهم الموجودة داخل الإطار إلى حركة الشخصية / الموضوع).

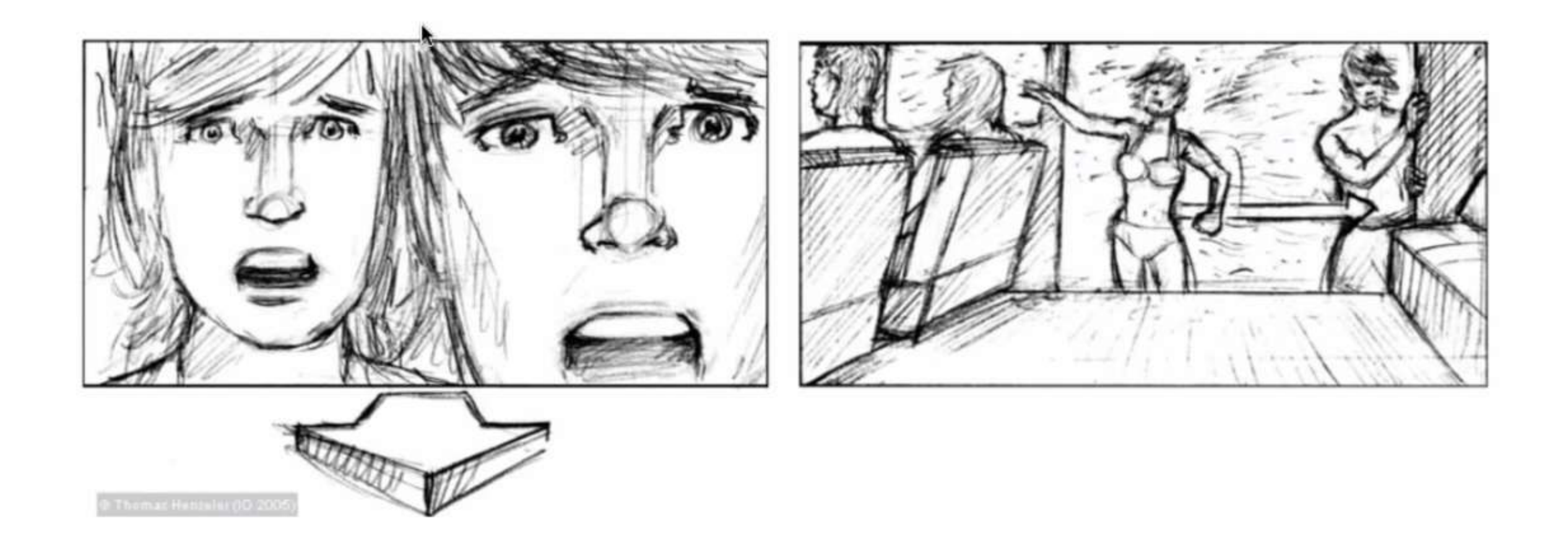

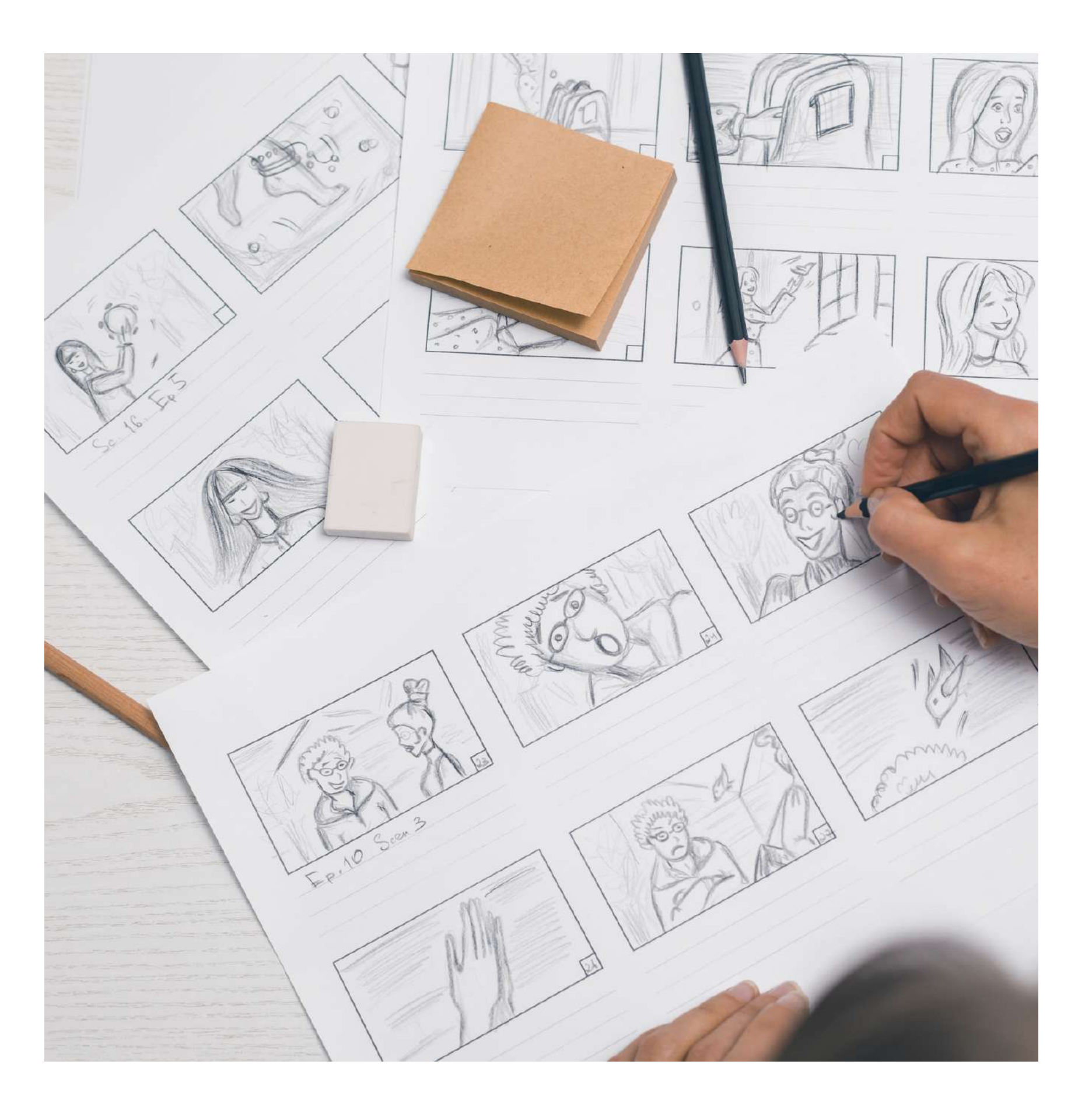

- السيناريو الفني: القصة المصورة.
	- التصوير.
- الرؤية: توقيت ، تحرير السيناريو.
- ما بعد اإلنتاج: مونتاج وما بعد انتاج الصوت والفيديو

بالطريقة نفسها ، عادة ما يتم تنظيم السرد في 3 أفعال أو أجزاء ، النهج (البداية) والتطور (في المنتصف) والخاتمة (النهاية). هذا مثير للاهتمام ألنه بمجرد أن تكون القصة منظمة وفًقا لهذا المخطط ، فإنها تتيح لنا اللعب بترتيب الأفعال والابتكار في بنية الحبكة نفسها.

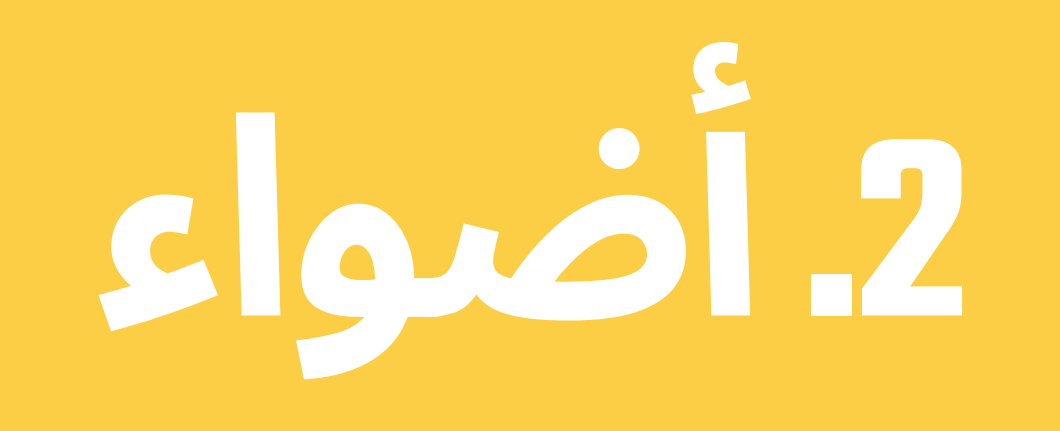

#### **تعد اإلضاءة جانًبا أساسًيا يجب مراعاته عند التخطيط للتصوير**.

نظرًا لأننا قد نجد أنفسنا في أماكن مشرقة جدًا أو مضاءة بشكل خافت ، وكذلك في الضوء الطبيعي أو االصطناعي ، فمن المهم معرفة مفهومين يجب أن نضعهما في االعتبار للتحكم في ضوء التسجيل لدينا: توازن اللون الأبيض والتعرض. بناءً على ذلك ، يمكن العمل مع اإلعدادات التلقائية لكاميرا الجهاز المحمول ، أو تعديلها يدويًا إذا سمحت بذلك.

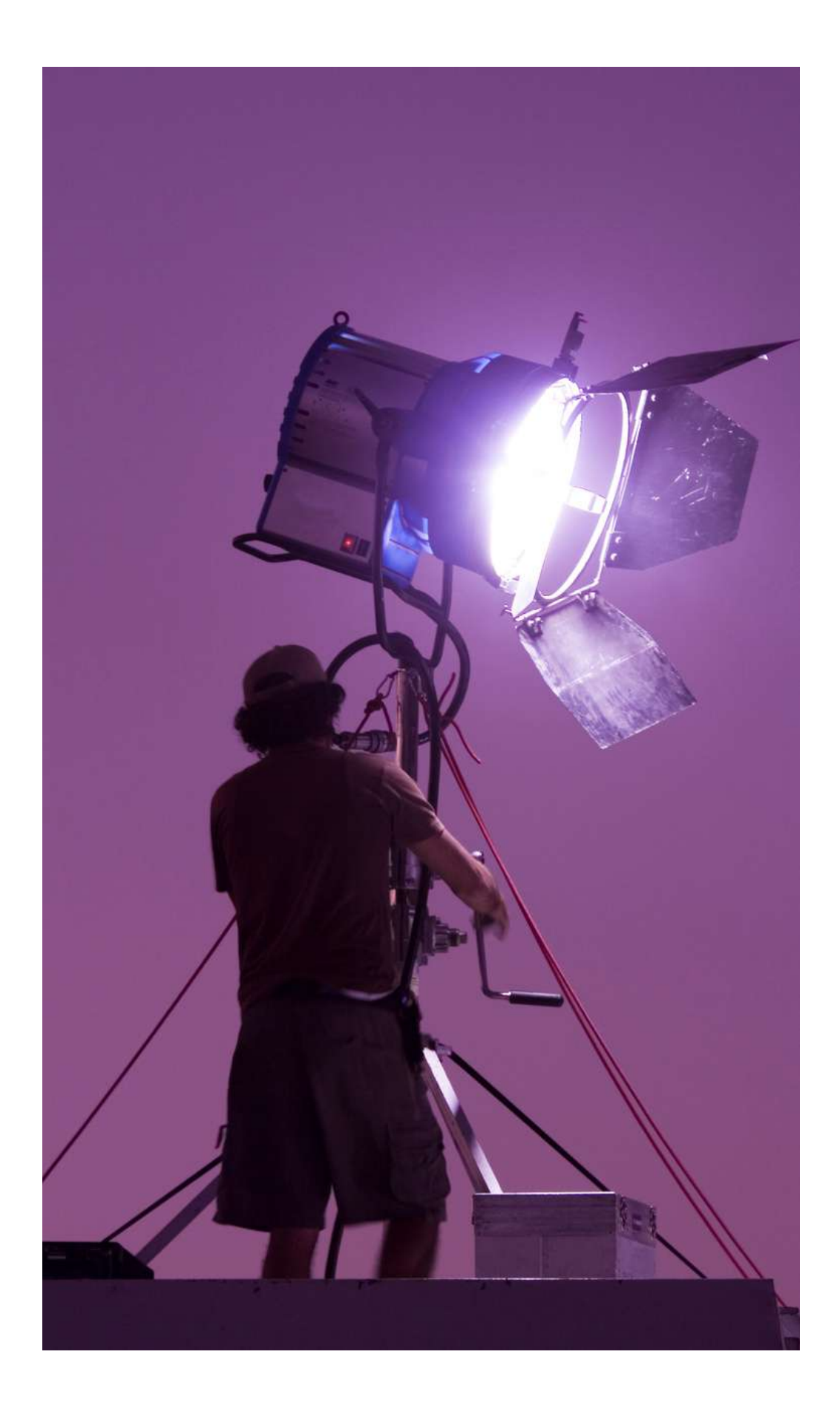

.1 **توازن اللون األبيض**:

يشير إىل درجة حرارة اللون. إنها مرتبطة مباشرة بالضوء. عند القيام بتوازن اللون الأبيض ، يتم إخبار الكاميرا باللون الأبيض ، بحيث تقوم بضبطه على باقي الألوان. عادةً ما تحتوي كاميرات الأجهزة المحمولة على إعدادات افتراضية مختلفة لالختيار من بينها ضمن توازن اللون الأبيض ، مع مراعاة ما إذا كنا نلتقط في ضوء النهار أو في جو غائم أو في الأماكن المغلقة.

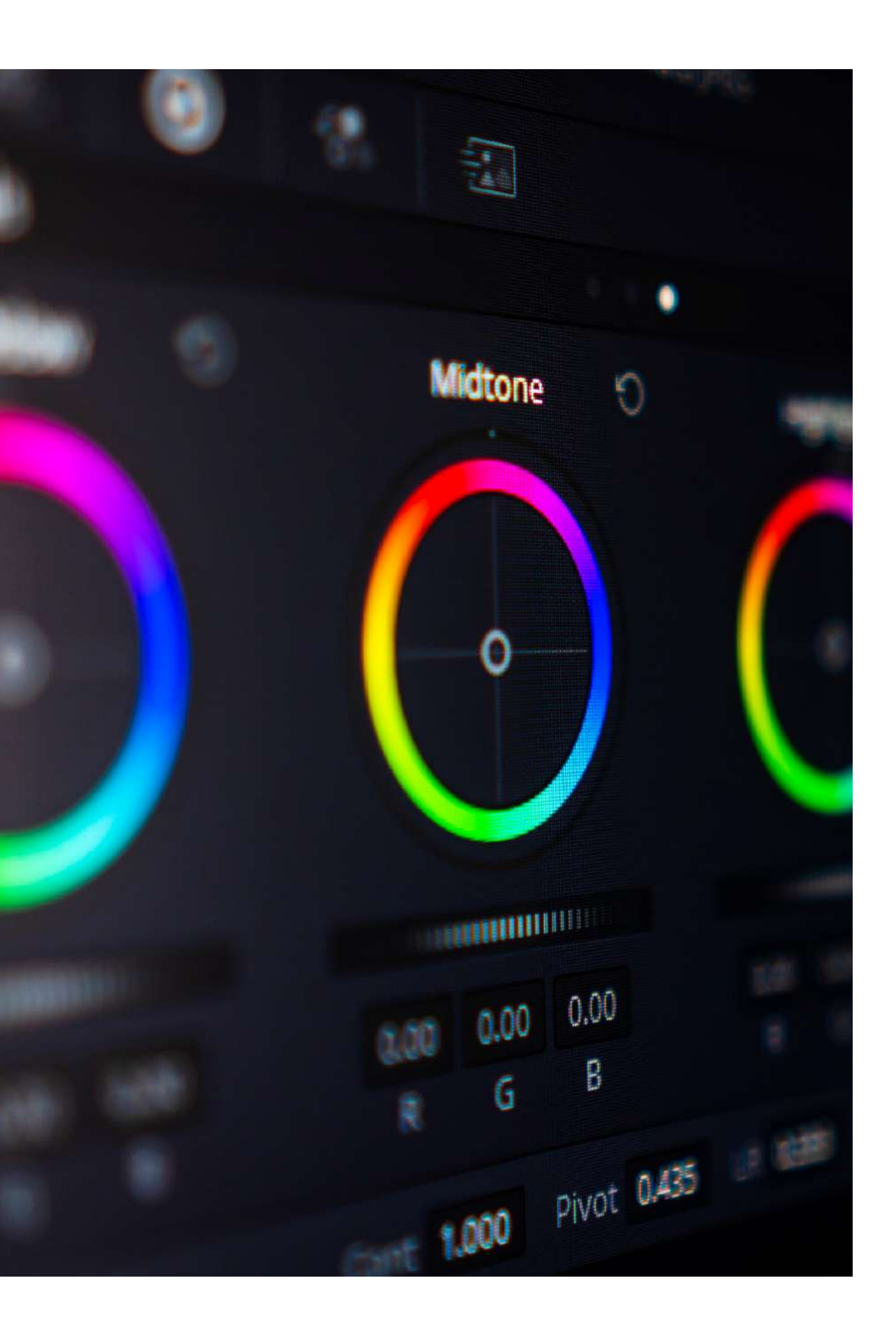

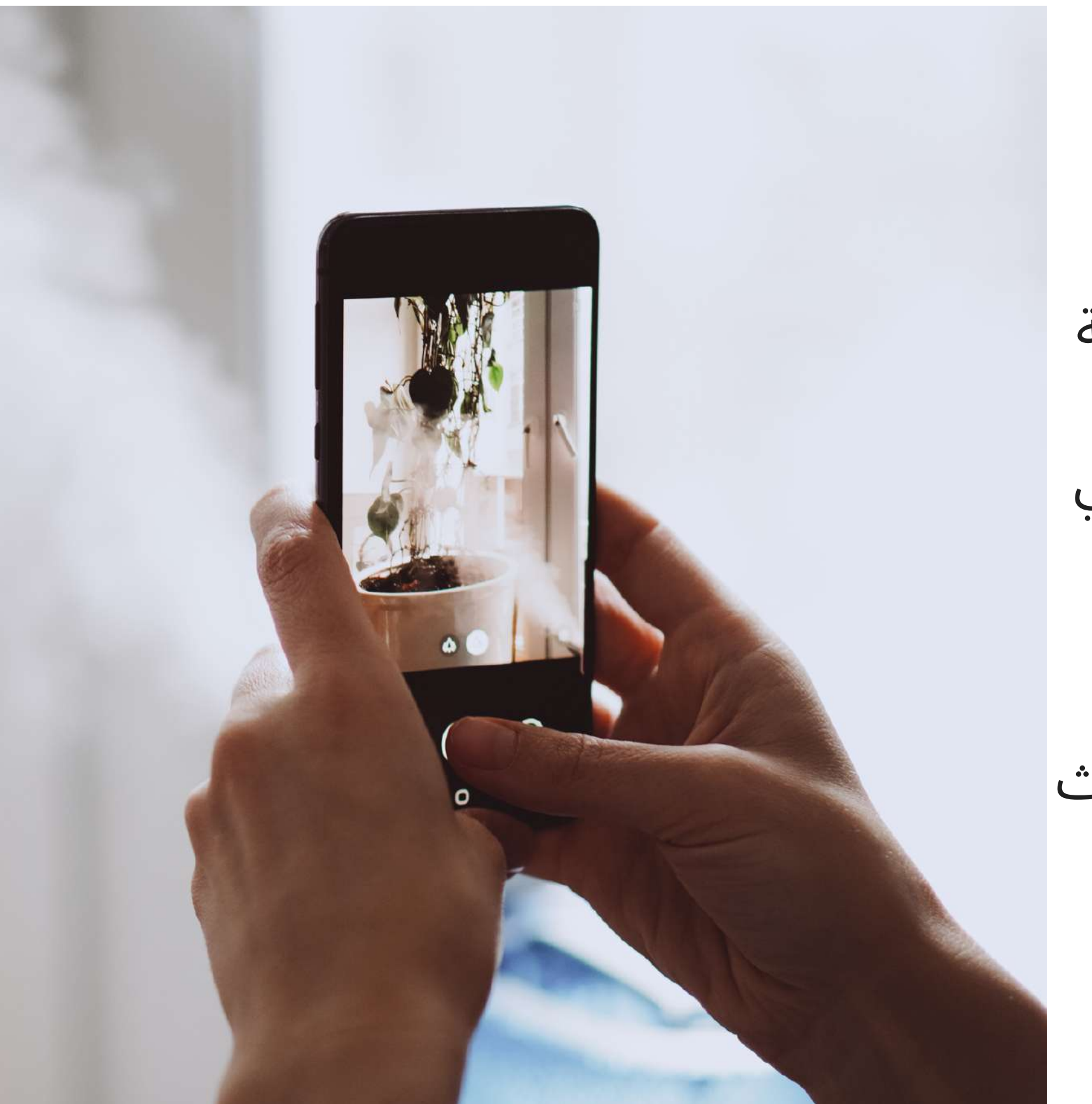

الأكثر شيوعًا مع "ضوء النهار" أو "تنجستن" أو "فلورسنت" أو "غائم" أو "فلاش" أو الوضع التلقائي نفسه ، يوصى به إذا لم تكن عىل دراية بخصائص اإلضاءة في الصورة من اجل اللعب عىل هذه المعلمات. عند تحديد الوضع التلقائي تحدد كاميرا الجهاز لون الضوء وتقوم بتصحيح الألوان بناءً على هذا الحساب المحدد مسبقًا. على الرغم من أن هذا ليس دقيقًا أو موثوقًا ًال في أحدث بنسبة 100 ٪ ، إال أنه قد تحسن قلي طرازات هواتف الكاميرا الحالية.

يتمثل في ضبط كمية الضوء التي تسمح بها الكاميرا. في كاميرات الفيديو ، القزحية (على غرار الحجاب الحاجز لكاميرات التصوير(. يوجد ايضًا خيار "الكسب"او"الربح" ، هي التي تسمح بتضخيم كمية الضوء الملتقطة رقمًيا عندما تكون منخفضة جًدا. تكمن المشكلة في أن استخدامه يمكن أن يولد الكثير من الضوضاء (الإحساس بـ "الحبوب" ، وانخفاض جودة البكسل) في الصورة ، وبالتالي انخفاض جودة الصورة.

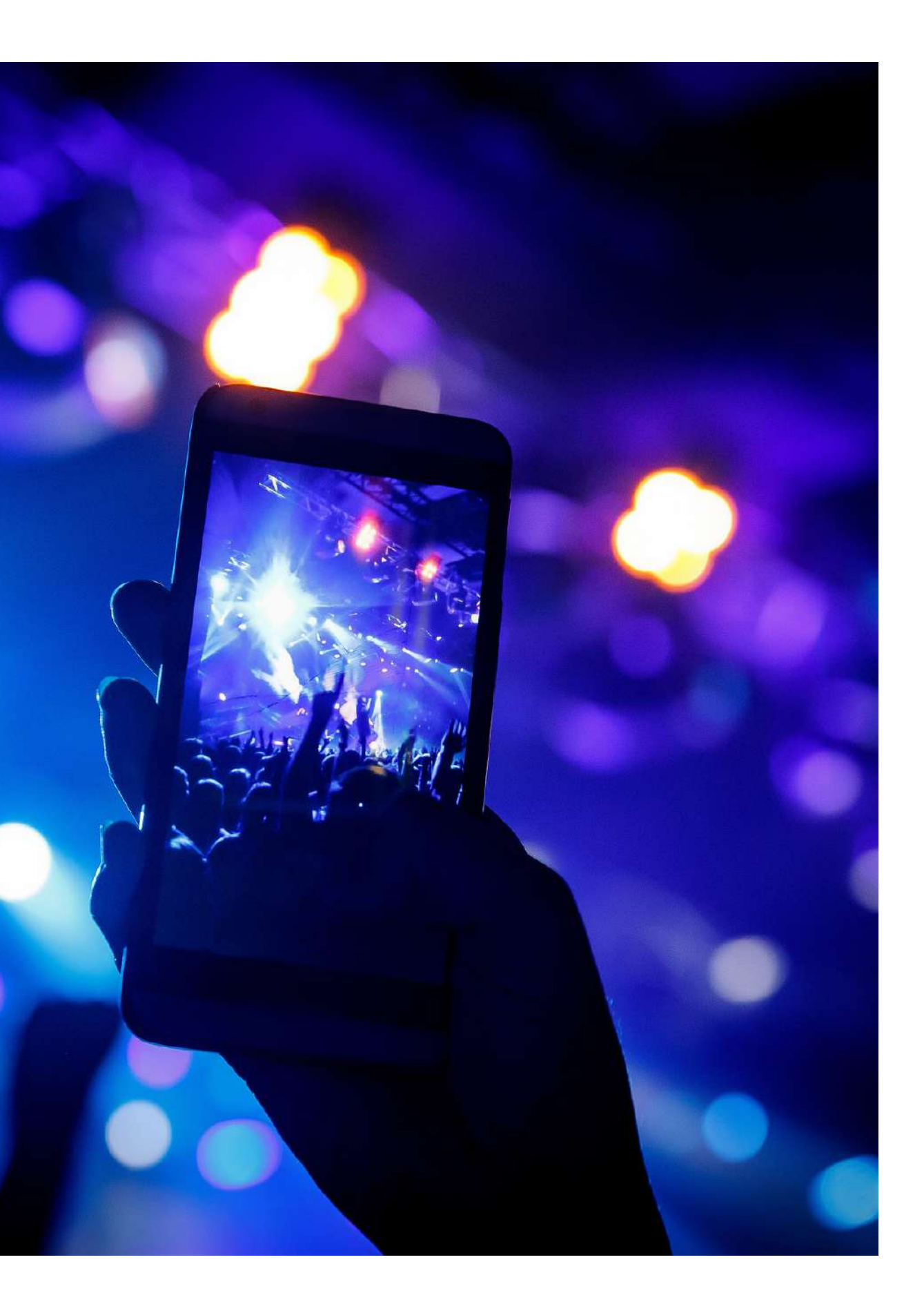

.2 **العرض**:

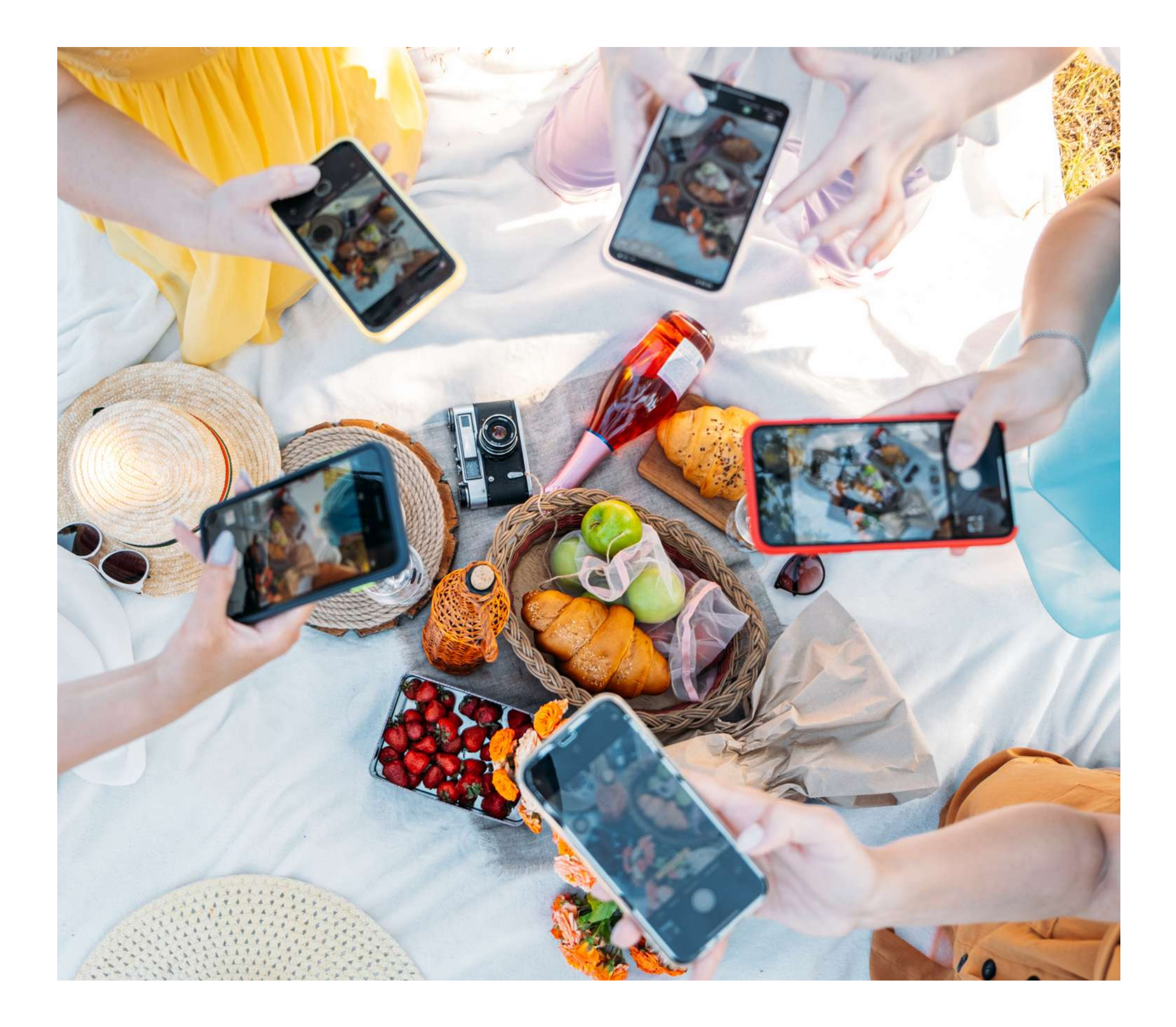

أيًضا ، مع التقنية الحالية ، تتمتع بعض الهواتف بخيارات احترافية في كاميراتها تحاكي وظيفة الكاميرات االحترافية ، والتي ''Zebra Pattern'' المسماة تسمح باختبار الصورة لمعرفة المناطق التي نفقد فيها المعلومات بسبب زيادة اإلضاءة أو عدم وجودها. الصورة المشتعلة أو التي لا يصل إليها الضوء ، لتصحيحها من خالل اللعب بضوء الحيز المكاني والمعلمات المذكورة أعاله.

من ناحية أخرى ، إذا قمنا بالتسجيل بالضوء الطبيعي ، يجب أن نأخذ في الاعتبار أن ظروف الإضاءة في البيئة أقل قابلية للتحكم ، فإن الضوء سيكون عرضة للتغييرات بسبب الظروف الجوية (السحب ، المطر ...) ،مرور الوقت (غروب الشمس ، شروق الشمس ...) ، إلخ. أيضًا ، عادةً ما يكون التسجيل ليلاً أكثر تعقيدًا ، اعتماًدا عىل إمكانيات الكاميرا لجهازنا المحمول ومعرفة ضبطها .بشكل صحيح

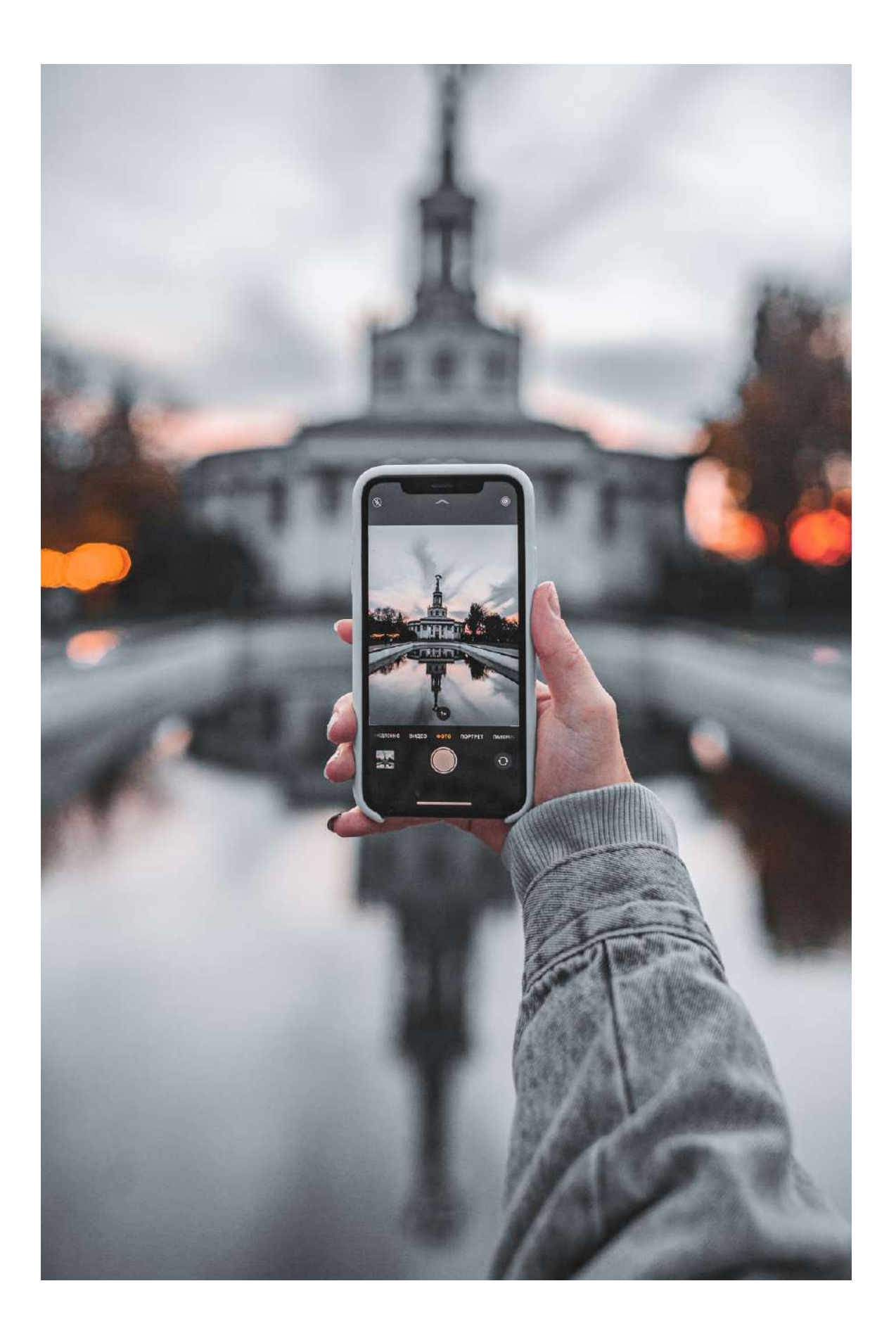

عىل أي حال ،يجب تفادي التسجيل مباشرة في الضوء لتجنب فقدان المعلومات في الضوء والظالل ، وتجنب الصور المحترقة أو اإلضاءة الخلفية عندما يأتي الضوء من الخلف أو من الجوانب فيما يتعلق بما نركز عليه.  $\rightarrow$  توصية: إذا لم يكن لديك العديد من المفاهيم حول خصائص الإضاءة عند التقاط الصور ، فمن المستحسن استخدام الإعدادات التلقائية للكاميرا. أيضًا ، عند التسجيل في الداخل ، يُنصح بمحاولة تجنب الأوقات و الأماكن المظلمة أو الأيام الباهتة لأنها قد تؤدي إلى إفقار جودة الصورة نظرًا لأن معظم الهواتف المحمولة في السوق تفقد التعريف في تسجيالتها عندما نسجل بانارة ضعيفة أو غير مالئمة. أما بالنسبة للتسجيل في الهواء الطلق ، فإن أفضل ساعات الضوء الطبيعي هي ساعة واحدة قبل غروب الشمس وساعة بعد شروق الشمس. ومع ذلك ، يُنصح بتجنب منتصف النهار ، على سبيل المثال ، لان قوة ضوء الشمس في ذلك الوقت تميل إىل حرق مناطق من الصورة ، مما يؤدي إلى تباين قوي بين المناطق المضيئة والظلال ، فضلاً عن انعكاسات قوية جًدا وعيوب ال يمكن حلها خالل مرحلة المونتاج.

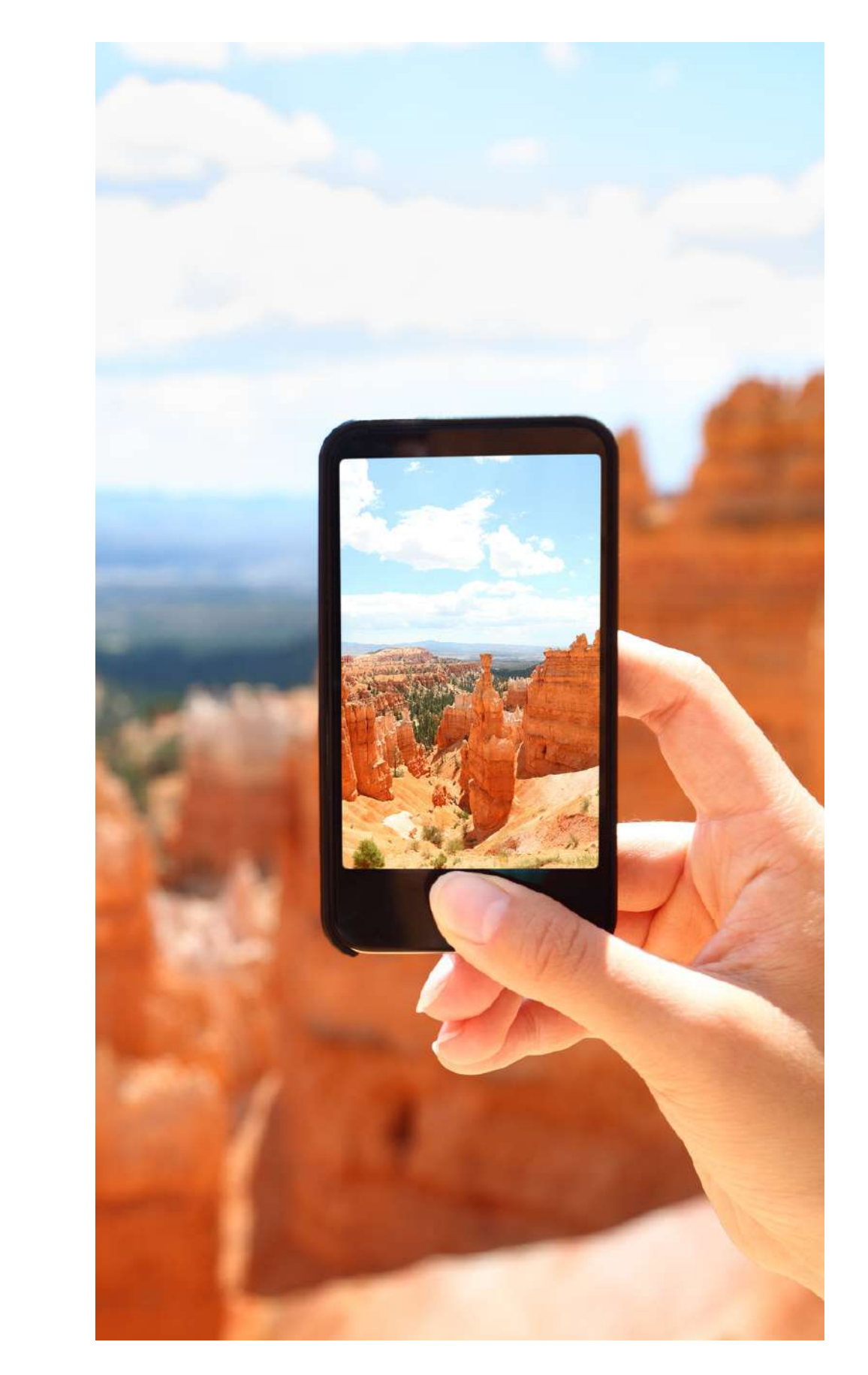

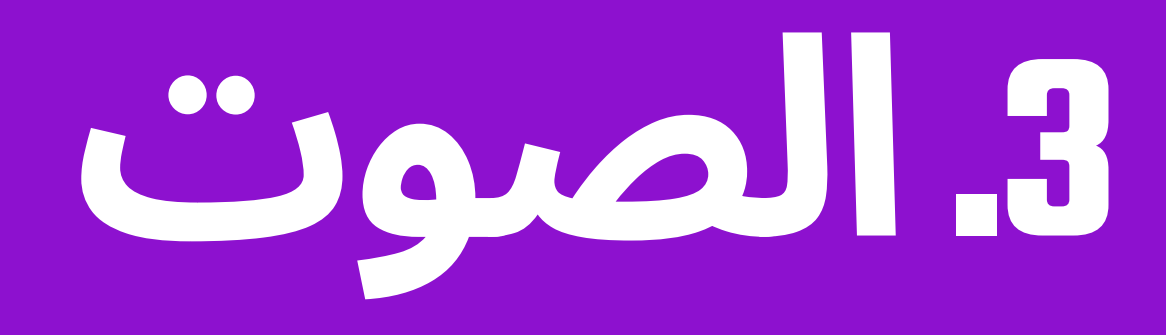

تم تجهيز الهواتف المحمولة اليوم بميكروفون داخلي يسمح لنا بتسجيل الصوت ، ولكنها ميكروفونات ُمحّسنة لظروف معينة ، وهي مصممة خصيًصا اللتقاط الصوت من مسافة قريبة جًدا. وبالمثل ، فإنها عادة ما تقوم بتصفية الضوضاء المحيطة. يمكننا أيًضا استخدام ميكروفون سماعة الرأس ، خاصة للمقابالت ، عىل سبيل المثال ، حيث يبقى الصوت نقي تماًما.

### **في تسجيل الفيديو وإنشاء المحتوى السمعي البصري ، جودة الصوت ال تقل**

**اهمية عن جودة**

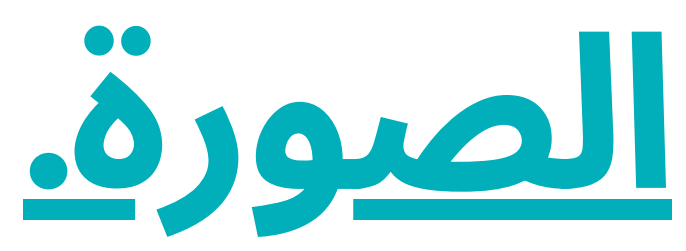

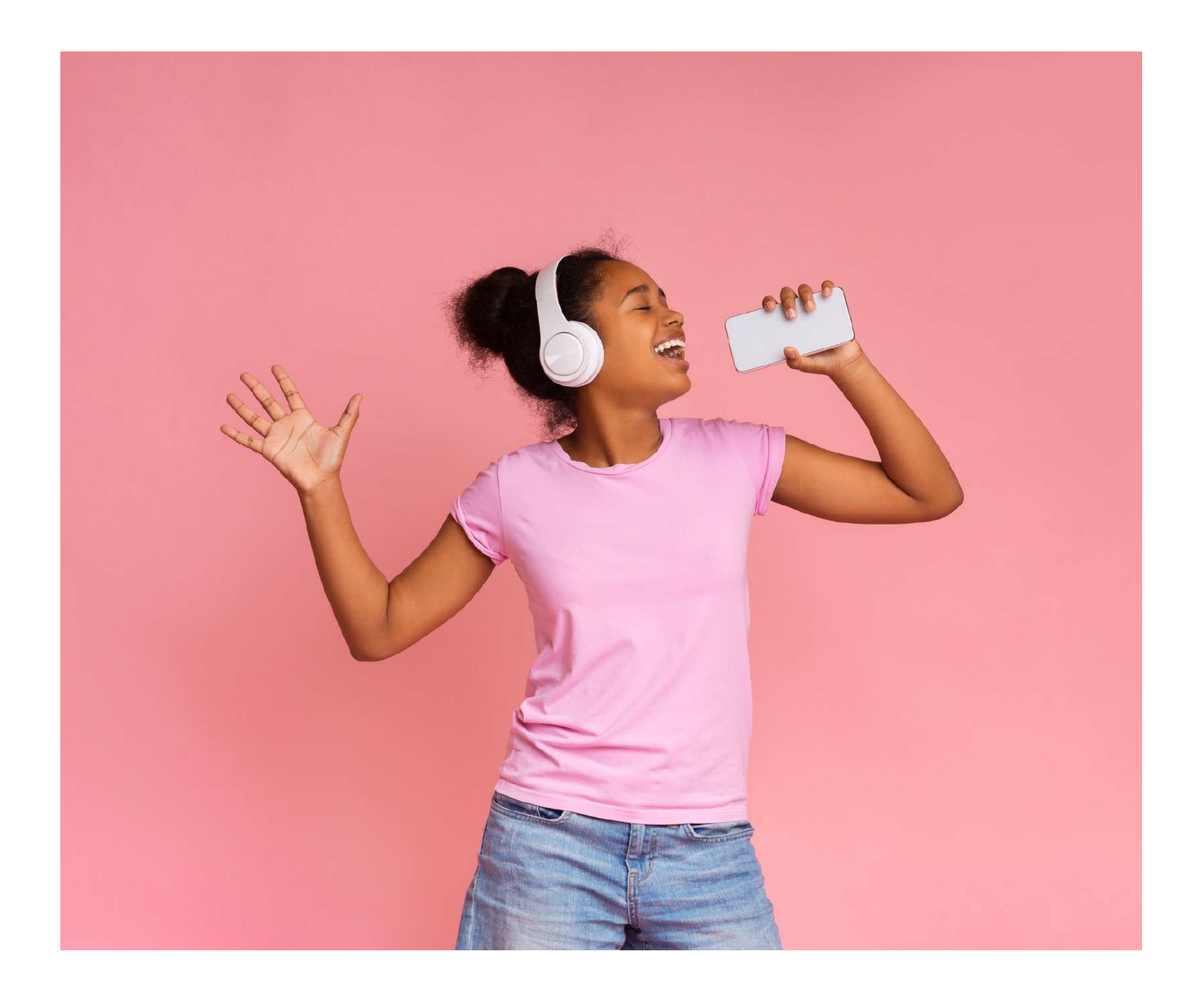

جودة كليهما ليست الأفضل ، لذلك في بعض الأحيان قد يكون الصوت مشوشا بعض الشيء ، خاصة إذا كان هناك الكثير من الضوضاء أو الرياح في البيئة التي نسجل فيها. لذا ، إذا أتيحت لك الفرصة ، فقد يكون من المثير للاهتمام الحصول على ميكروفون ربطة العنق للهواتف المحمولة ، وهو غير مكلف للغاية.

وبالمثل ، إذا لم يكن للميكروفون جودة صوت جيدة أو إذا لم يكن لدينا ميكروفون عىل الجهاز المحمول نفسه ، فهناك احتمال آخر وهو استخدام مسجل لتسجيل الصوت بشكل منفصل. في هذه الحالة ، سيتعين علينا إضافة الصوت المسجل بشكل منفصل ومزامنته مع الفيديو أثناء عملية التحرير والمونتاج(ما بعد الإنتاج). عىل أي حال ، في عملية التحرير ، يمكننا عادًة تنظيف مسار الضوضاء المحيطة.

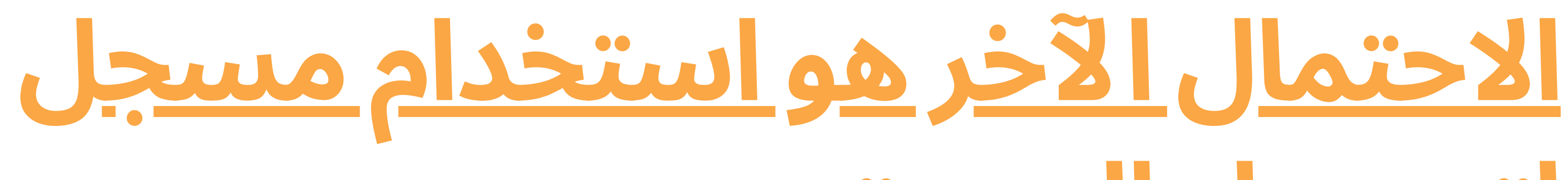

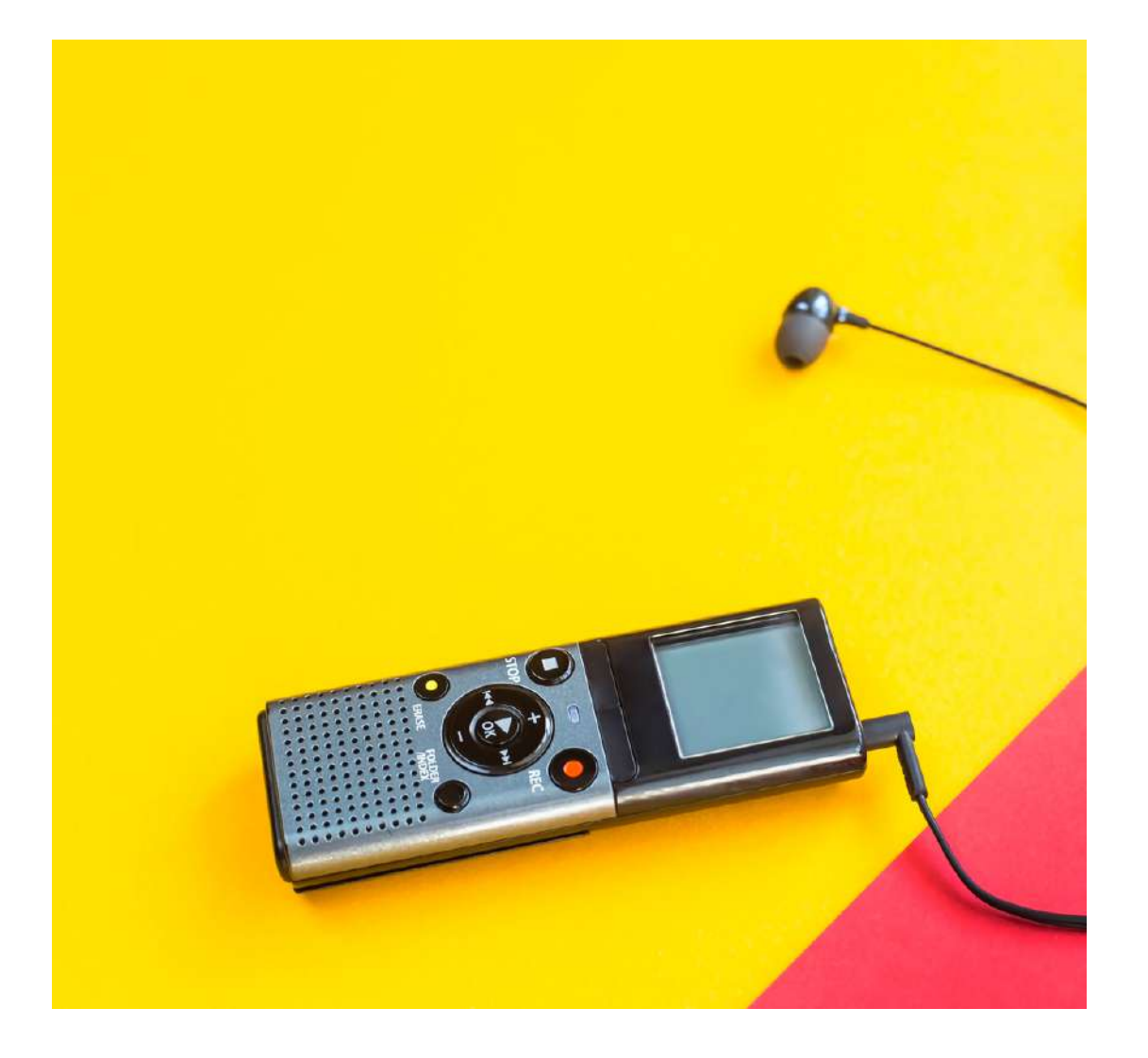

# **لتسجيل الصوت**.

**تجنباألماكن الصاخبة**.

→ توصية: تجنب المواقع الصاخبة. إذا لم تتمكن من تجنبها ، على سبيل المثال ، لأنك بحاجة إلى التسجيل في الهواء الطلق ، فاستخدم مسجلًا يقوم بتصفية الضوضاء المحيطة إلى الحد الأدنى والقيام بأعمال ما بعد الإنتاج لتنظيف الضوضاء من الموسيقى التصويرية. يمكن أن يكون تسجيل مسارات إضافية من الموسيقى المحيطة أو الضوضاء المحيطة كمسارات موارد مثيرة لالهتمام عند التحرير والجمع مع مسارات صوتية أخرى إلعطاء طبقات متعددة من الصوت لتسجيل الفيديو أثناء مرحلة التحرير وما بعد الإنتاج.

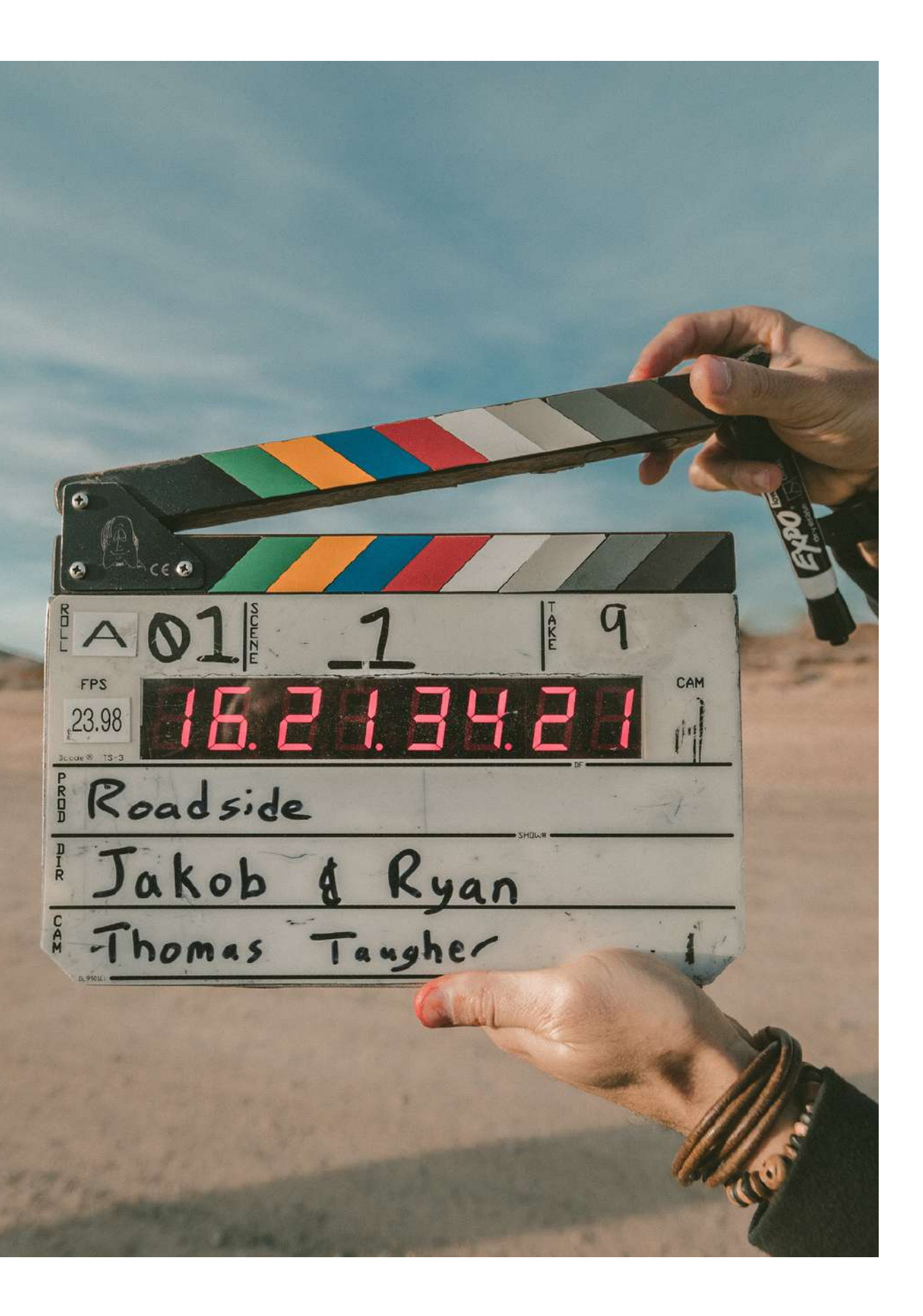

ُفي هذه الحالة ، يُنصح بتنزيل تطبيق اخر مثل Camara Open ، والذي يسمح لك باختيار الميكروفون الداخلي أو الخارجي.

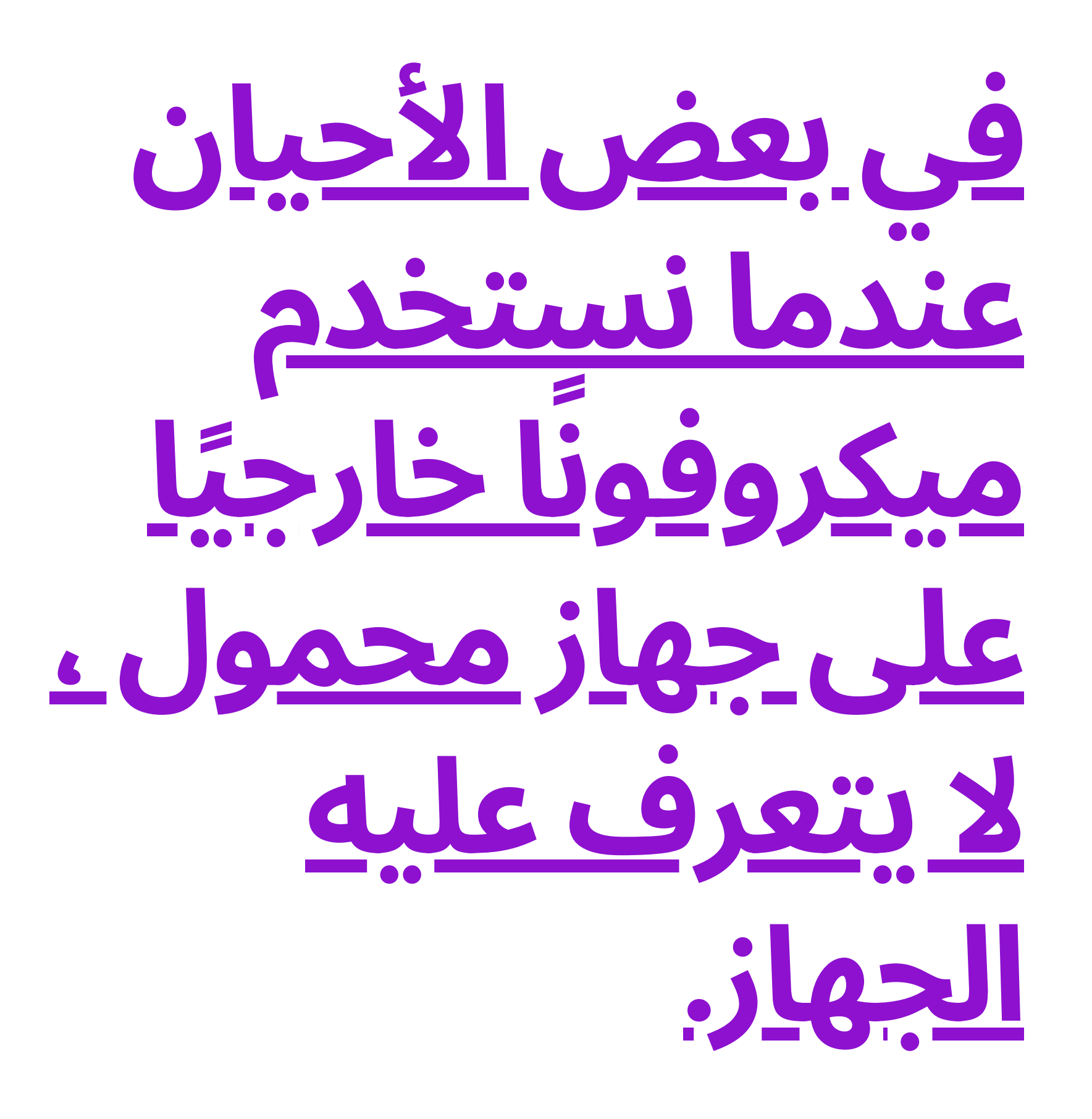

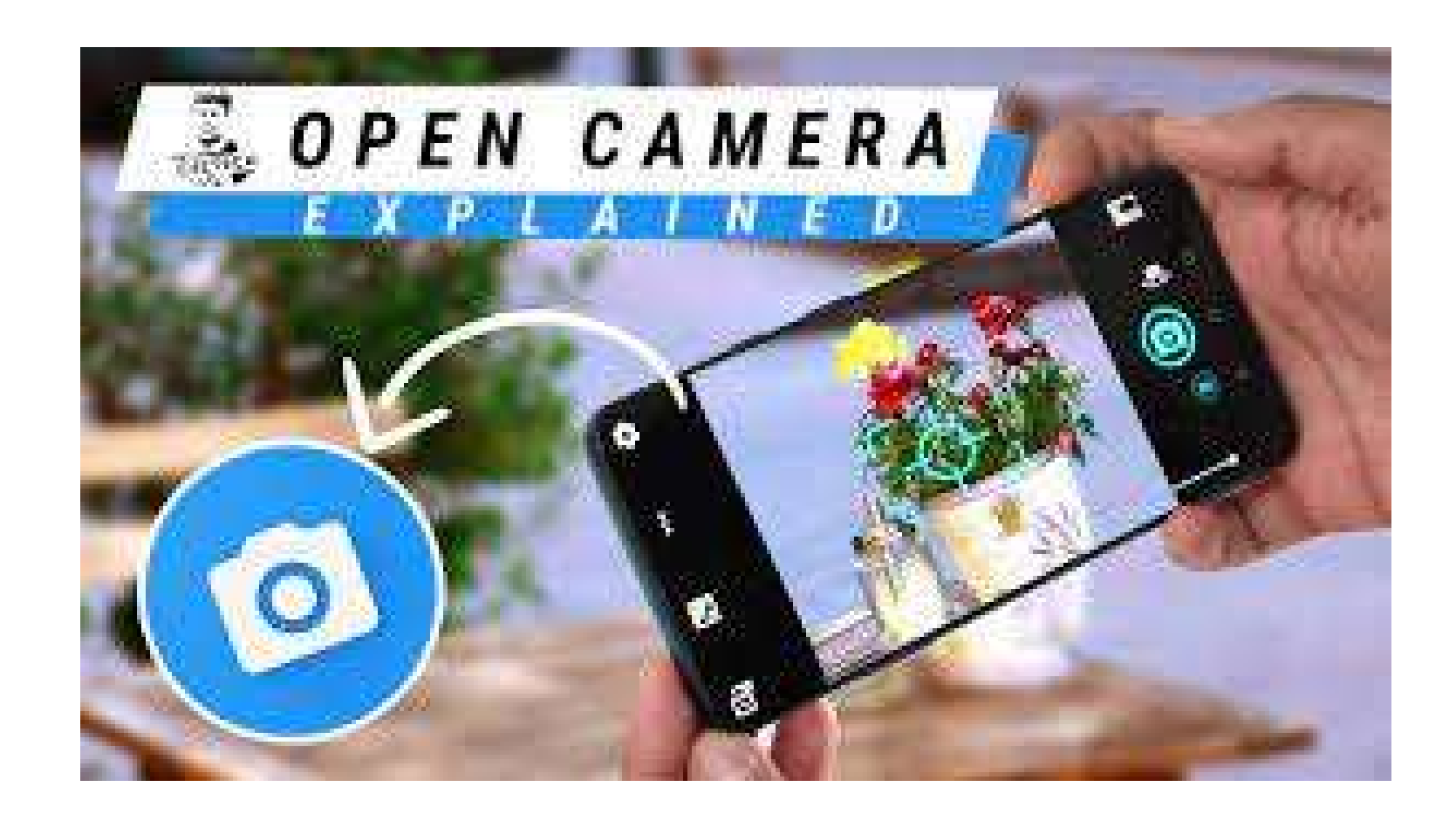

**.4 التقاط الصور**

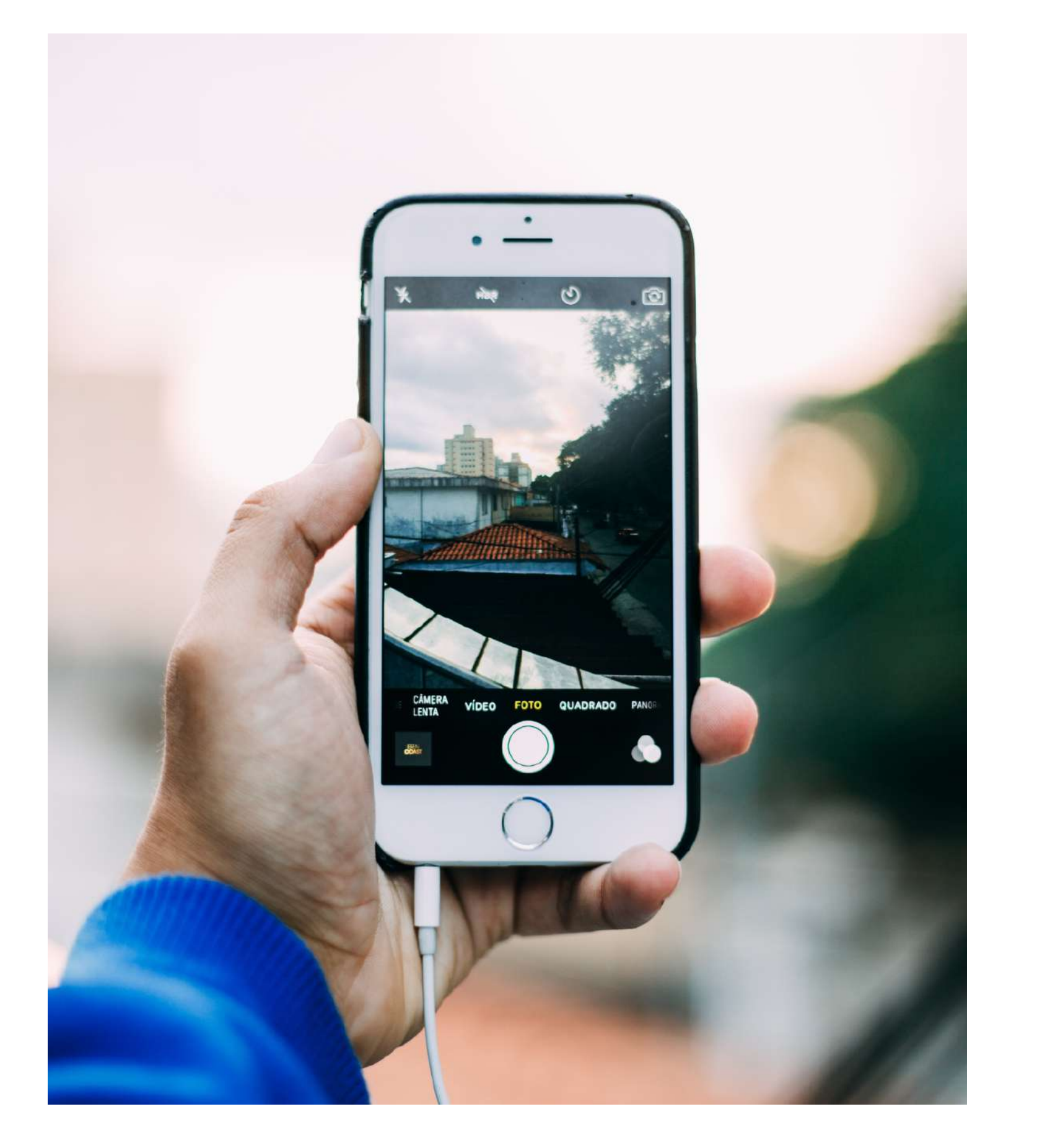

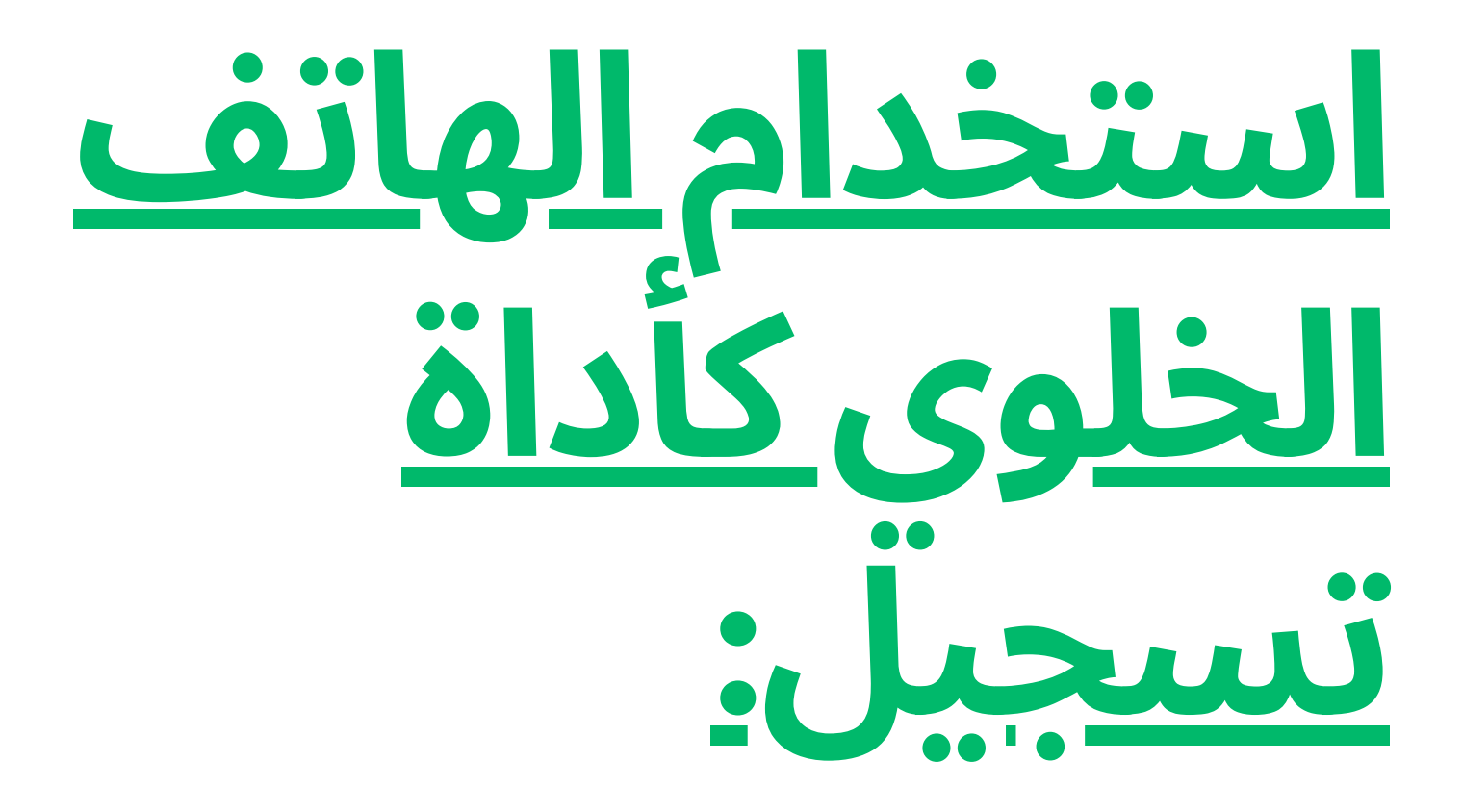

في الوقت الحاضر ،يعني امتالك هاتف محمول وجود كاميرا فيديو. إمكانية تسجيل الفيديو والصوت في نفس الوقت وبشكل منفصل. يوفر هذا إمكانية سرد القصص الطويلة أو القصيرة من أي مكان وفي أي وقت ألي شخص لديه هاتف محمول. وقد أدى ذلك إىل زيادة إمكانية وصول الأشخاص إلى إنشاء محتوى.

من الضروري قبل البدء في عملية التسجيل التأكد من وجود مساحة كافية في ذاكرة الجهاز المحمول لتخزين المحتويات المراد تسجيلها.

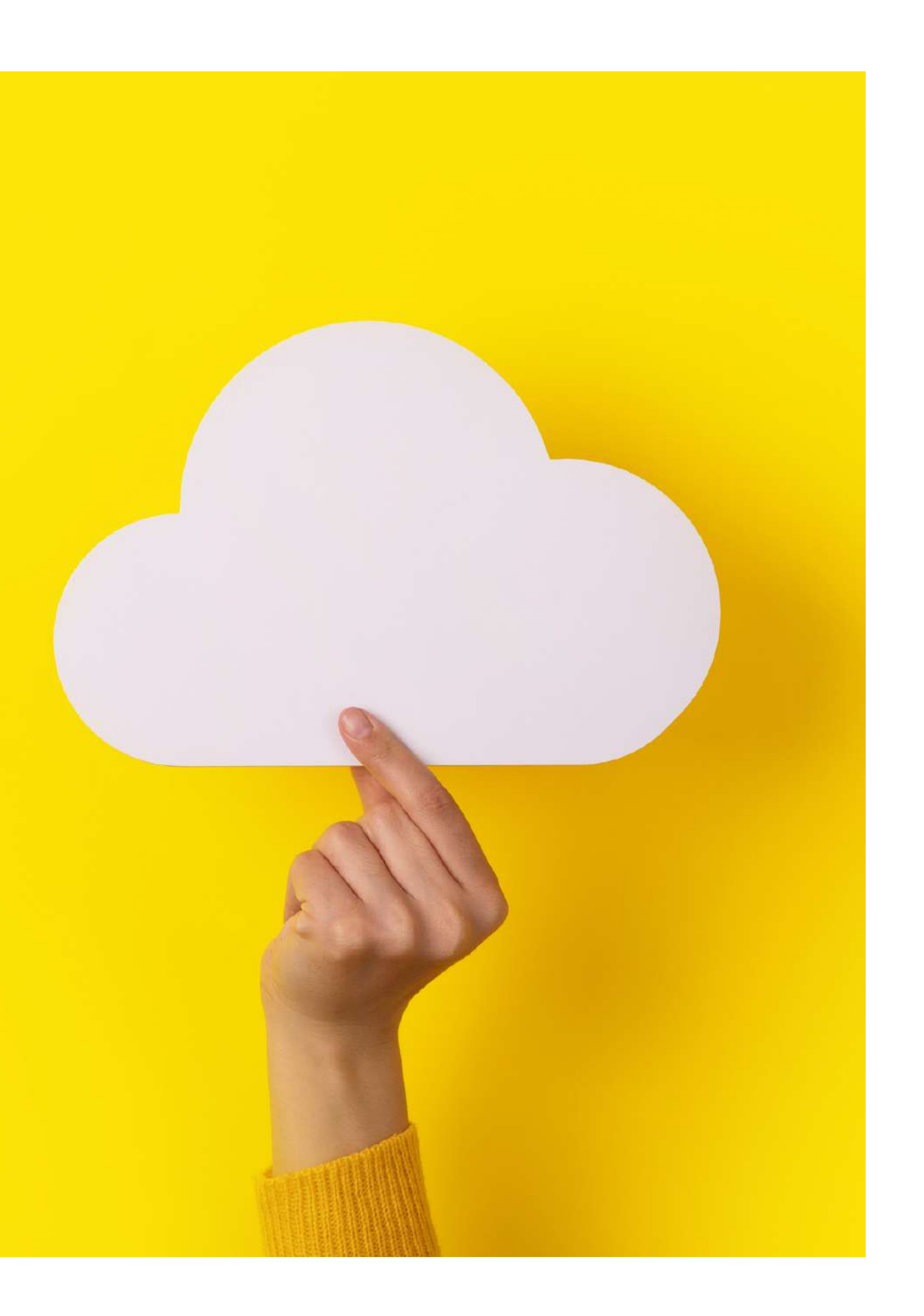

مع هذا ، نرى بعض الجوانب التقنية التي يجب مراعاتها:

.1 **مساحة تخزين كافية عىلالجهاز المحمول**:

يتضمن تسجيل الفيديو استهالًكا عالًيا للموارد والطاقة للهاتف الخلوي. لذلك ، من الضروري التحقق من حالة شحن البطارية قبل التسجيل.

← توصية: اشحن البطارية إىل ٪100 قبل التسجيل و افصل جميع الموارد األخرى مثل الإنترنت أو اخفض سطوع الشاشة.

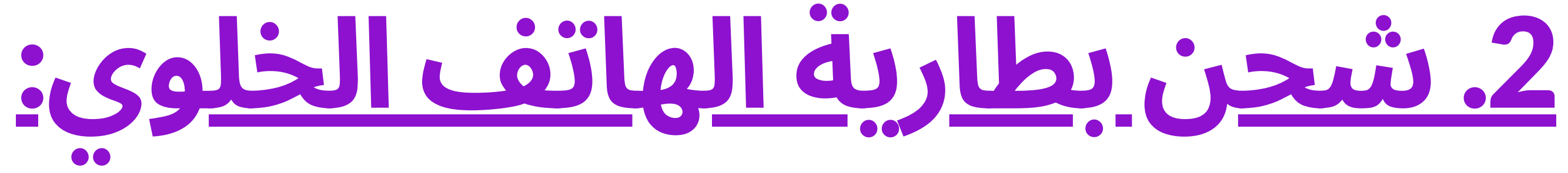

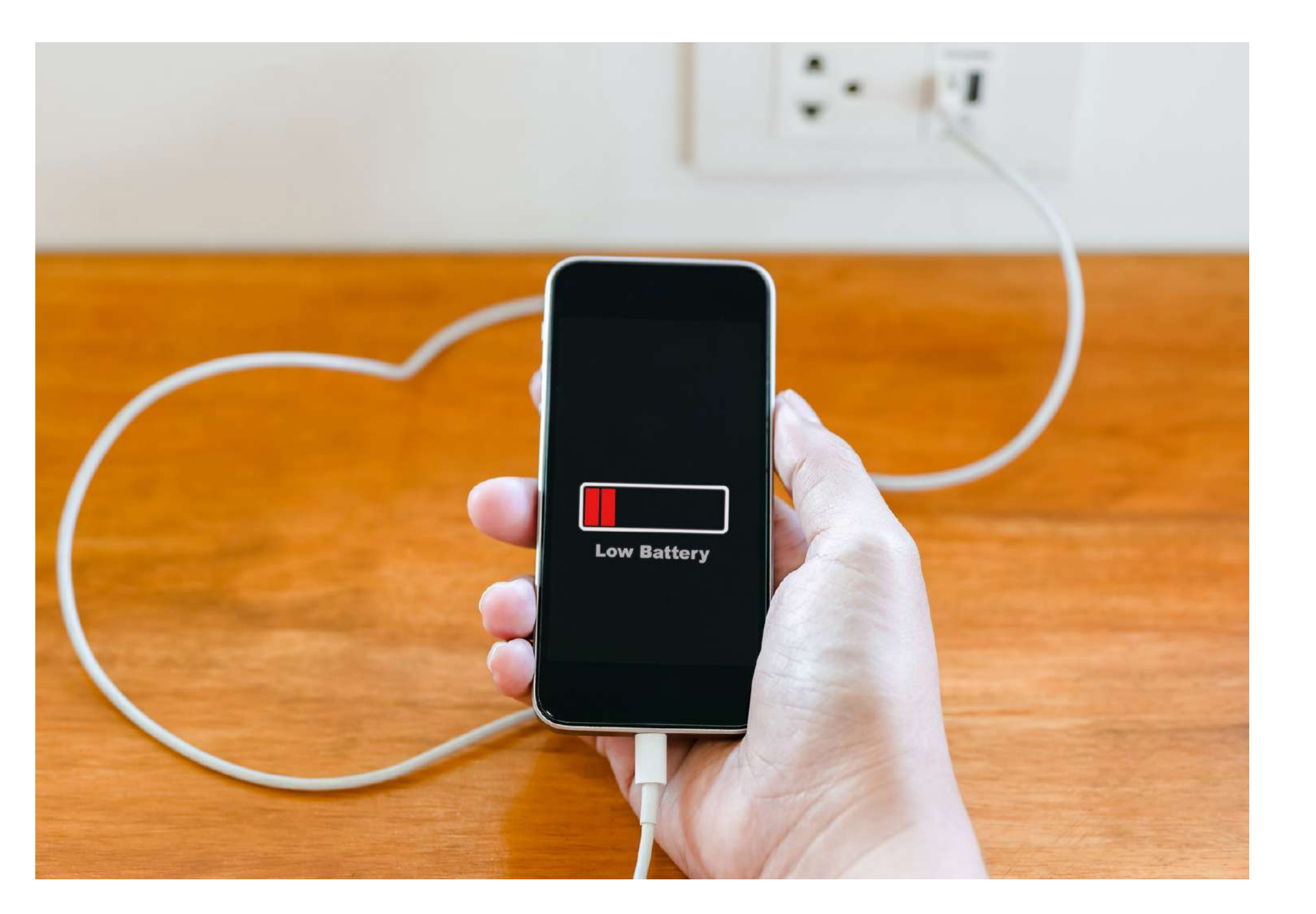

← توصية: استخدم جزًءا ناعًما من قطعة مالبس أو قطعة قماش من الألياف الدقيقة ، مما يسمح لنا بترك العدسة نظيفة وجاهزة للتسجيل بوضوح.

الهواتف الذكية هي أجهزة يتم لمسها باستمرار عىل مدار اليوم ، وغالبًا ما تحتوي على جزيئات الاوساخ التي تلتصق بأيدينا ، لذلك عادًة ما تتراكم عليها آثار الشحوم والغبار. لذلك من الضروري تنظيف عدسة الكاميرا والجهاز بأكمله بشكل عام للتأكد من أننا نسجل بعدسة نظيفة وخالية من الشحوم والأتربة التي من شأنها أن تلوث الصورة التي نسجلها.

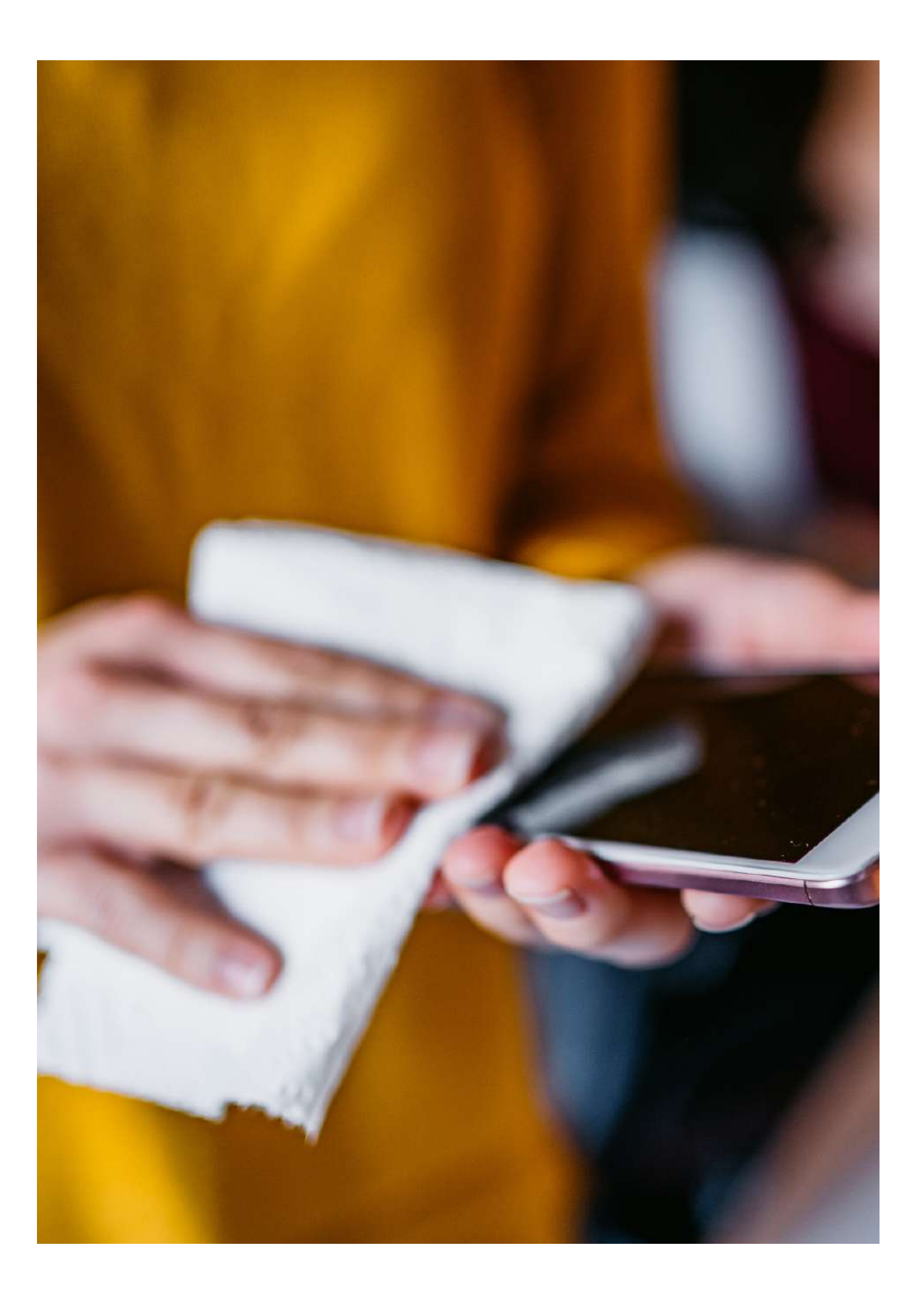

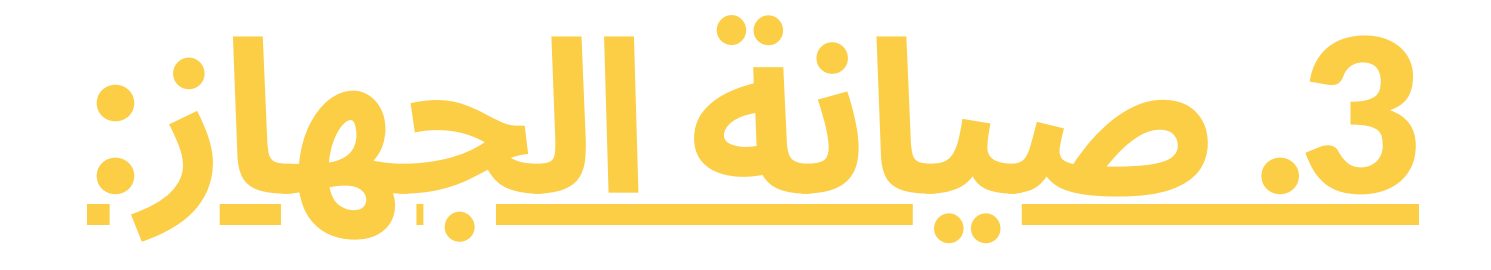

يُنصح دائمًا التسجيل بالجهاز في وضع افقي لان الشبكات االجتماعية الوحيدة التي تدعم مقاطع الفيديو الرأسية بدون الخطوط السوداء التي تظهر عىل الجانبين هي Instagram و Tiktok. لذلك ، إذا كان الغرض من الفيديو الخاص بنا ليس النشر عىل تلك الشبكات ، فمن المستحسن التسجيل أفقًيا ألنه الشكل الذي تدعمه معظم المنصات.

→ توصية: اضبط الجهاز أفقًيا وابحث عن خط مرجعي في الأفق حتى لا يلتوي التسجيل وتفادي عرضه مائلًا.

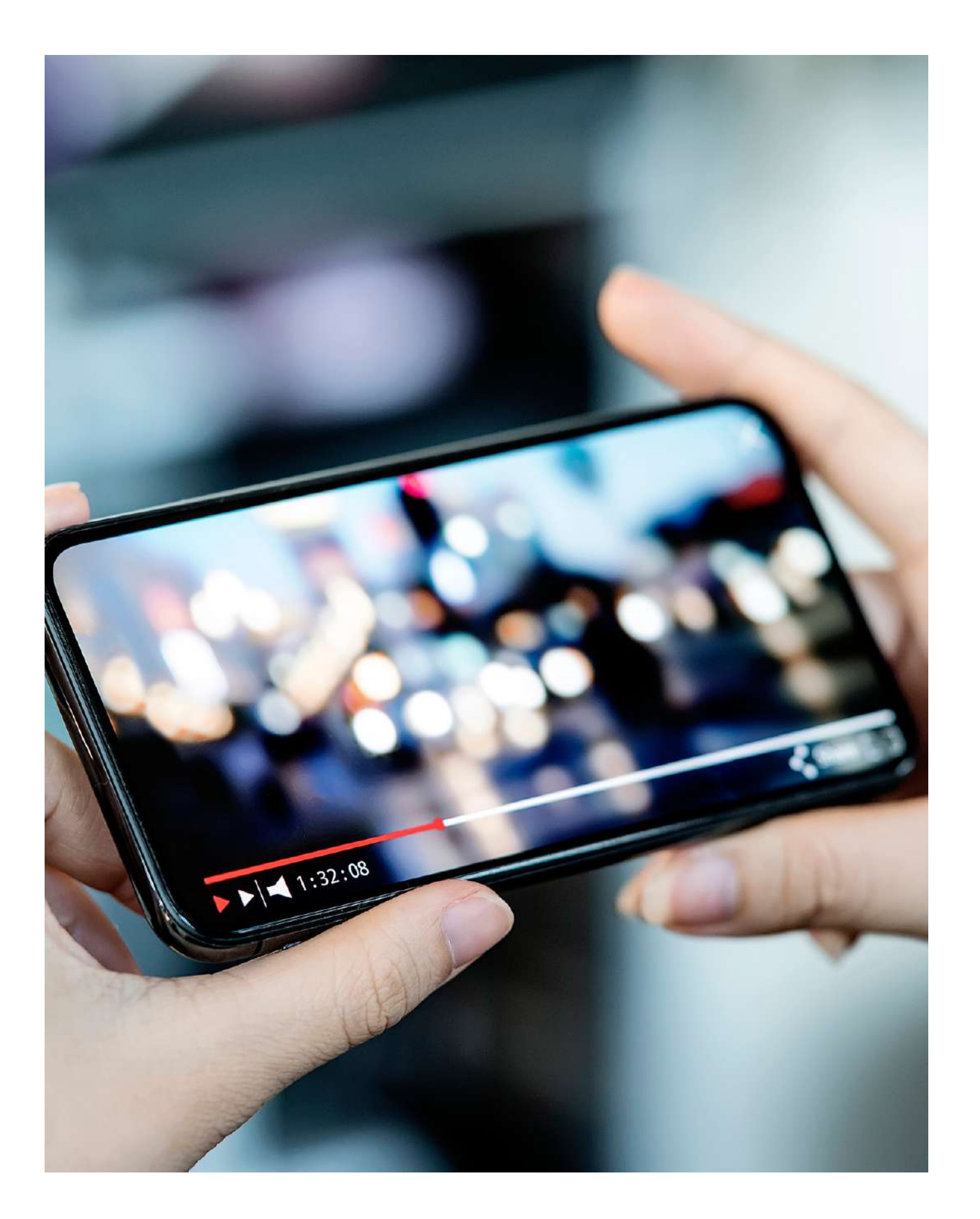

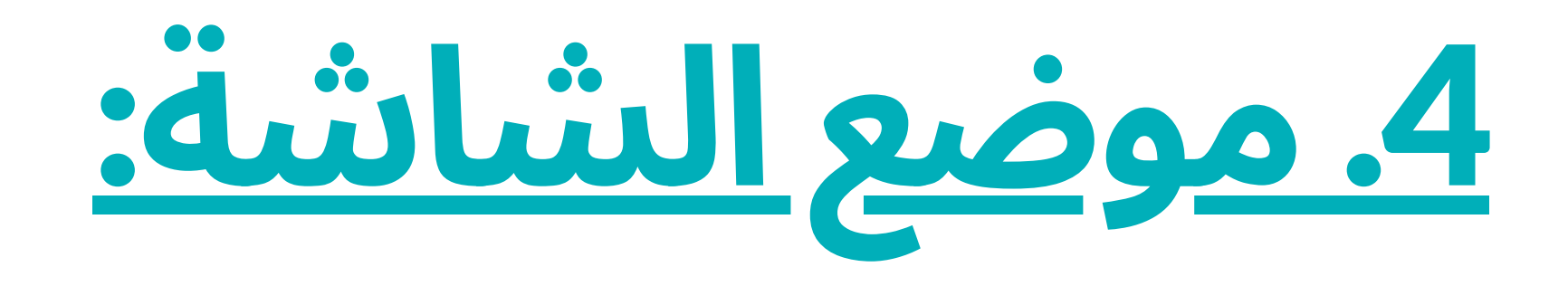

يتكيف الوضع الأفقى عادةً مع درجات دقة الشاشة المختلفة ونسبة العرض إلى الارتفاع ، ونسبة العرض إلى الارتفاع الأكثر شيوعًا هي 16: 9 ، والتي ستتساوى مع درجات دقة الشاشة التالية عىل األجهزة مثل أجهزة الكمبيوتر أو أجهزة التلفزيون ، باإلضافة إىل منصات الفيديو مثل Youtube أو : Vimeo

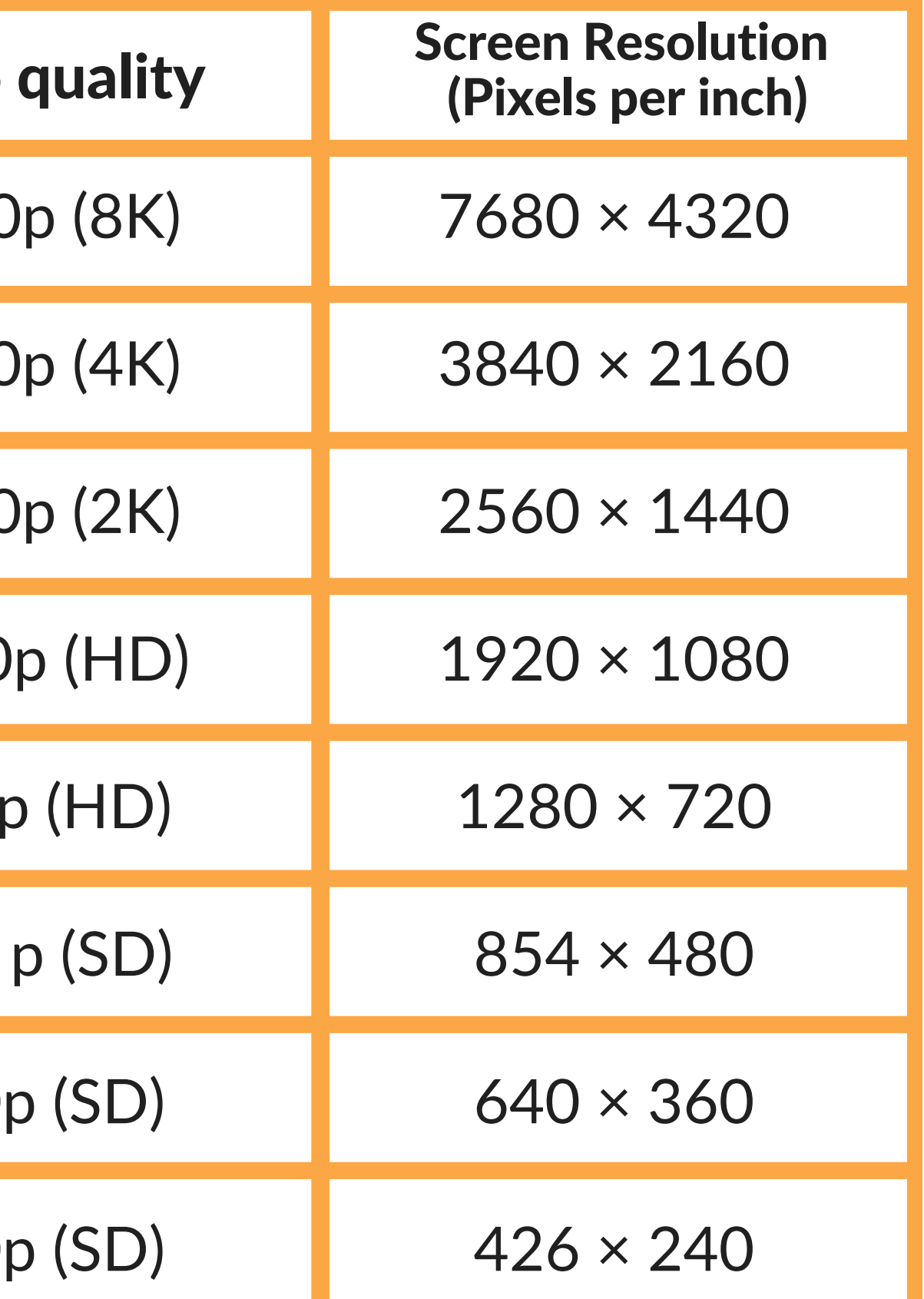

.5 **دقة الشاشة ونسبة العرضإىل االرتفاع**:
← التوصية: من هنا فان نسبة الشاشة الأكثر قابلية للتكيف ، وبالتالي ، االكثر ما يوصى به عند التسجيل هو 16: 9 (أفقيًا).أما بالنسبة إلى دقة الشاشة ، فكلما زادت دقة الصورة ، زادت جودة دقة الشاشة حيث تتم المشاهدة. سنتمكن من تحديد معلمات جودة الفيديو في المرحلة الأولية ، قبل التسجيل من خالل إعدادات الفيديو للجهاز المحمول ، وفي مرحلة ما بعد الإنتاج وتحرير الفيديو ، كما سنرى لاحقًا.

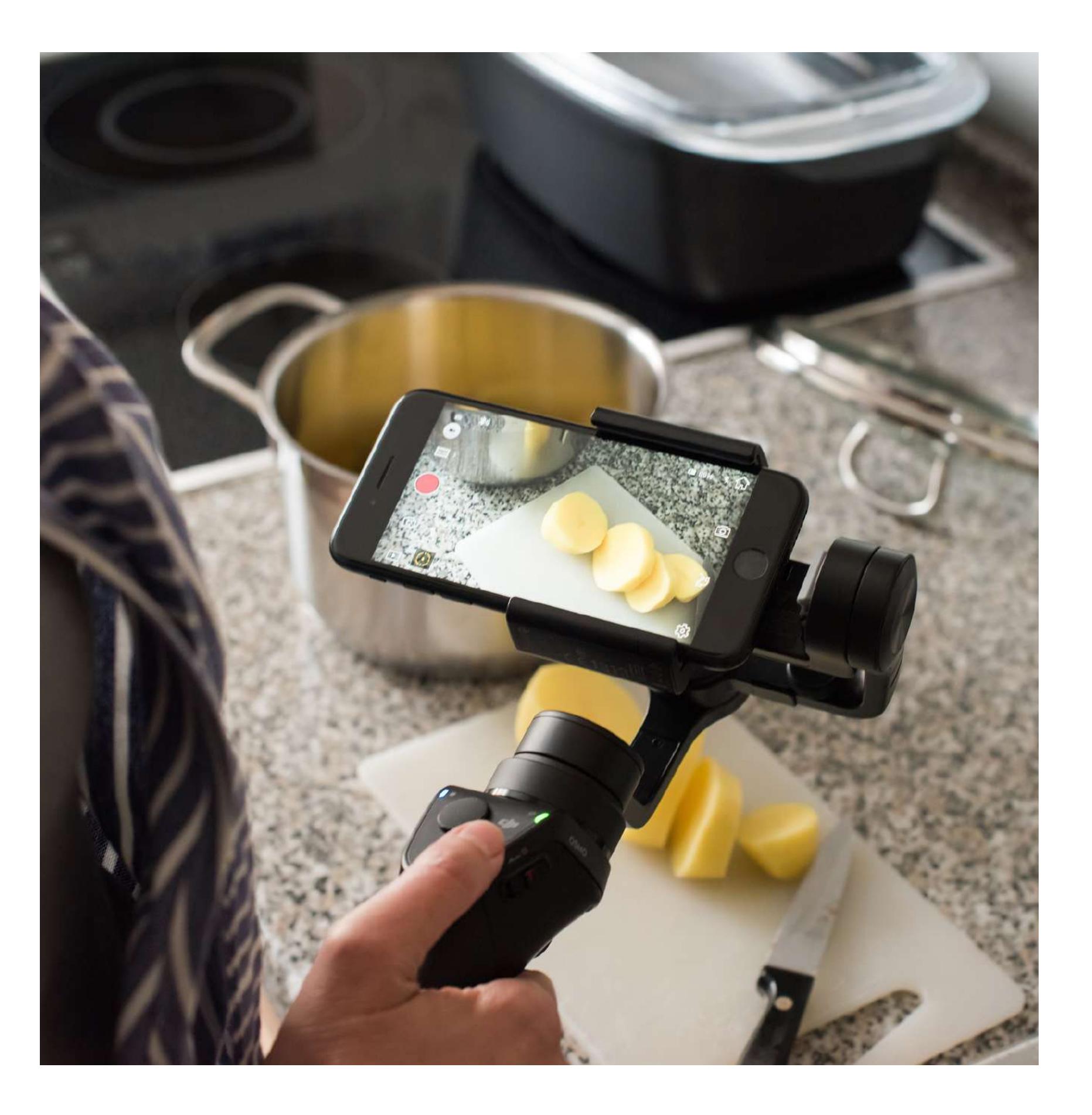

قبل البدء في التسجيل بهاتفك ، من المهم أن تأخذ في االعتبار التنسيقات التي يسمح لك الجهاز بالتسجيل بها ، باإلضافة إىل دقة الصورة. إذا احتجنا إىل مقطع فيديو بجودة جيدة ، فيجب علينا ضبط الدقة إلى الحد الأقصى. في إعدادات الكاميرا بالجهاز ، يمكننا العثور عىل خيارات تنسيق ودقة مختلفة ، والتي يجب أن نختار منها بطريقة مخططة المعلمات التي تهمنا قبل بدء التسجيل بحيث تتوافق جميع المواد السمعية البصرية التي لدينا مع الحد الأدنى من الجودة المطلوبة. يجب أن نضع في اعتبارنا أيًضا أن جودة الصورة مرتبطة بحجم الملف ، فكلما زادت الدقة ، زادت الجودة ، ولكن أيًضا زاد وزن الملف ، وبالتالي ، زاد استهالك مساحة التخزين.

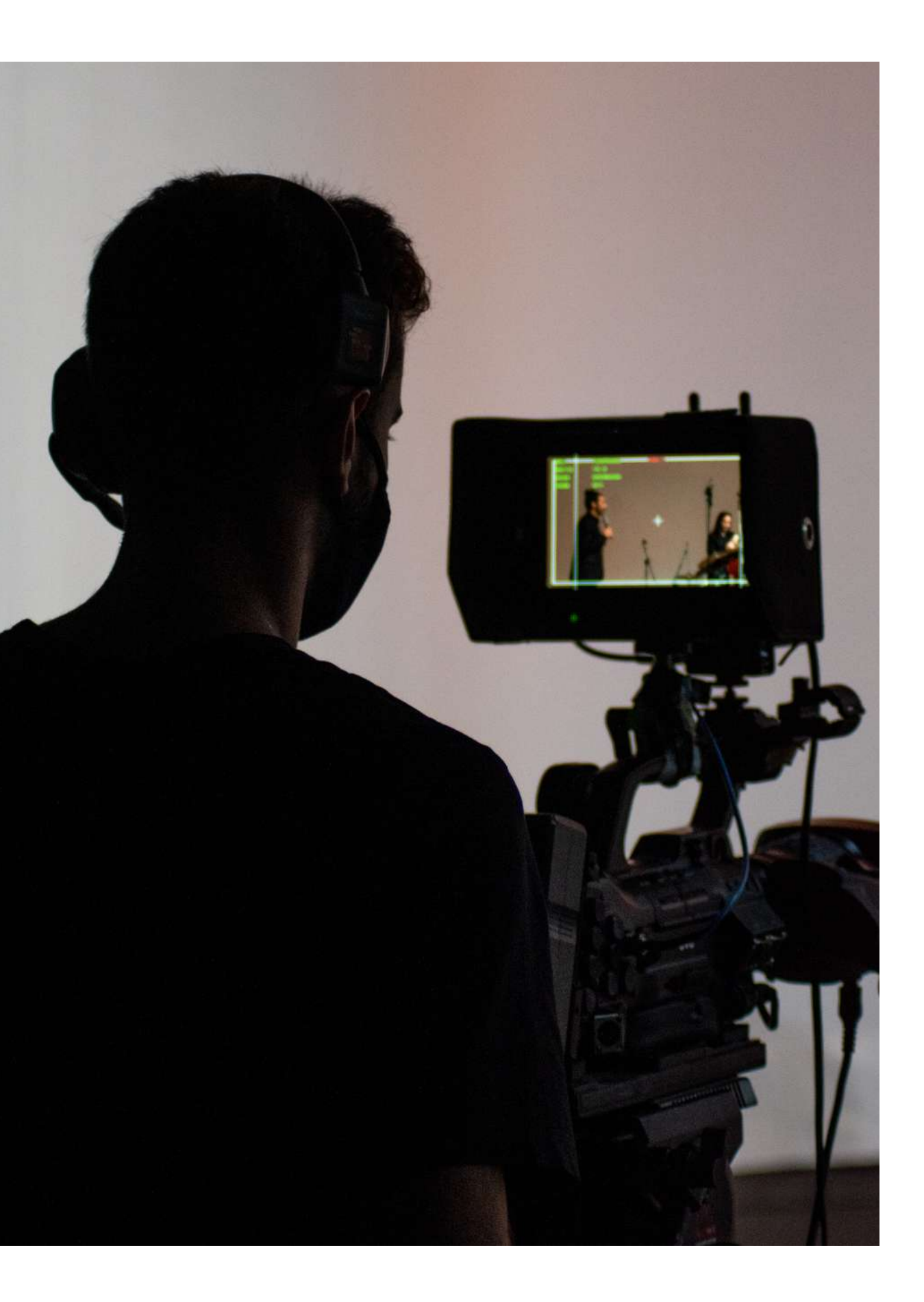

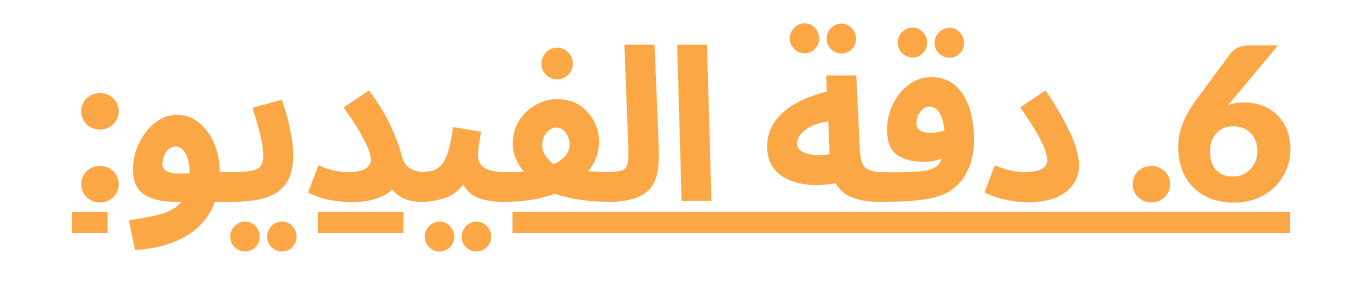

 $\leftrightarrow$  توصية: مع ذلك ، يُنصح دائمًا بتحديد الحد الأقصى للدقة والحصول عىل الوسائل الالزمة )الكمبيوتر وكابل USB ، عىل سبيل المثال) لنقل المواد إلى ذاكرة خارجية أخرى ، مثل الكمبيوتر ، حتى لا تتشبع ذاكرة الجهاز المحمول في حالة انخفاضه ولا يستهلك جميع الموارد التي تعيق عملية التسجيل. أيضًا ، إذا كنت ترغب في تقليل الدقة لاحقًا ، على سبيل المثال ، لتقليل وزن الملف ، فيمكنك دائًما القيام بذلك ، بينما لا يمكنك القيام بذلك بالطريقة الأخرى ، حيث لا يمكننا زيادة الجودة في مرحلة ما بعد الإنتاج إذا تم بالفعل تسجيل الصورة بجودة أقل.

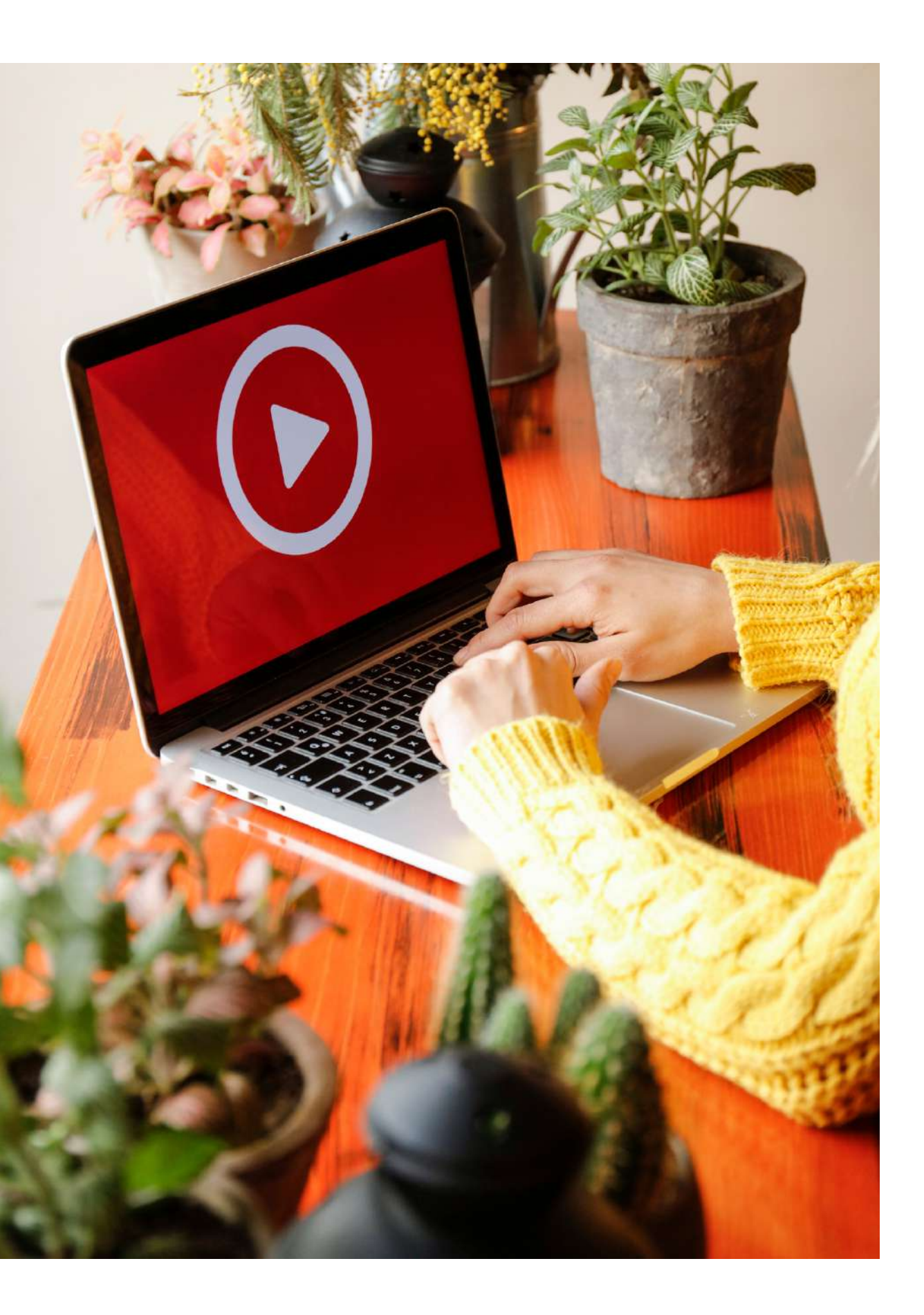

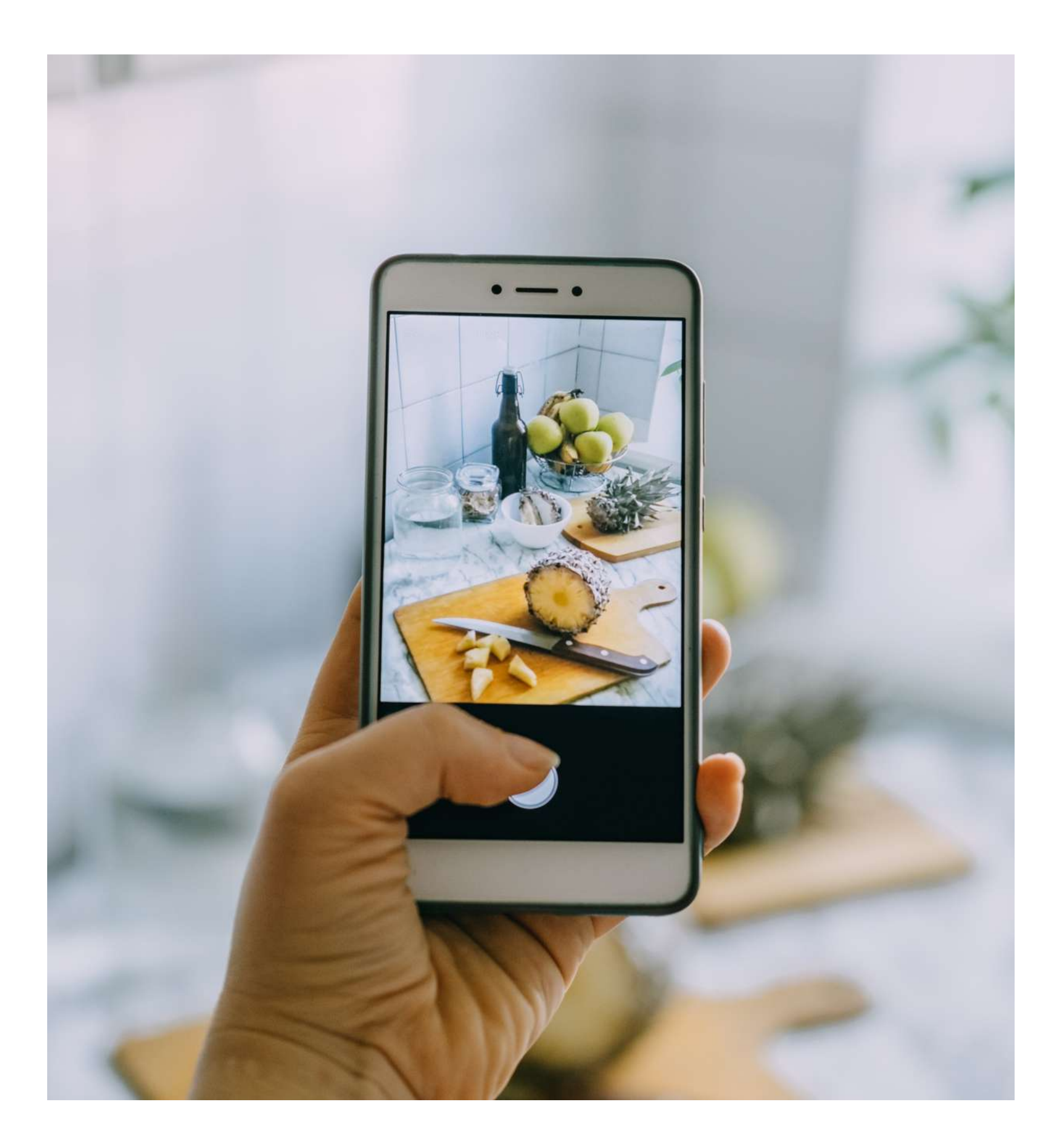

في الوقت الحاضر ، تشتمل الأجهزة المحمولة على تكبير رقمي في الكاميرا الداخلية. ولكن عندما نطبقه ، سواء عىل تسجيل فيديو أو عىل صورة ، فإن الصورة الناتجة عادة ما تفقد الجودة حيث يترجم التكبير عىل أنه إضافة ضوضاء إىل الصورة لملء الفراغ بين البكسل عند تكبير الصورة ، حيث أن الصورة التي ينتجها الهاتف المحمول لا تتمتع عادةً بنفس جودة الكاميرا عالية الدقة.

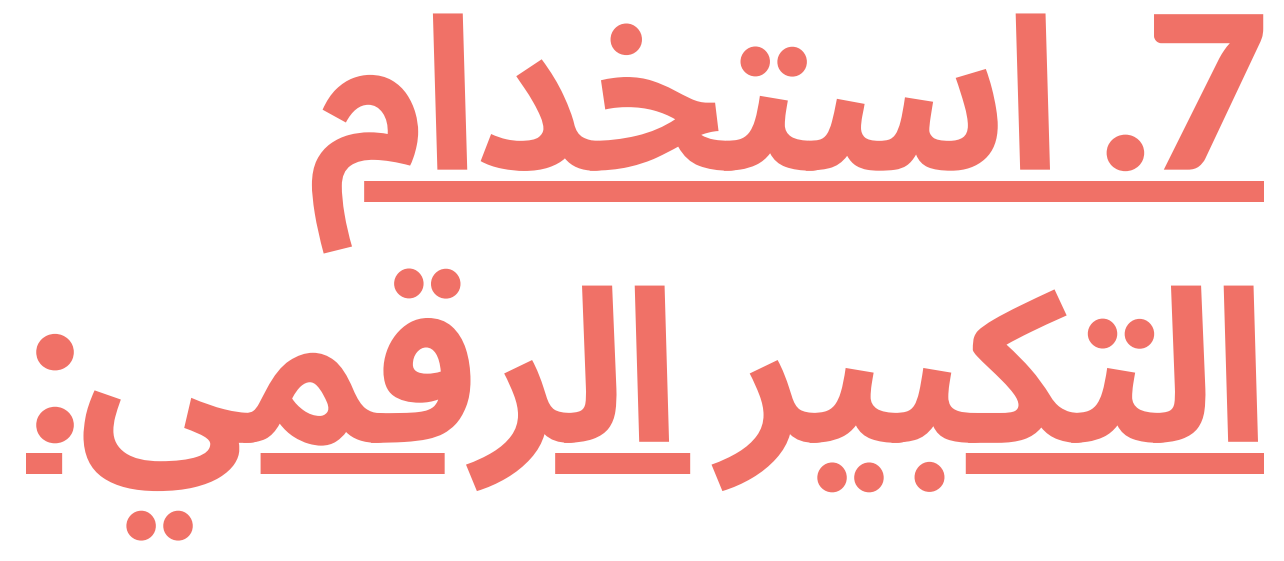

← توصية: لا تستخدم الزوم الرقمي. بدلاً من ذلك ، استخدم حركات سلسة لالقتراب أو االبتعاد عن العدسة. في هذه الحالة ، يُنصح باستخدام مورد يعمل عىل استقرار الصورة مثل حامل ثالثي القوائم أو عصا سيلفي. أو ، في حالة فشل ذلك ، قم بدمج موارد تثبيت الصورة في مرحلة ما بعد الإنتاج وتحرير الفيديو.

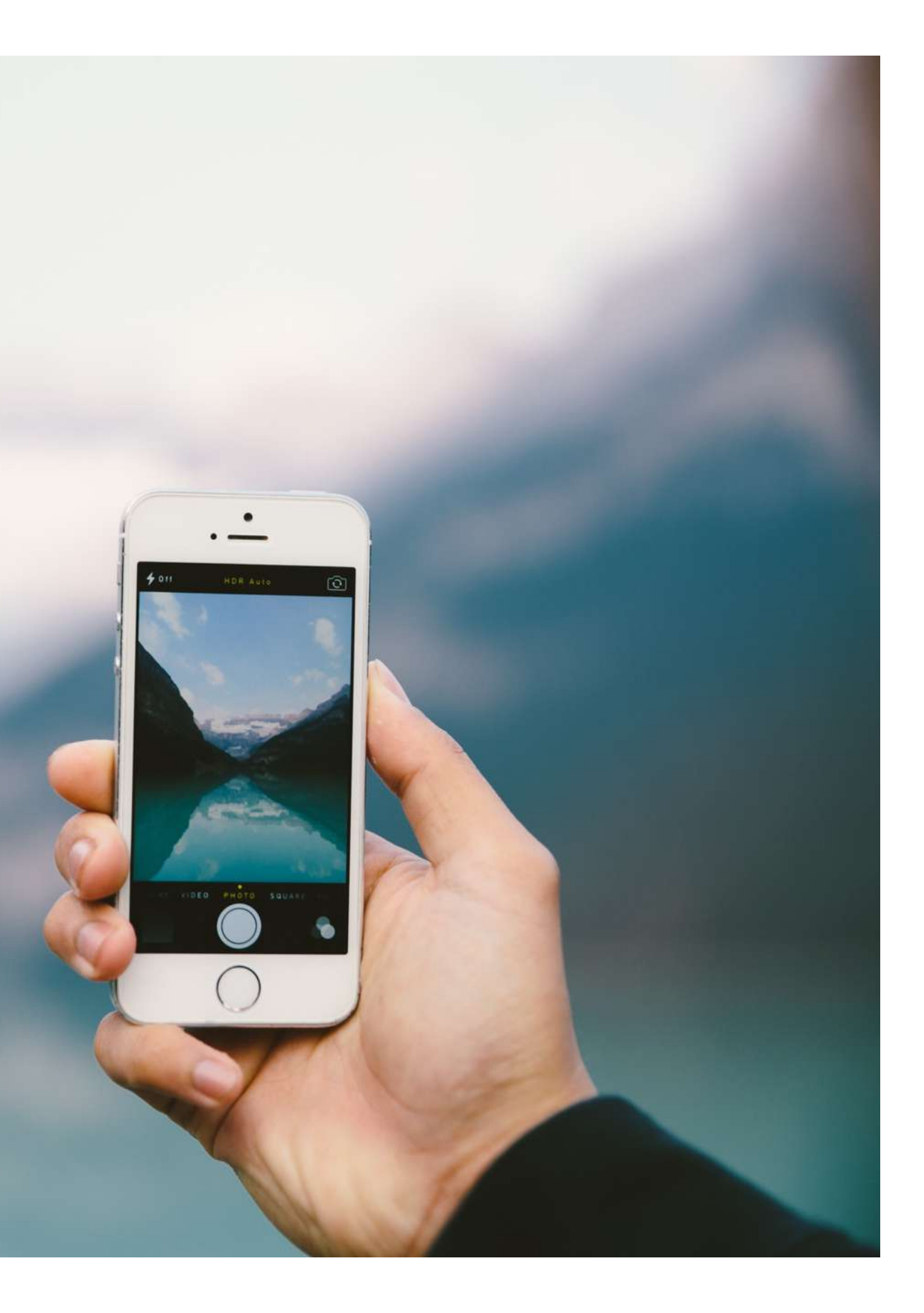

هو عامل أساسي سيؤثر عىل جودة الفيديو والقدرة عىل جذب انتباه المشاهد لأنه عند تسجيل مقاطع الفيديو باستخدام األجهزة المحمولة يسهل عمل حركات مفاجئة أو سريعة يمكن أن تكون مزعجة في مشاهدة الصورة ، يولد إحساسًا باالضطراب وحتى الدوخة لدى المشاهد. عىل سبيل المثال ، إذا اعتبرنا لقطة ضرورية لإخبار قصتنا بمنظر بانورامي ولم يكن لدينا أي دعم ، مثل حامل ثالثي القوائم ، فيجب علينا االهتمام بتوازن الجسم والتحرك ببطء ، مع قبضة محكمة على الهاتف ، حتى لا يسبب اكتساح الفضاء في المشاهدة شعور بالدوار لدى المشاهد.

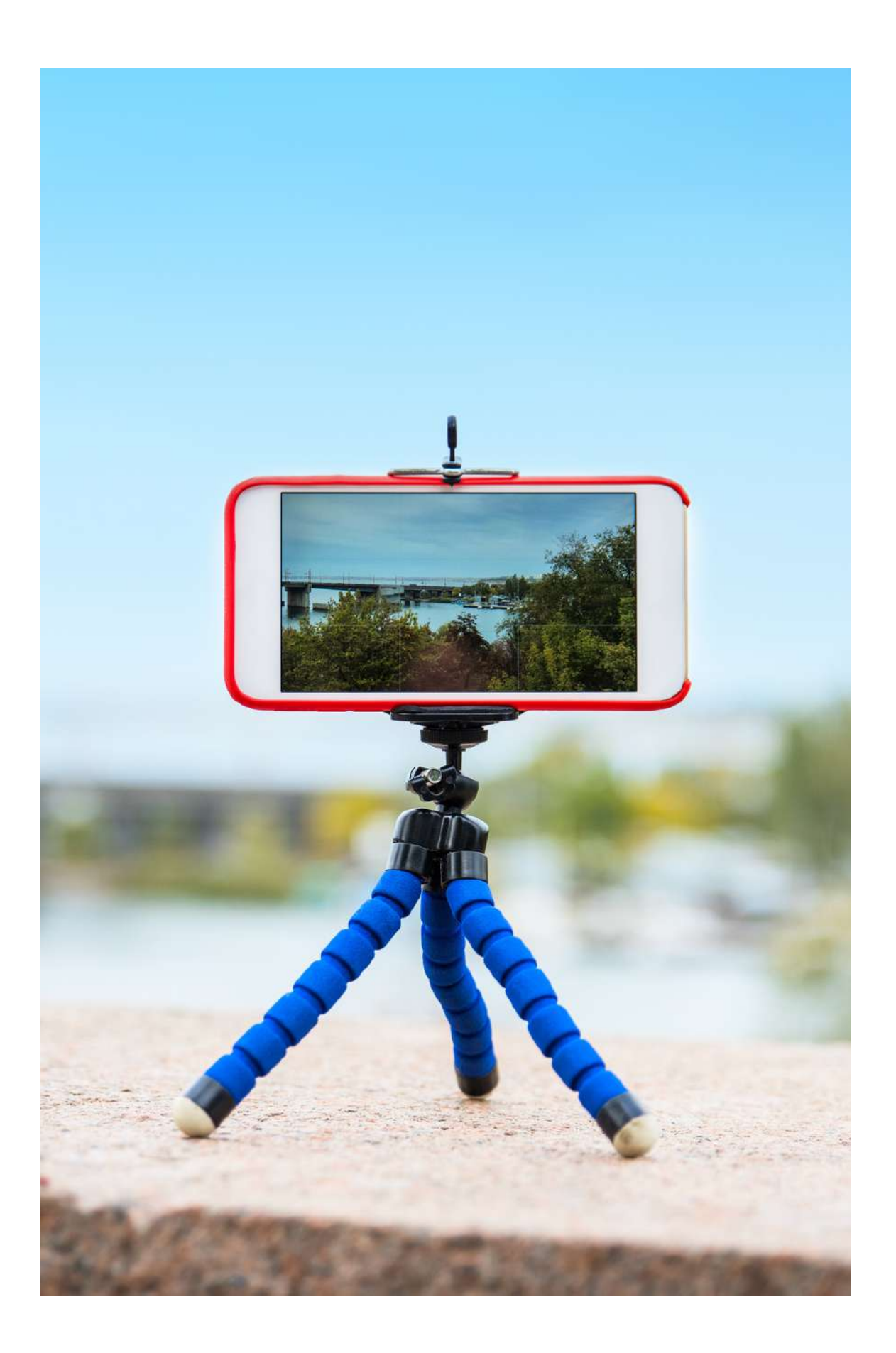

### .8 **استقرار اللقطة**:

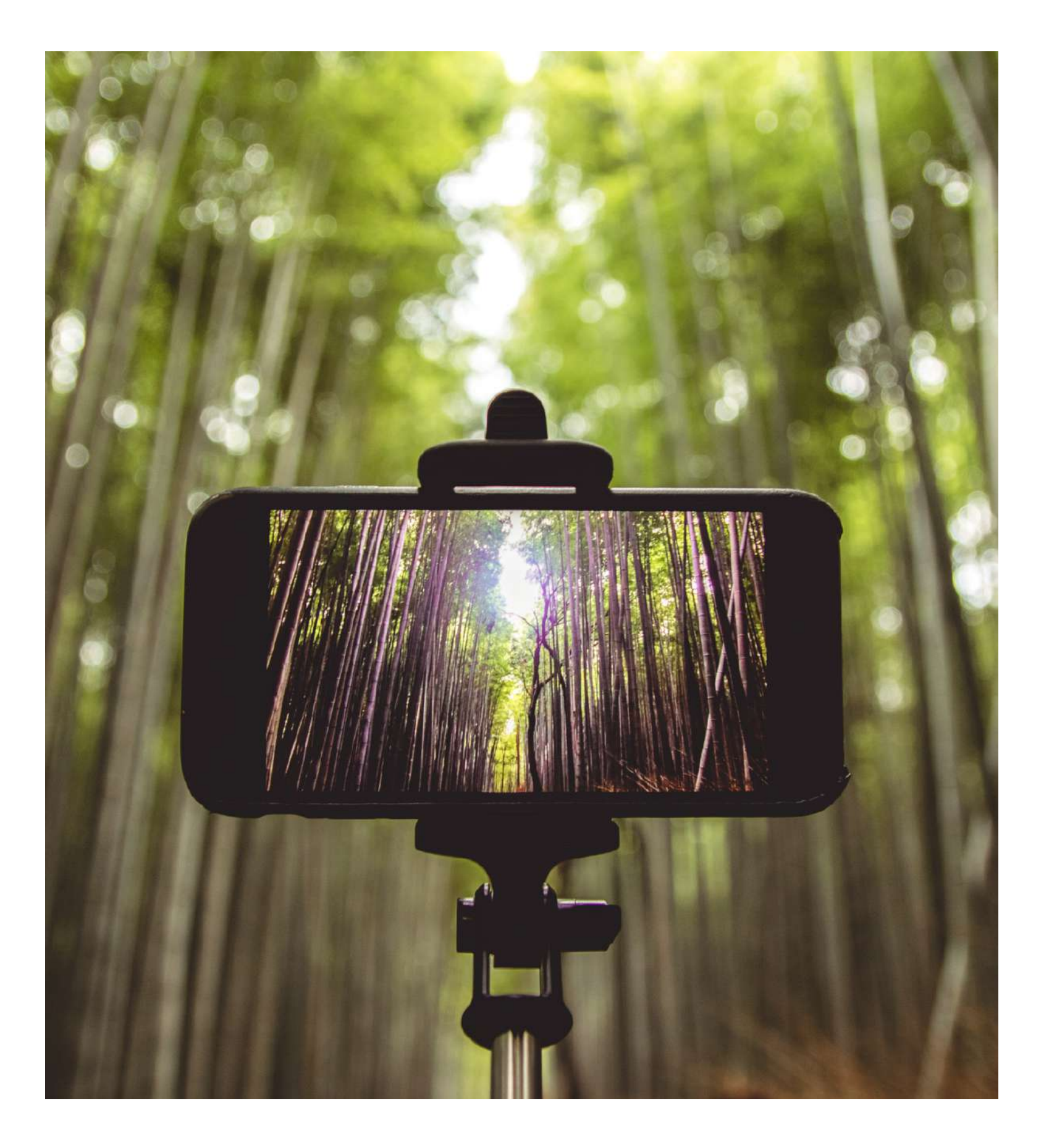

← التوصية: قم بحركات بطيئة ومنضبطة. وضع الجسم الذي يوفر االستقرار هو فصل الساقين قليلاً ، والذي ينعكس بعد ذلك في تسجيل الفيديو. أيضًا ، سيكون الخيار الأفضل دائًما هو استخدام حامل ثالثي القوائم إذا كان لدينا واحد (إما حامل ثلاثي القوائم على هذا النحو أو واحد مصنوع منزلًيا ، أو ، في حالة فشل ذلك ، استخدام عصا سيلفي مع العدسة التي تشير إىل الخارج ، مثل ثابت cam ، والتي توفر مزيدًا من الاستقرار للحركات (مورد مفيد ، عىل سبيل المثال ، لتسجيل المشي ، واكتساح المساحة لإنشاء صور بانورامية ، واتباع شخصية ، وما إلى ذلك).

من المهم جًدا التأكد من أننا ال نغطي ميكروفون الهاتف بأيدينا.

← توصية: حدد موقع ميكروفون الهاتف وكن حذًرا عند التعامل معه أثناء التسجيل حتى لا تغطيه بيديك.

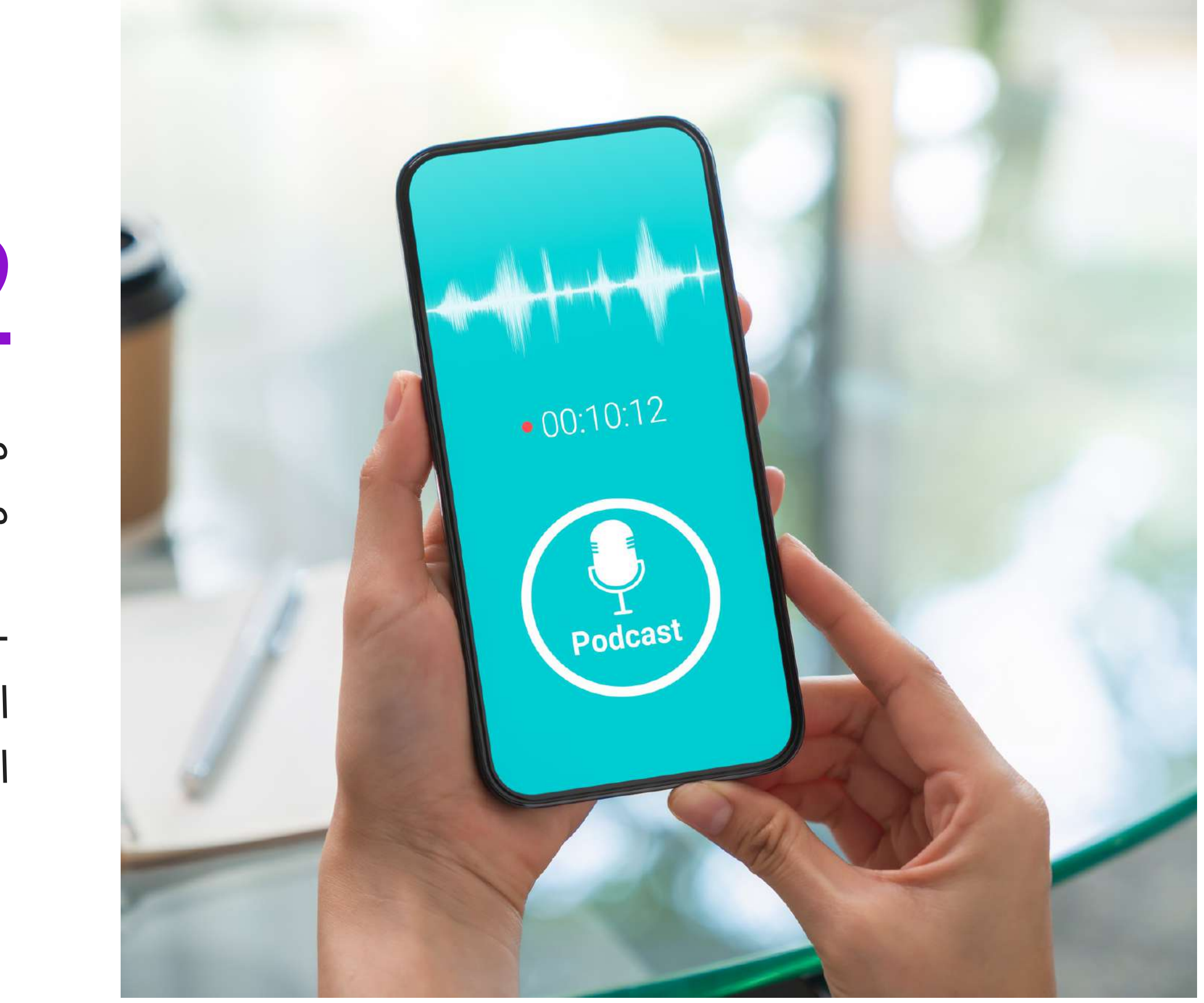

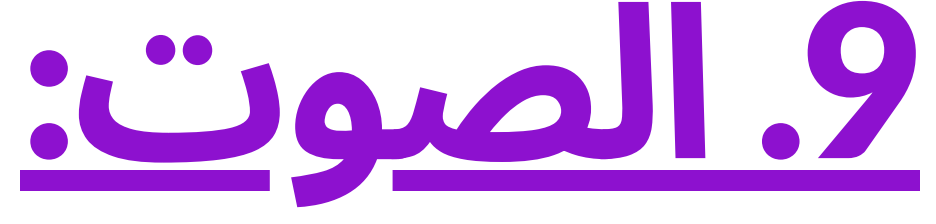

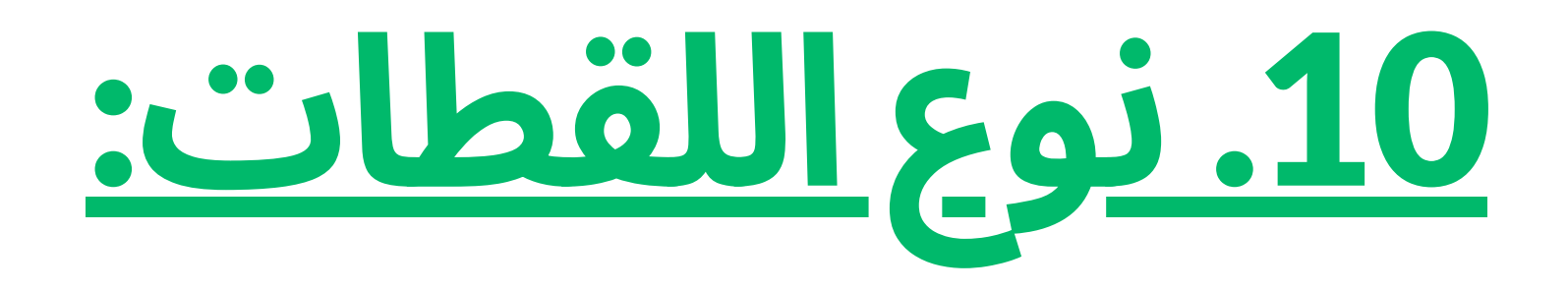

تخبر كل لقطة المشاهد بشيء ما ، لذلك يجب أن نفكر فيما نريد إخباره بكل واحدة من أجل معرفة نوع اللقطة التي يجب استخدامها في كل لحظة. وبالمثل ، فإن االنتقال بين اللقطات واحترام النسب والتركيبات بينهما أمر مهم للغاية. الخطأ الشائع هو الميل إىل فتح اللقطة أكثر من الالزم. ومع ذلك ، هناك عدة أنواع من اللقطات ، كما نرى في الصورة 3:

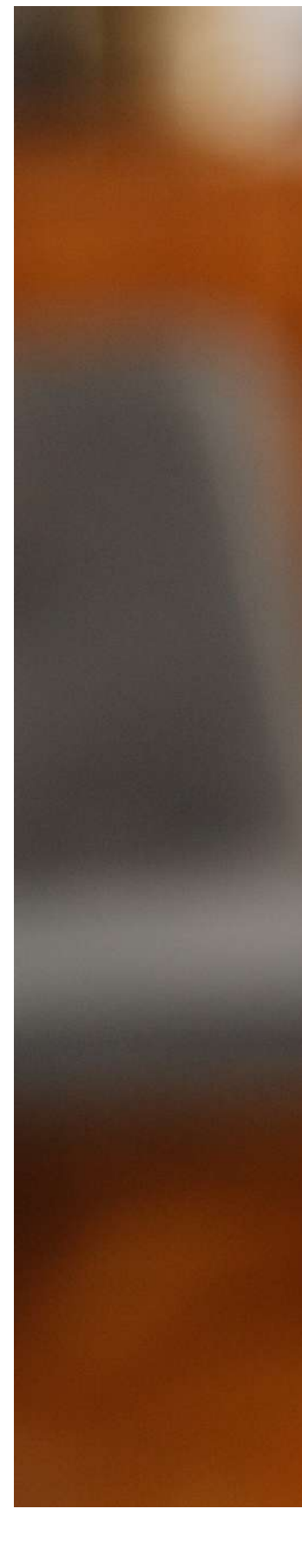

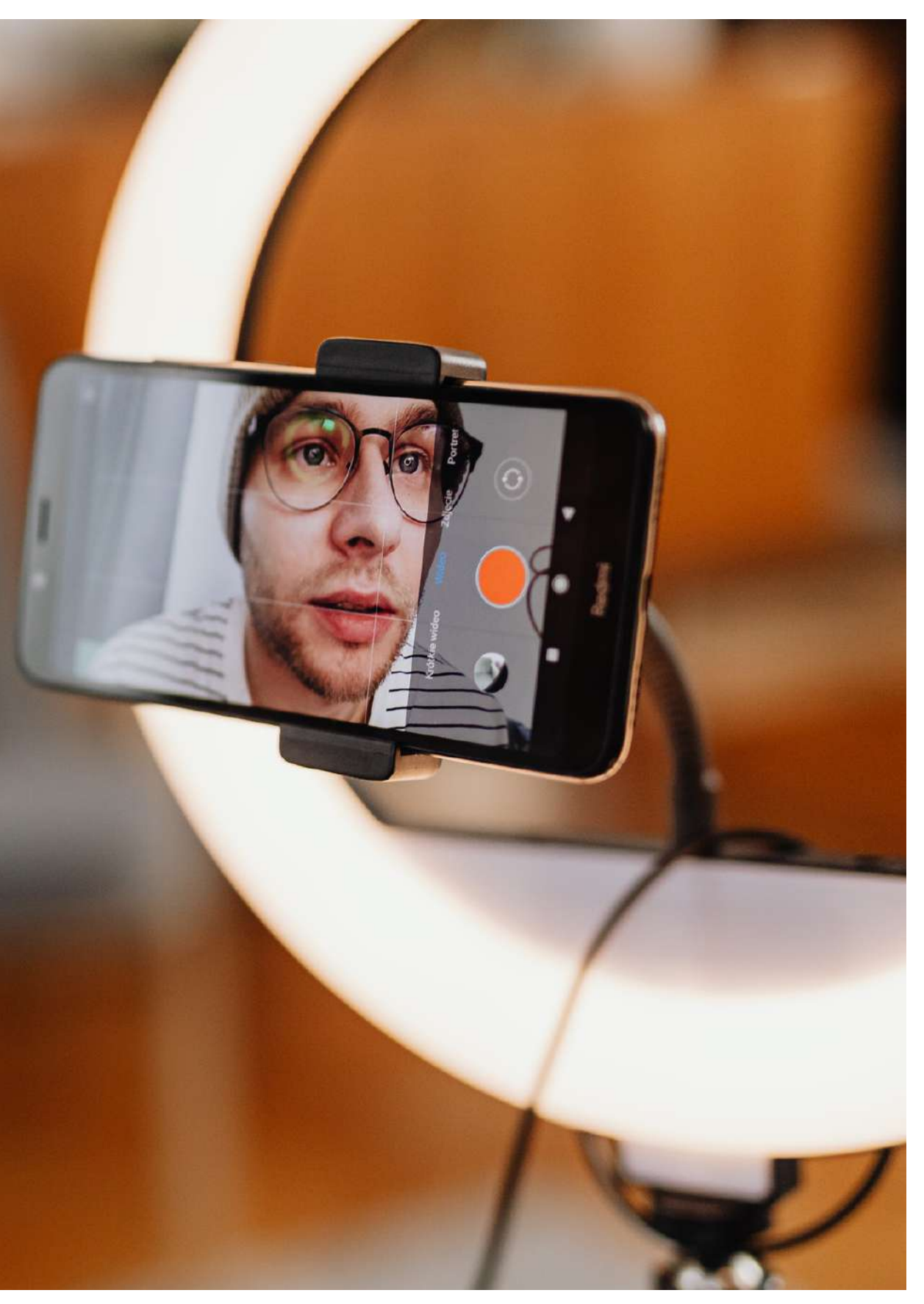

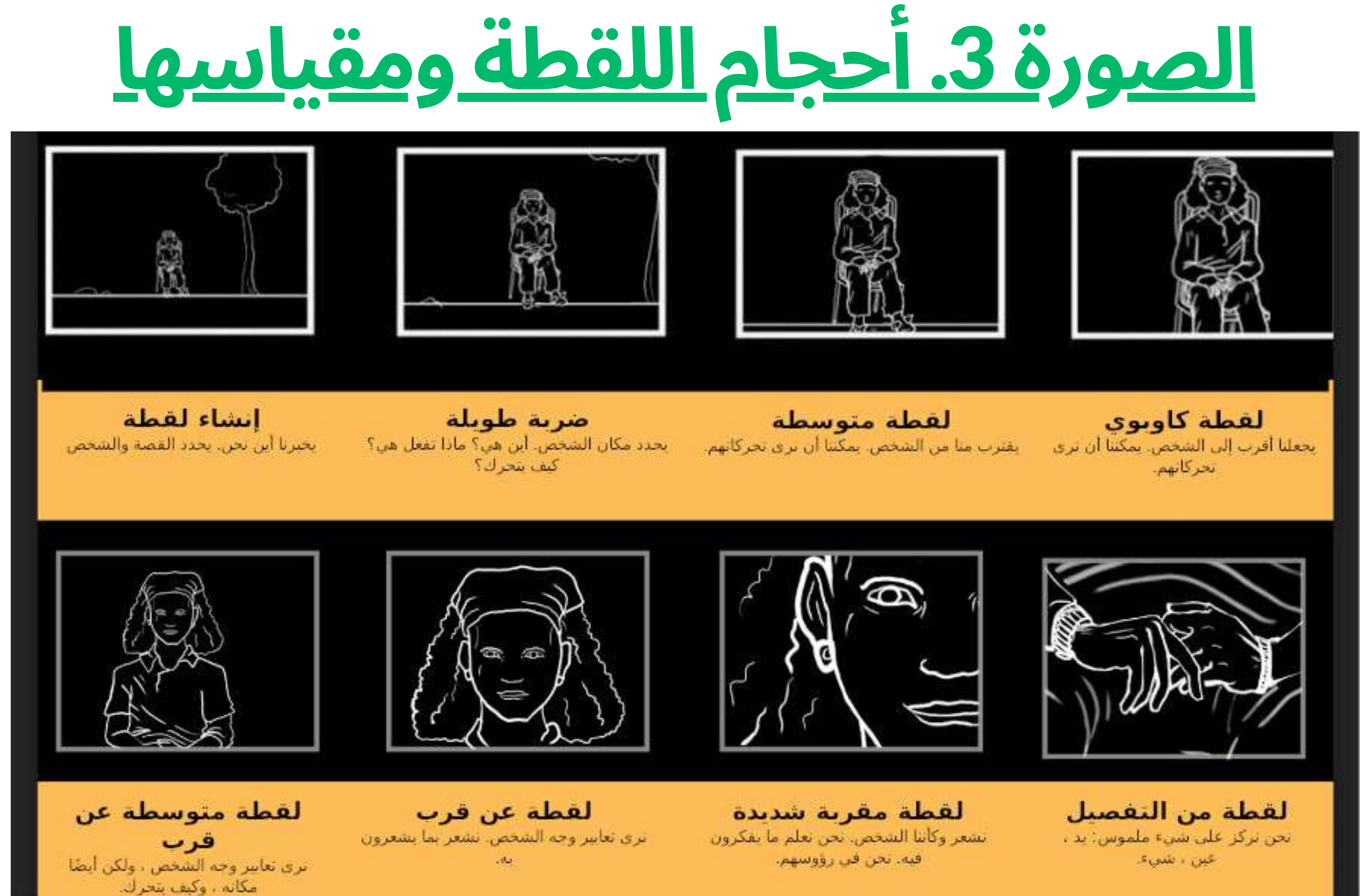

بهذا المعنى ، يجب أن نفكر في مكان وجوداالهتمام الحقيقي لما نريد إظهاره / إخباره. إذا تعلق الأمر بالتفاصيل ، فسيكون من الضروري التركيز عليها لعرضها ، خاصة إذا كنا نريد عرض الفيديو الخاص بنا عىل منصات مثل YouTube أو Vimeo حيث تكون المشاهدة عىل شاشة عرض من 640 بكسل ، وهو حجم لا يسهل ملاحظة التفاصيل في اللقطات العامة جًدا. هناك اتجاه شائع آخر وهو تسجيل "لقطات متسلسلة" ، وهي لقطات يتم فيها تسجيل المشهد بأكمله بشكل مستمر ، بدون تقطع. عىل الرغم من أن هذه تقنية سينمائية ، يجب أن نضع في اعتبارنا أن التسجيل باستخدام هذه التقنية يعني أيًضا المزيد من أعمال المونتاج والتحرير بعد ذلك.

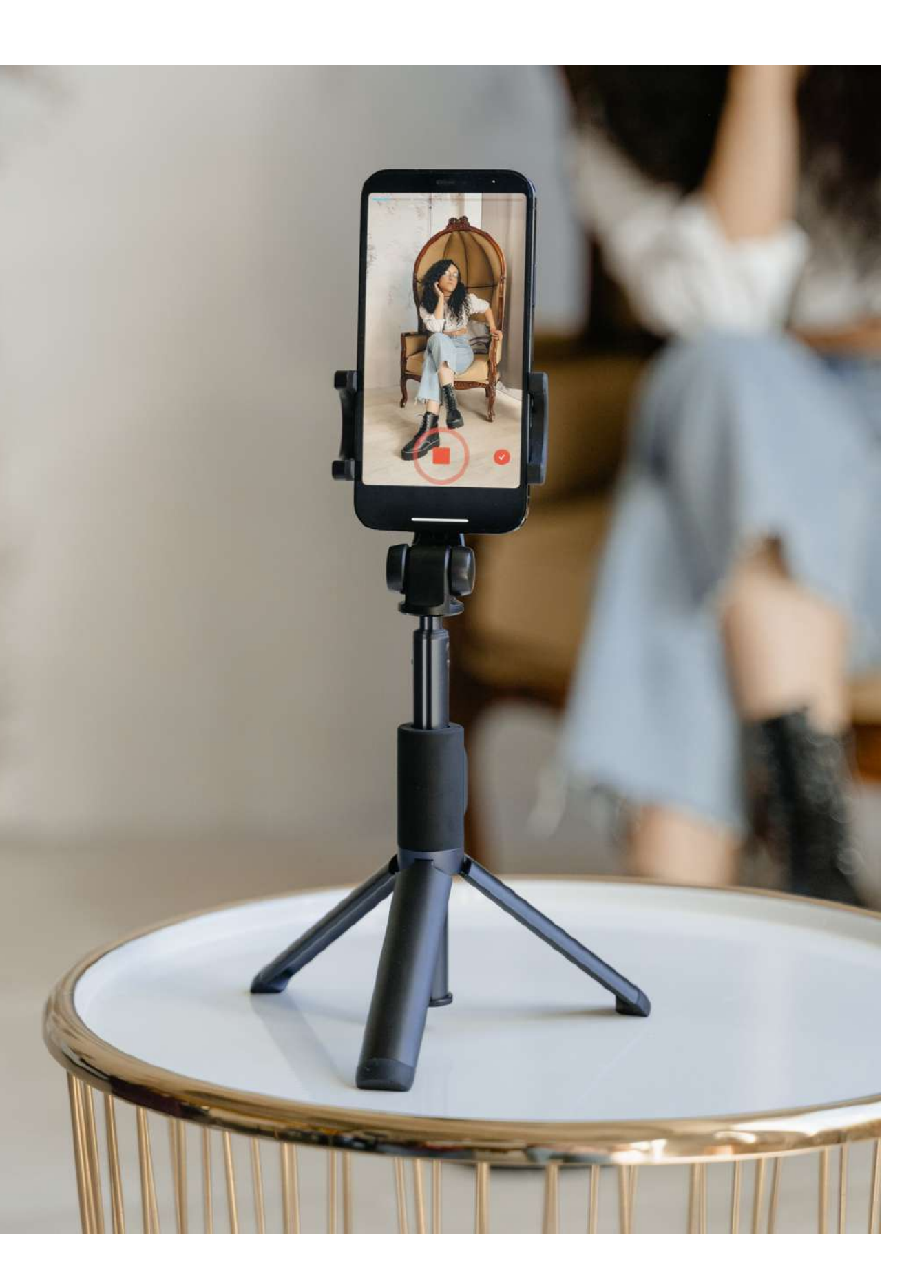

نصح اعتماد مجموعة متنوعة من اللقطات ، مما ُي لذلك ، يجعل التحرير الالحق أكثر مرونة. عىل سبيل المثال ، يمكننا أن نأخذ لقطة أولية من لقطة عامة لتحديد موقع المكان ، ثم تسجيل أنواع أخرى من اللقطات في مواضع وزوايا مختلفة ، مما يسمح لنا بالحصول على المزيد من الموارد والتنوع أثناء التحرير. في هذه الحالة ، يوصى بإجراء اللقطات بشكل منفصل ، دون استخدام التقريب الرقمي ، ما لم يكن مخططًا مسبقًا حسب الضرورة. أخيرًا ، تذكر أنه أثناء عملية المونتاج وما بعد اإلنتاج ، يمكننا تنظيم اللقطات وفًقا لما نحتاجه ونريد التعبير عنه ، لذلك ليس من الضروري تسجيلها بالترتيب.

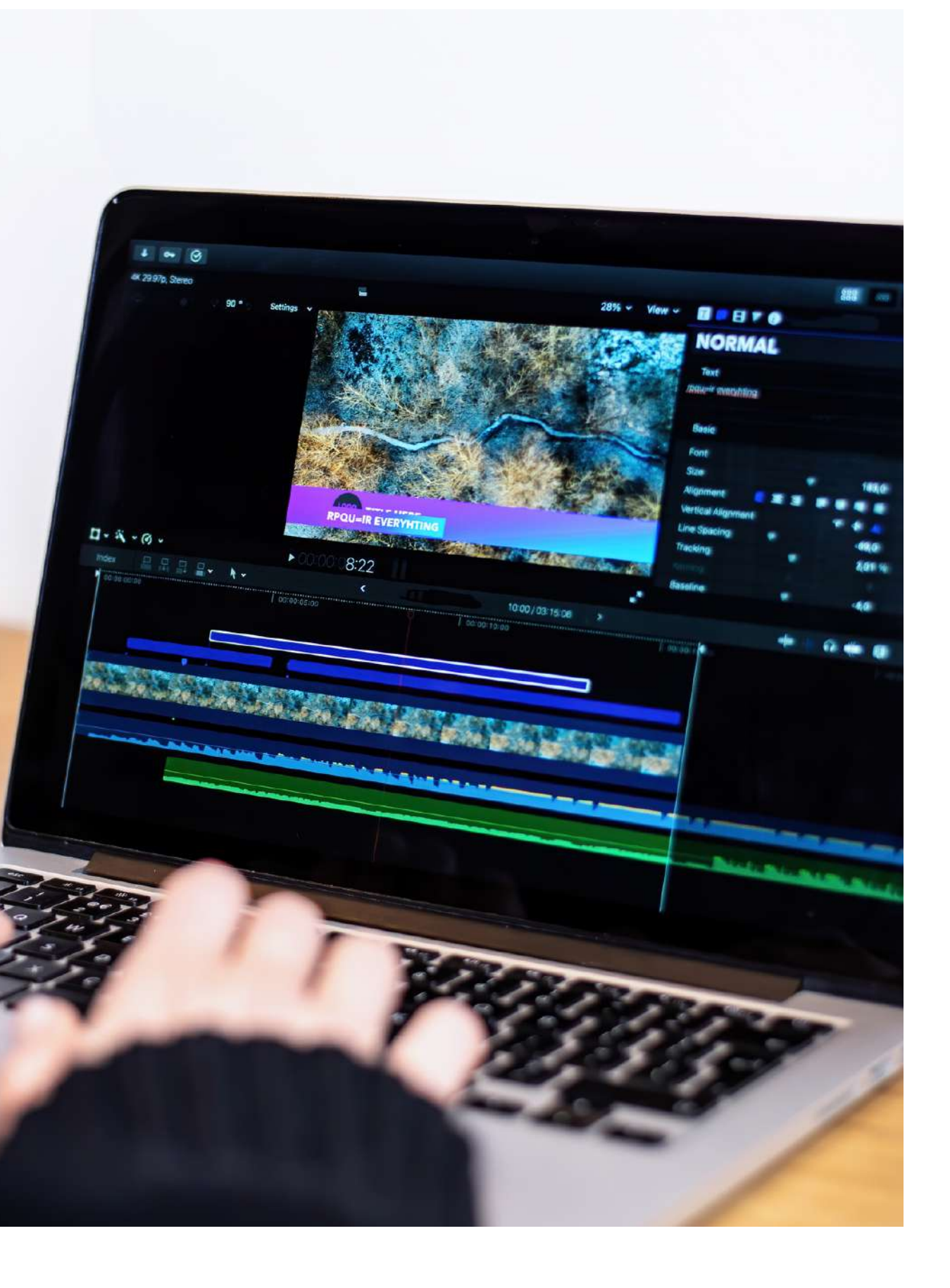

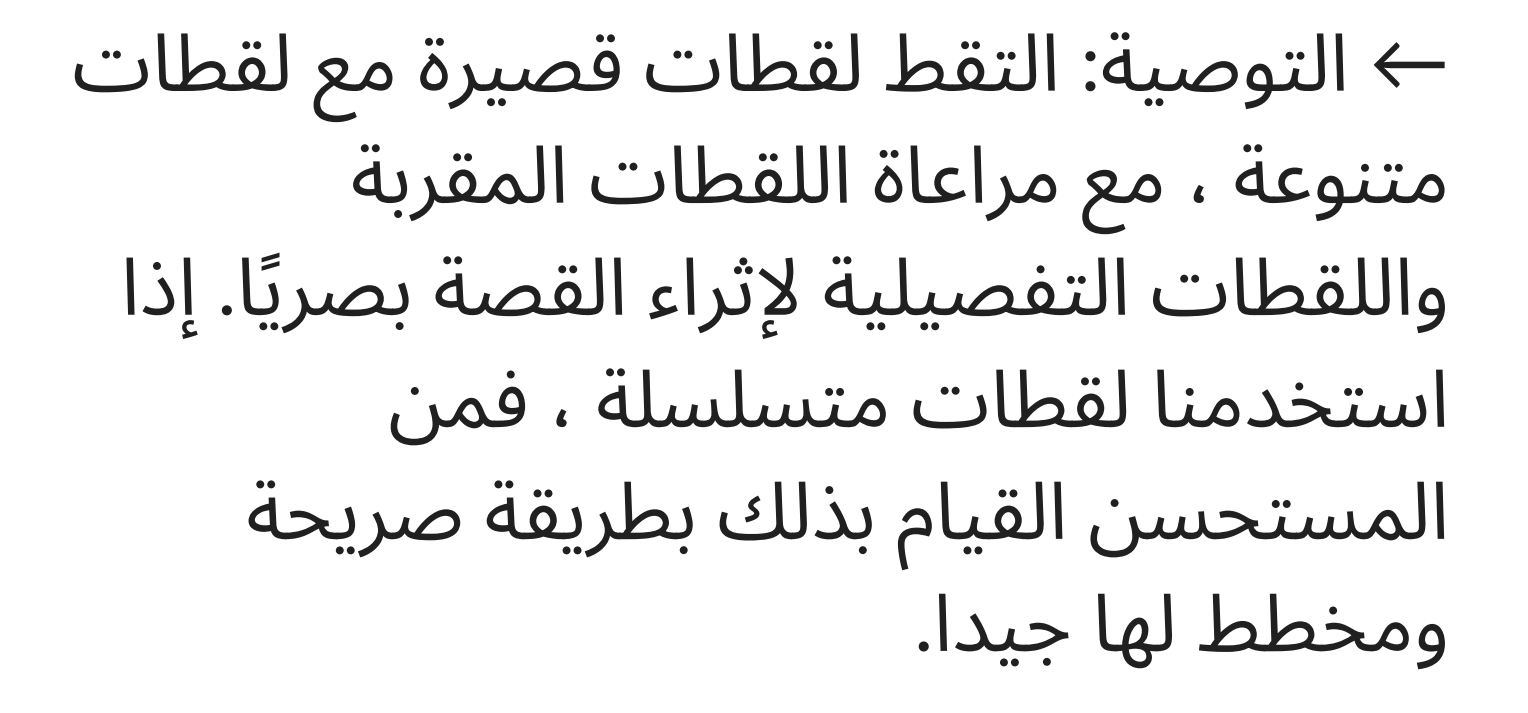

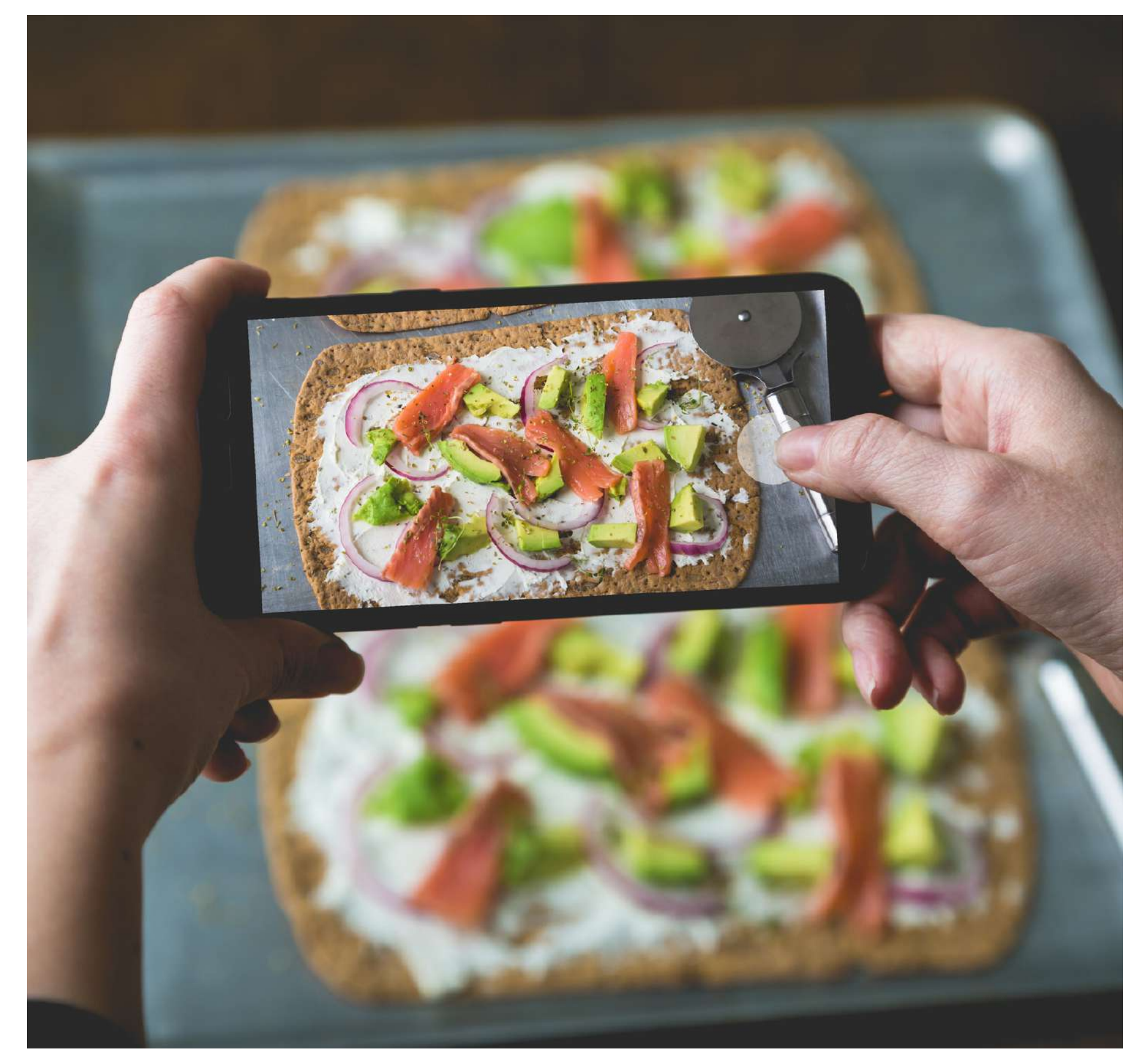

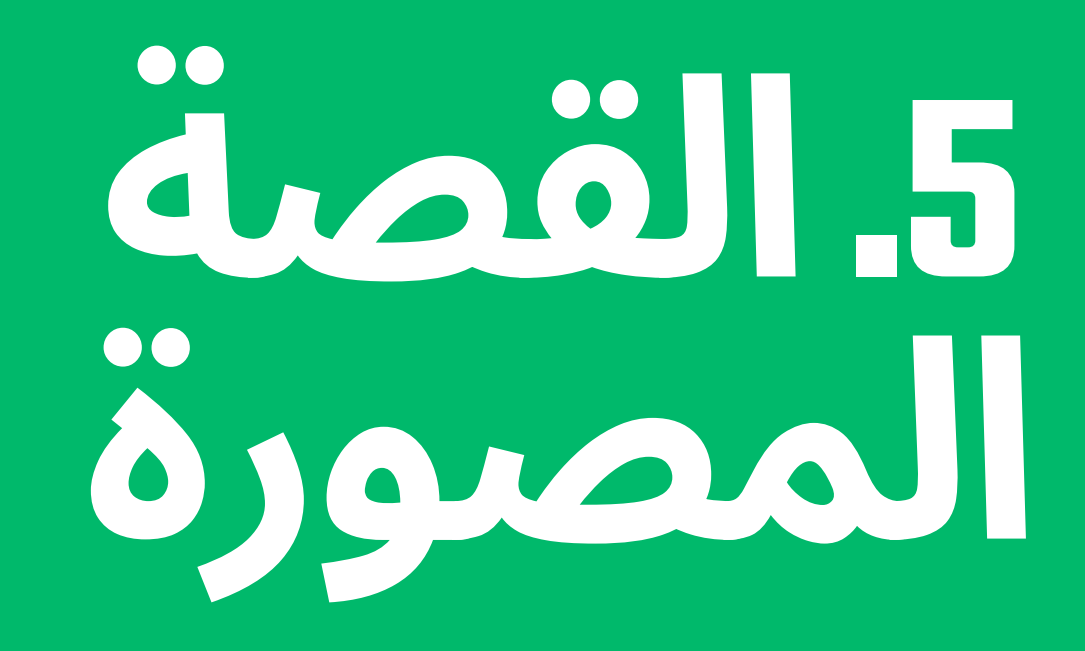

ما نريد أن نقول ، كيف نريد أن نقول ذلك ، من أين وإىل من نريدحكيها. بمجرد أن نحصل عىل إجابة واضحة على هذه الأسئلة وسرد القصة التي نريد أن نحكيها ، من الضروري العمل عىل السيناريو الفني أو القصة المصورة (الصورة 3) ، والتي ستكون الوصف المتسلسل للقطات التي سيتم من خاللها حكي القصة سمعيًا بصريًا ، فهو يشير إلى البعد الفني السمعي البصري للسرد.

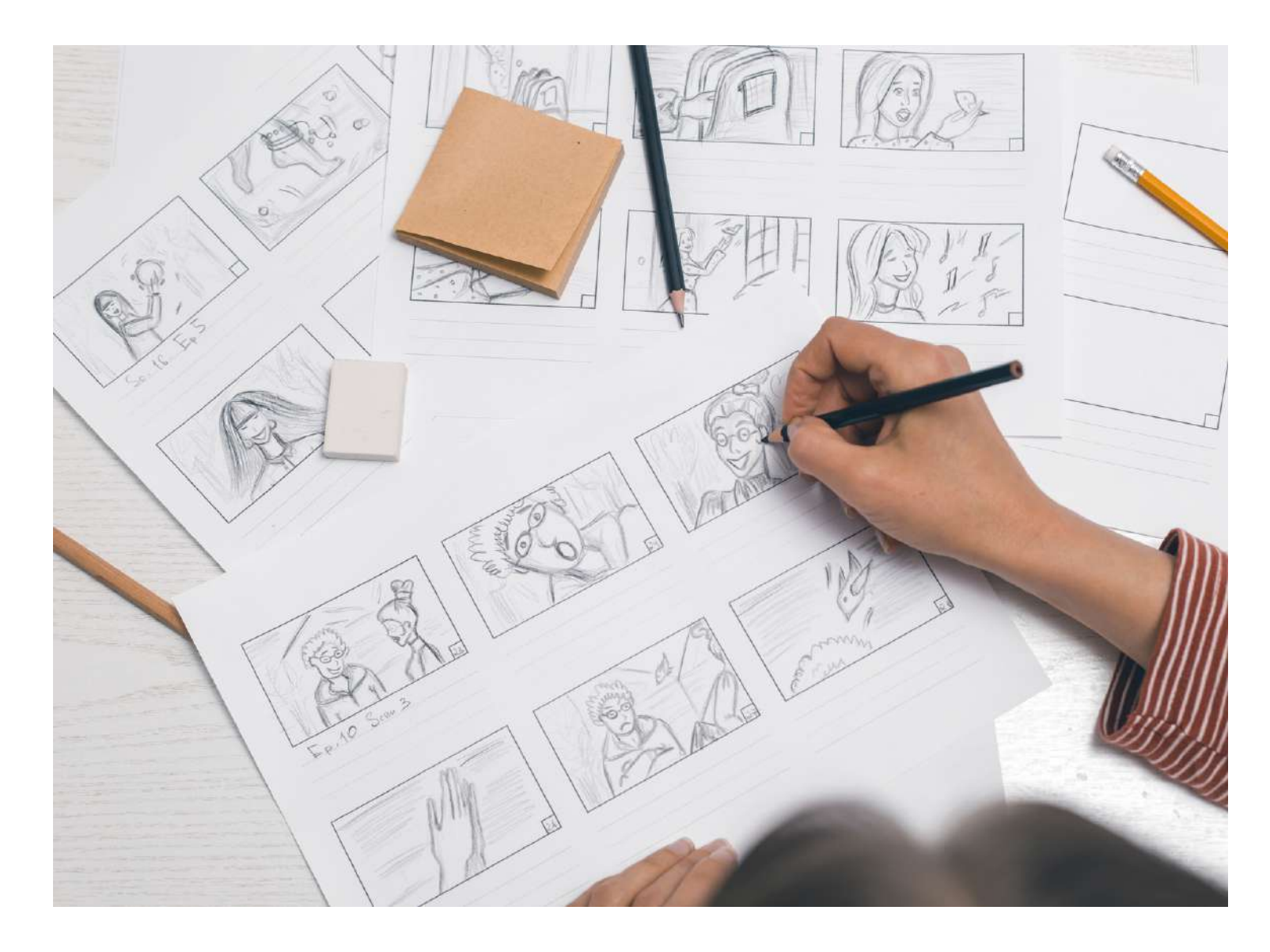

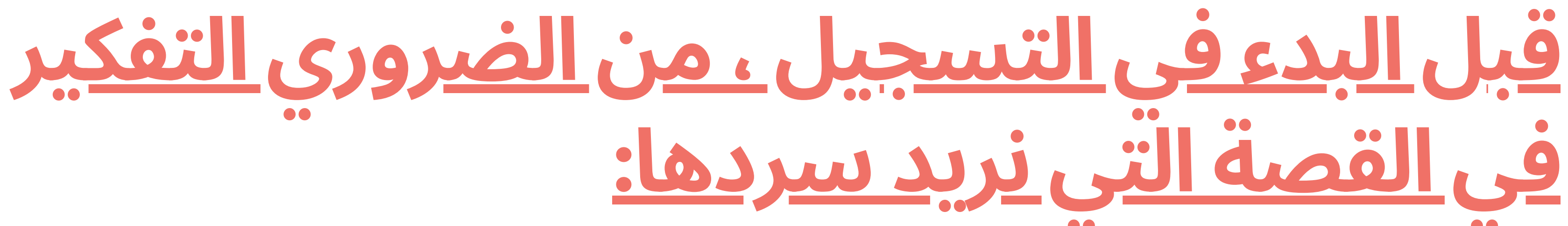

# **في القصة التي نريد سردها**:

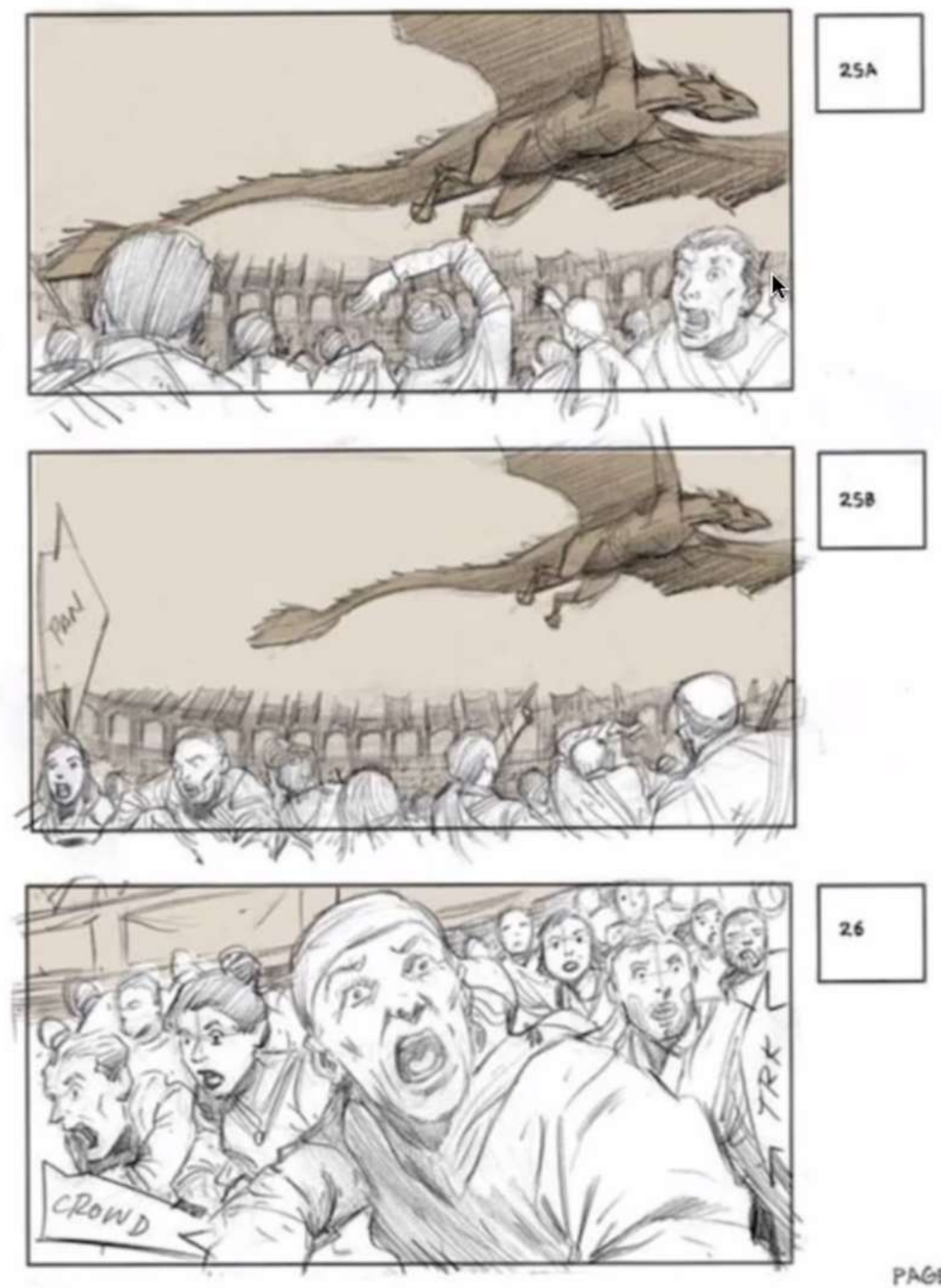

إذن ، هذه هي الخطوة الأولى لتثبيت الأفكار وبناء القصة من خلال الإطارات أو الصور. تساعد هذه العملية في التخطيط لعملية التصوير ، وكمية ونوع اللقطات المطلوبة كحد أدنى لبناء قصتنا ، مما يوفر الكثير من الوقت والطاقة. كما سيسهل عملية االصدار و المونتاج لتحقيق التماسك في بناء القصة.

PAGE 16

# **.6 روايةالقصة والمقابلة**

سرد القصص هو فن الحكي وتطويرها وتكييفها باستخدام عناصر محددة - الشخصيات والبيئة والصراع ورسالة - في أحداث ذات بداية وعرض ونهاية ، لنقل رسالة لا تُنسى من خلال التواصل مع القارئ عىل المستوى العاطفي.

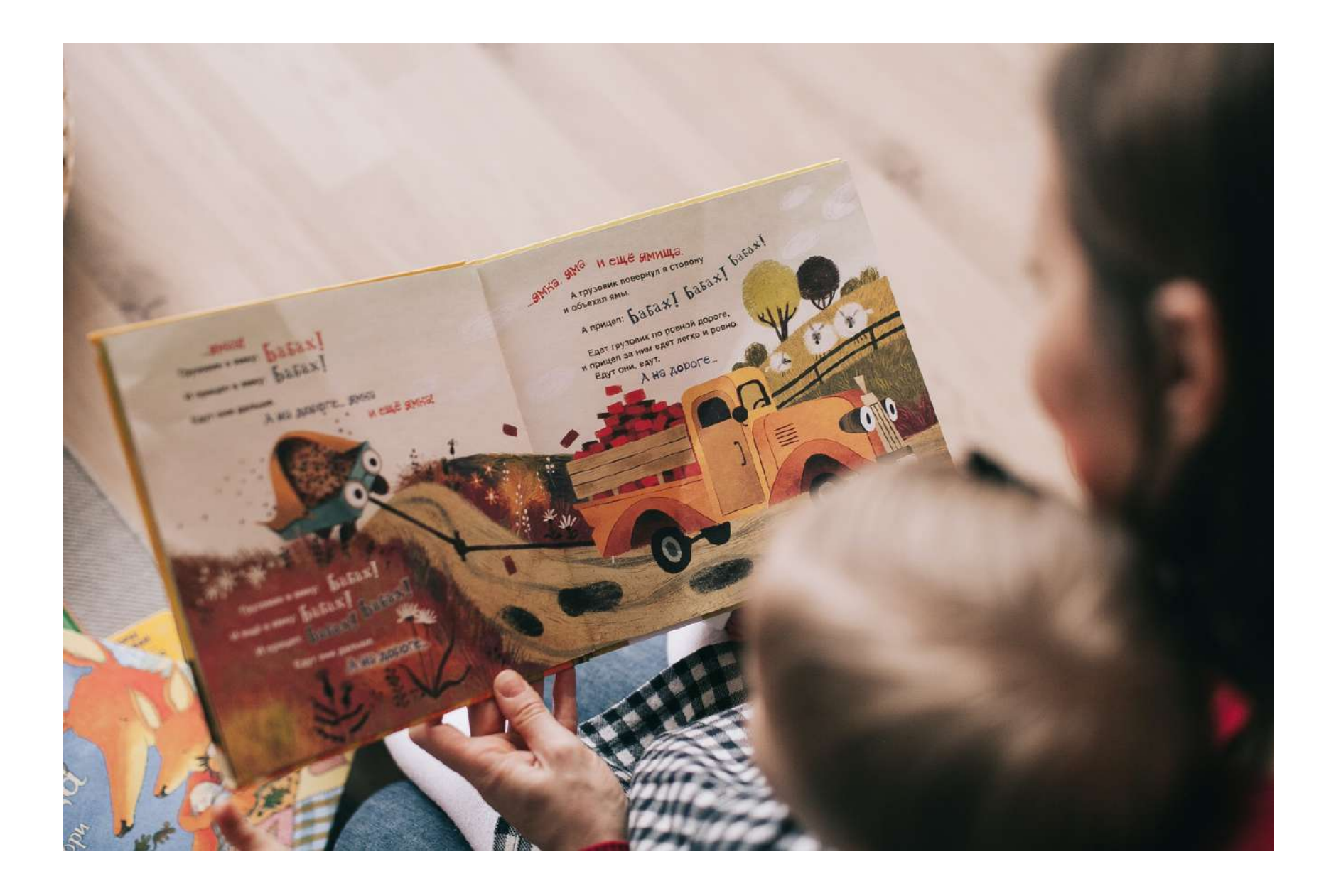

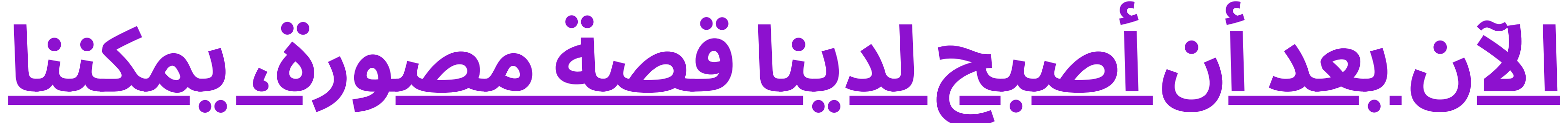

# **سرد القصة**.

الرسالة: الفكرة المنقولة. .1 2.المكان: المكان الذي تجري فيه الأحداث. الشخصية: الشخص الذي يمر في الرحلة بأكملها ويخضع لتحول يؤدي إىل نقل الرسالة. .3 الصراع: التحدي الذي ينشأ لتحفيز الشخصية لخوض الرحلة. .4

### **عىلالرغم من عدم وجود وصفة مثالية لسرد القصصبشكل جيد ، إال أن هناك أربعة عناصر حاضرة دائًما**:

القصة: القصة والرسالة المراد نقلها. .1 إخبار: طريقة تقديم الرسالة. .2

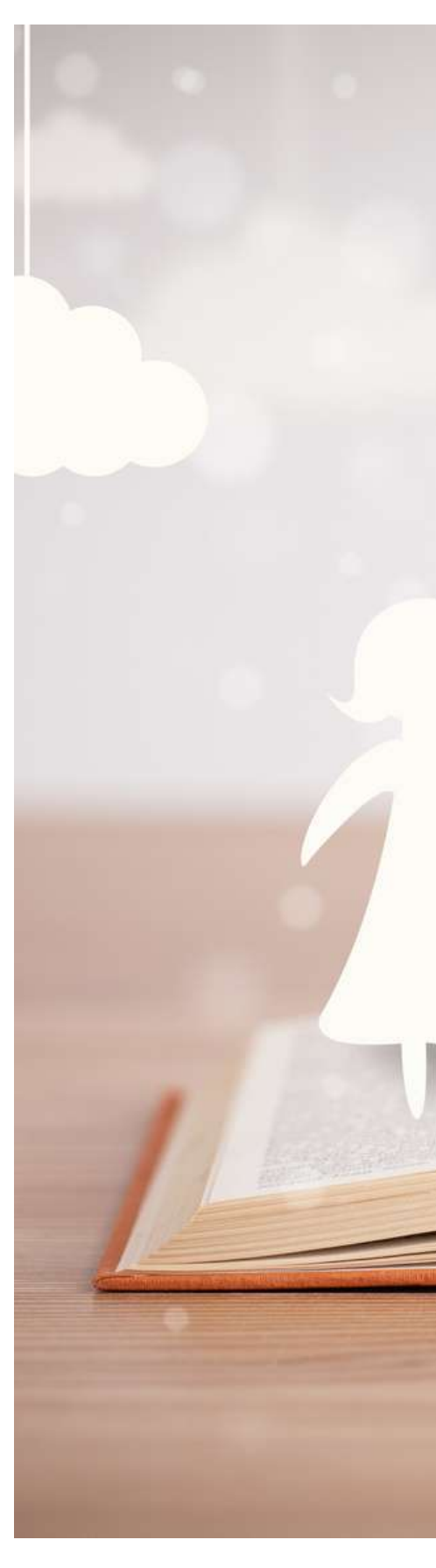

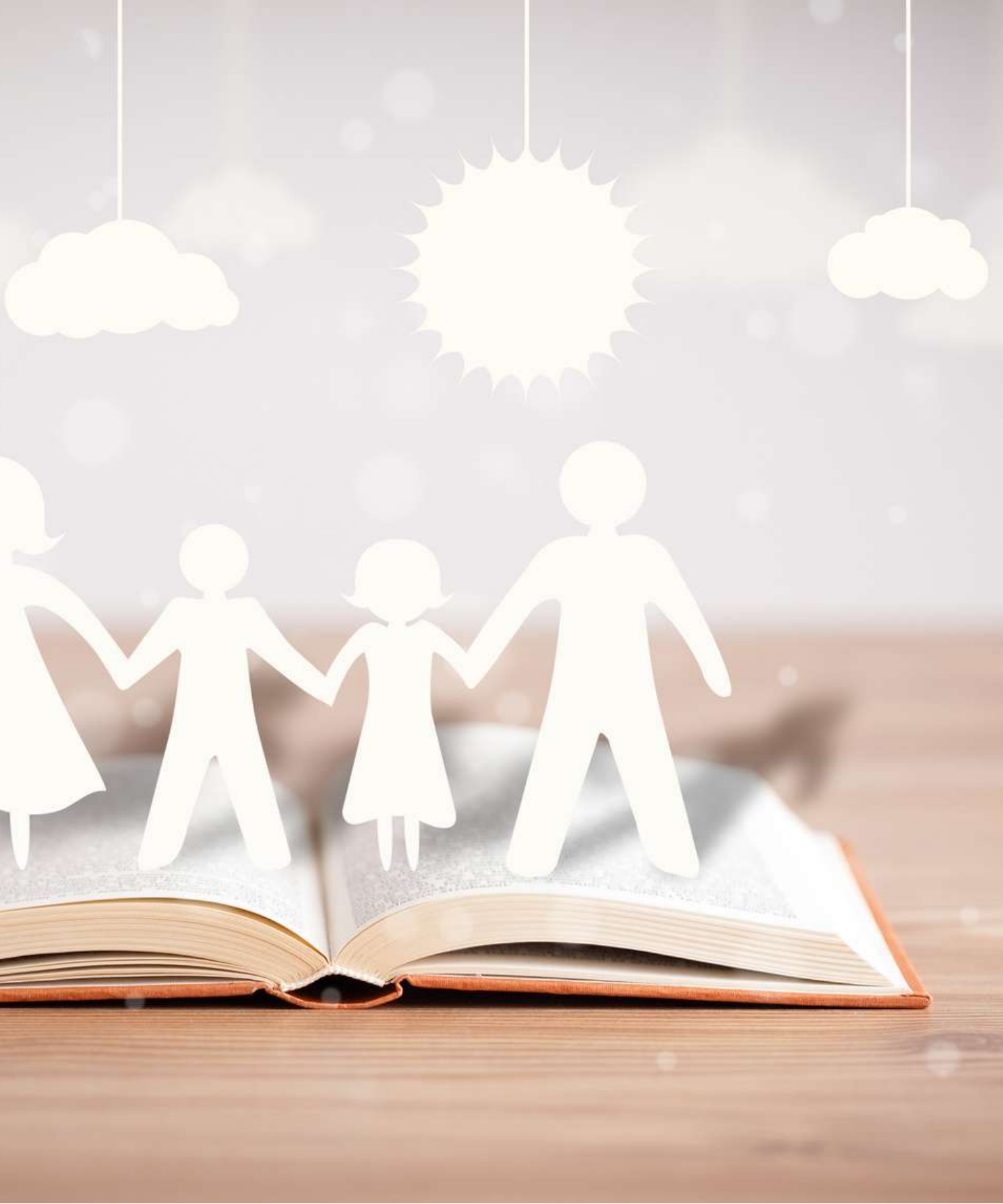

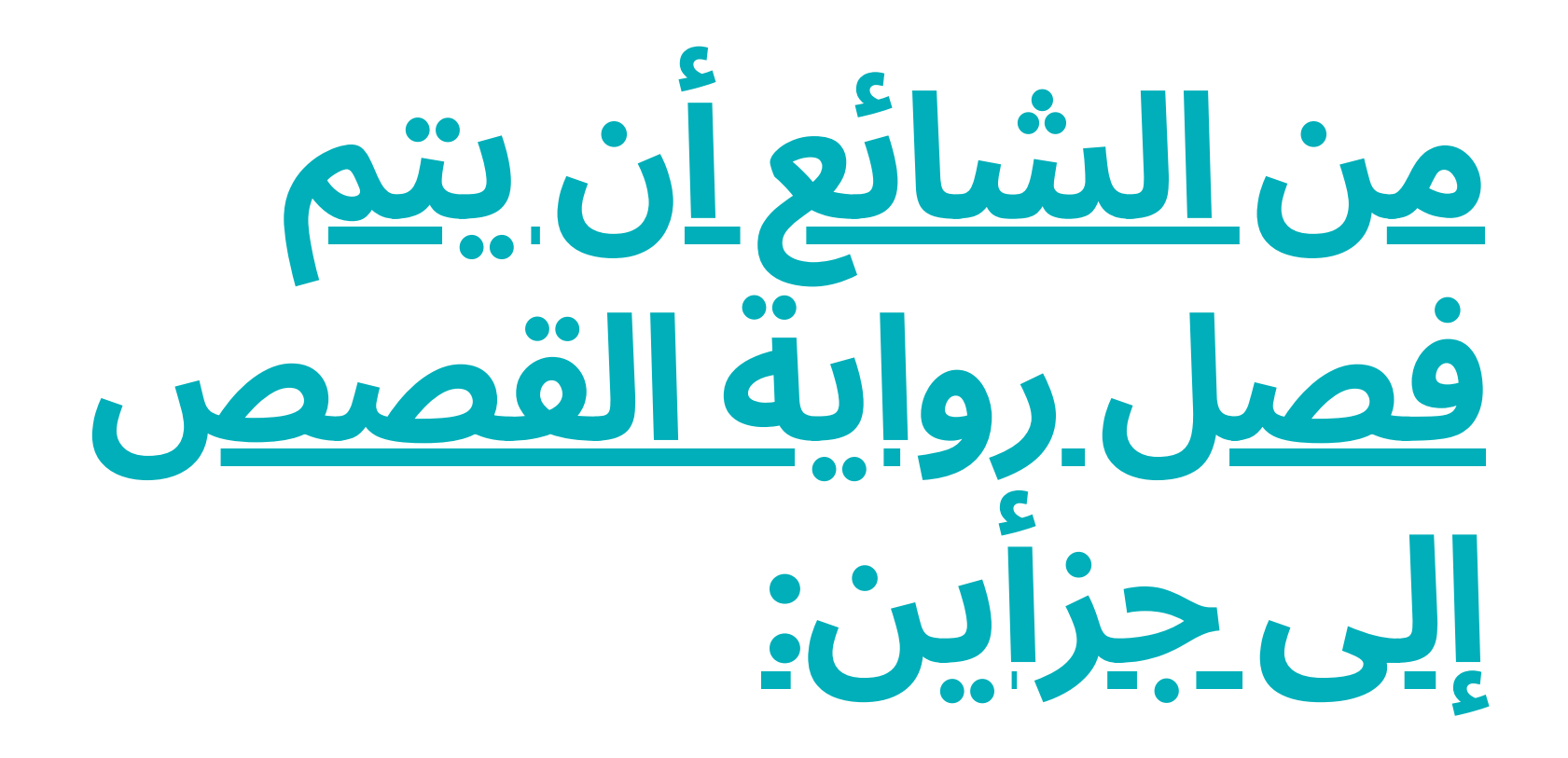

- يأخذ القارئ من النقطة أ إىل النقطة ب. يجب أن تتكون كل قصة من بنية بسيطة: مقدمة ، عرض وخاتمة. يجب أن تأخذ قصتك يد القارئ وتقوده دون تقطعات كثيرة.
	- طور إبداعك. القراء يفضلون المفاجآت. لهذا السبب ، فإن األعمال التي تستخدم أدوات سردية مثل تطور الحبكة وتكسير التوقعات تحظى بشعبية كبيرة. استخدم الإبداع لجذب القارئ وكسبه.

## **نصائح وتقنيات سرد القصصلرواية القصص**

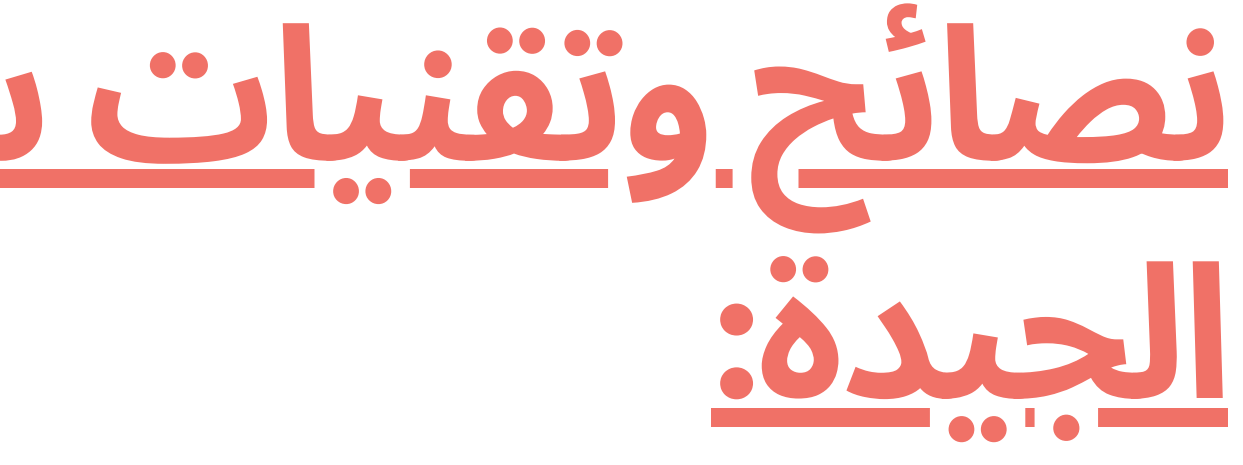

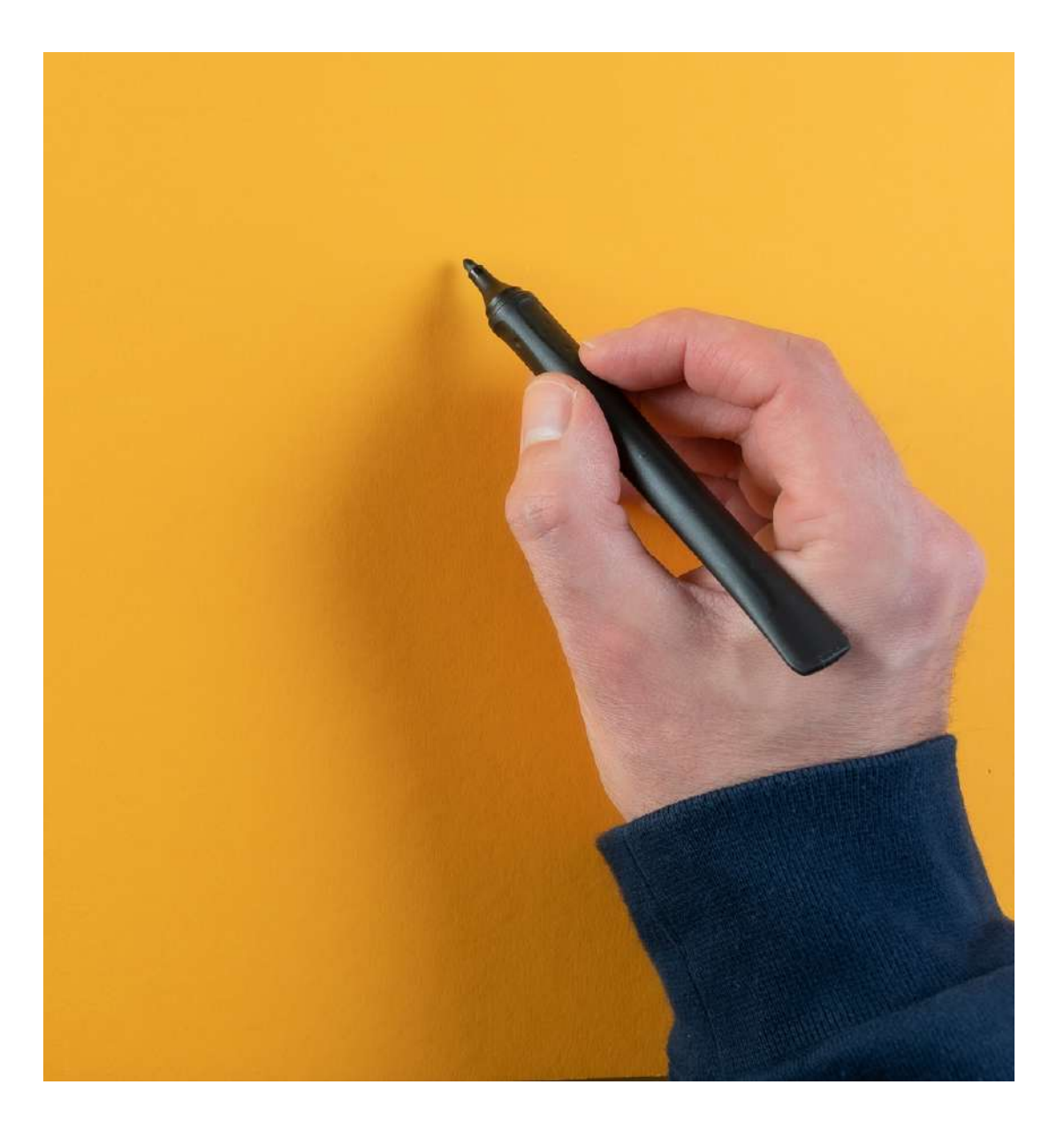

انقل المشاعر اإليجابية مع المحتوى. يتم مشاركة القصص التي تحفز المشاعر اإليجابية أكثر من المنشورات التي تسبب مشاعر سلبية ومن المرجح أن تنتشر بشكل يشبه العدوى. راهن عىل التفاعل. يمكن إنشاء العديد من أنواع المحتوى التفاعلي ، مما يمنح الجمهور الرقمي تجربة

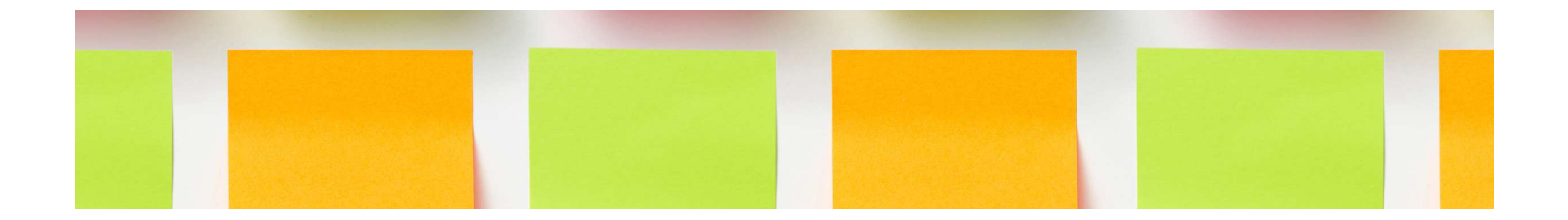

- 
- ممتعة حًقا.

# **نصائح وتقنيات سرد القصصلرواية القصص**

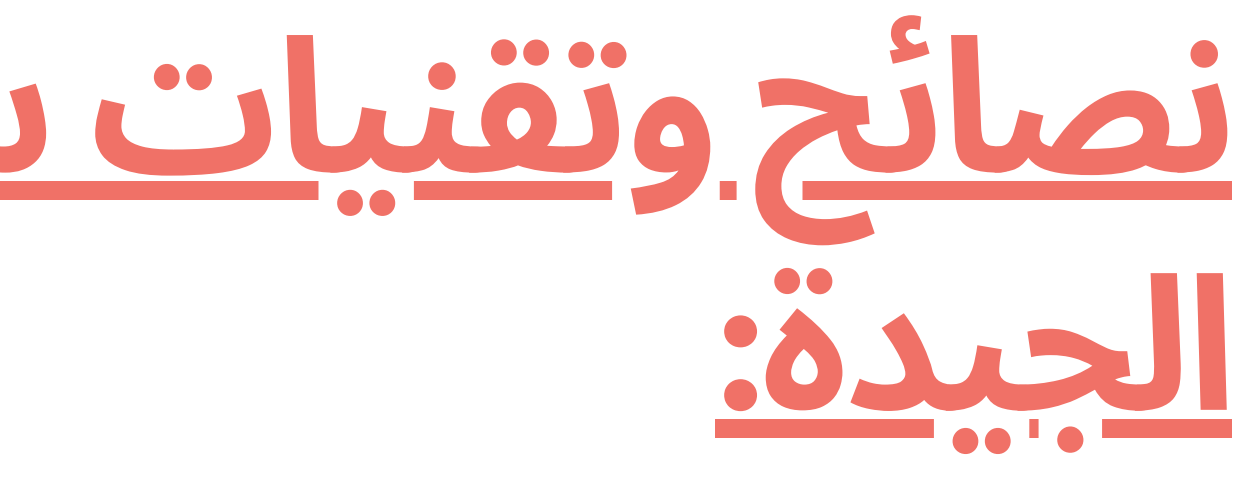

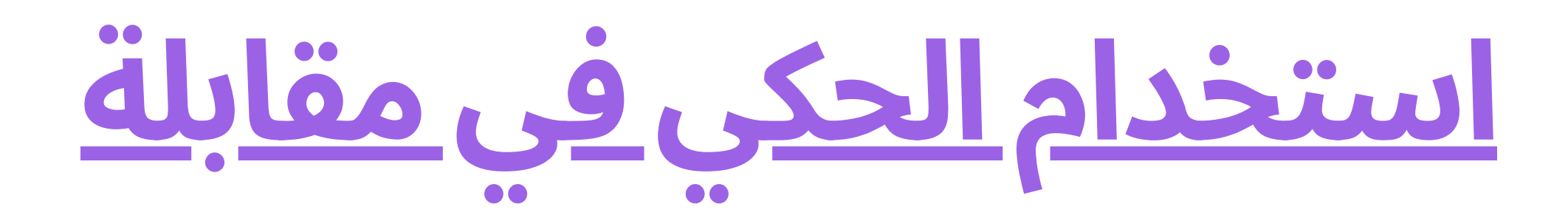

- إن أسلوب سرد القصص هو التقنية الأكثر استخدامًا للتواصل بنجاح وإحداث تأثير على جمهورك.
- في مقابلة ال يحتاج القائم بإجراء المقابلة أن يسألك عن موقف معين حيث يمكنك أخذ زمام المبادرة وتحويل ردك إلى قصة.

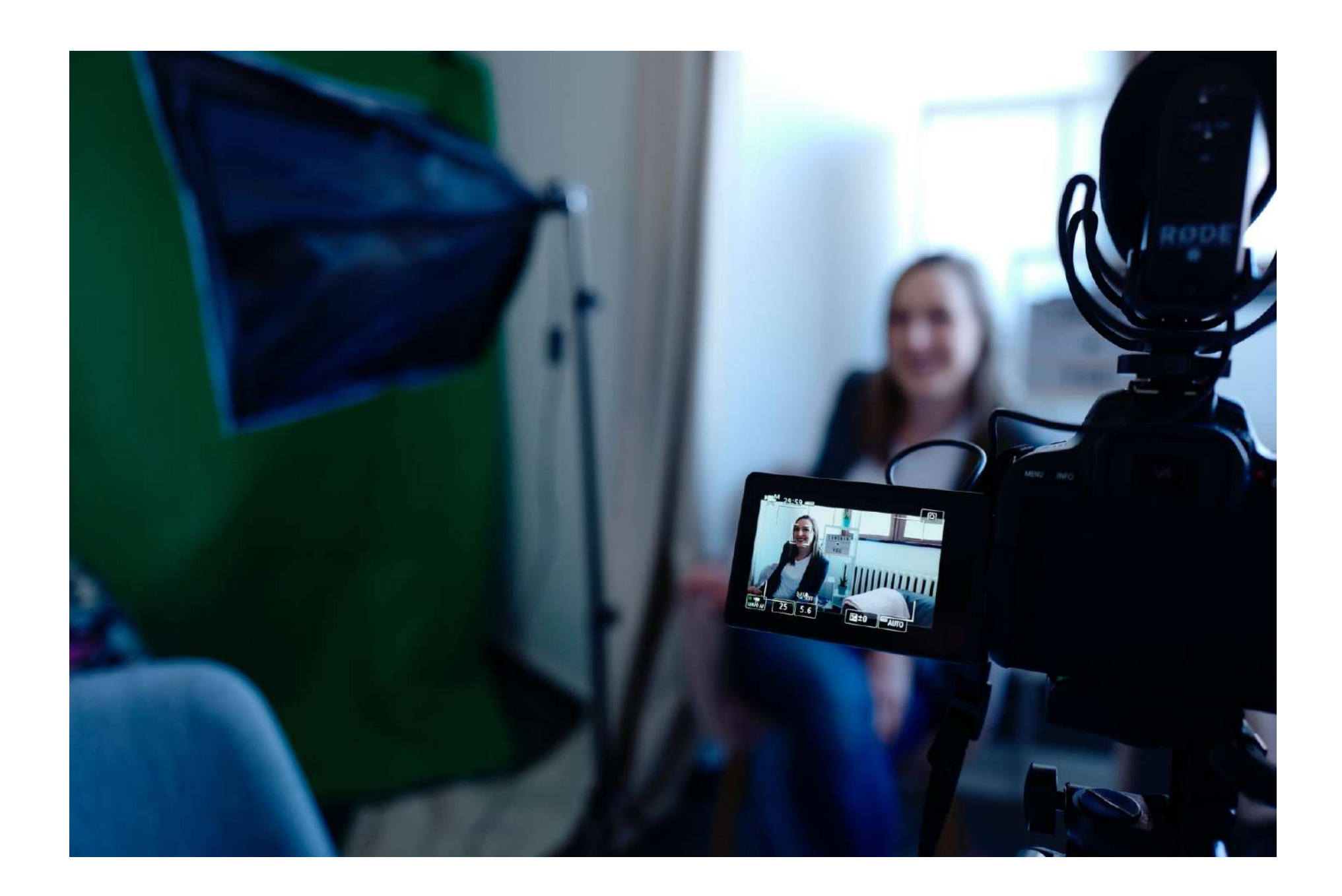

الصدق: يجب أن تكون القصة حقيقية ، مأخوذة من تجربتك الخاصة ، وبهذه الطريقة سترويها بقوة

- ونبرة وإيقاع طبيعي وعفوي.
- هذا النوع من المواقف يتم اختبار مدى تماسك مهاراتك.
	-
	- السؤال داخل الإجابة.

التماسك: يجب أن يكون الموقف الذي ستحكيه مرتبًطا بشكل مباشر بما طلب منك المحاور. من الشائع أن يسألك القائم بإجراء المقابلة عن موقف صعب أو متحديا لك أو متوتر أو متضارب ألنه في

• الإيجاز والبساطة: لا تكون شاردا ، ركز على السؤال والفكرة الأساسية التي تريد نقلها.

عنوان الجواب: هذه خدعة االستماع النشط التي تساعد عىل تحسين التواصل ، وتتعلق بتكرار جزء من

# **ضع ما يلي في االعتبار عند إجراء مقابلة**:

السياق: إلشراك المحاور في القصة ، تحتاج إىل توفير معلومات كافية من اجل تخيل السياق الذي

- يعطي معنا لباقي القصة .
- 
- 
- ما تعلمته وكيف ساعدتك في المواقف الأخرى.

الممثلون ، أنت ونحن: الممثل الرئيسي هو أنت ، ويحتل باقي الممثلين مكانًا ثانويًا في القصة. الموقف والحل: يعد وصف الموقف أمرًا مهمًا لإعطاء رؤية لمدى تعقيد التحدي أو مدى ملاءمته ، ولكن الجزء المهم هو المكان الذي تخبر فيه بما فعلته لحله، وهنا اساسا تبرز اهمية مهاراتك وكفاءاتك. نهاية القصة: ماذا حدث في النهاية ، وماذا كانت نتيجة أفعالك؟ إذا لم تنته القصة بشكل جيد ، ركز عىل

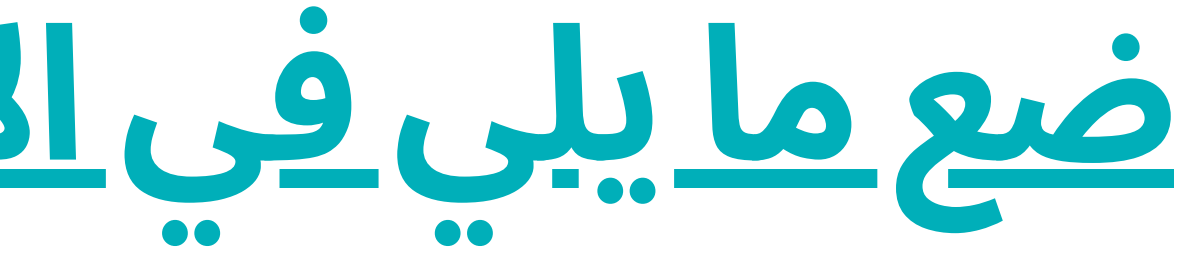

# **ضع ما يلي في االعتبار عند إجراء مقابلة**:

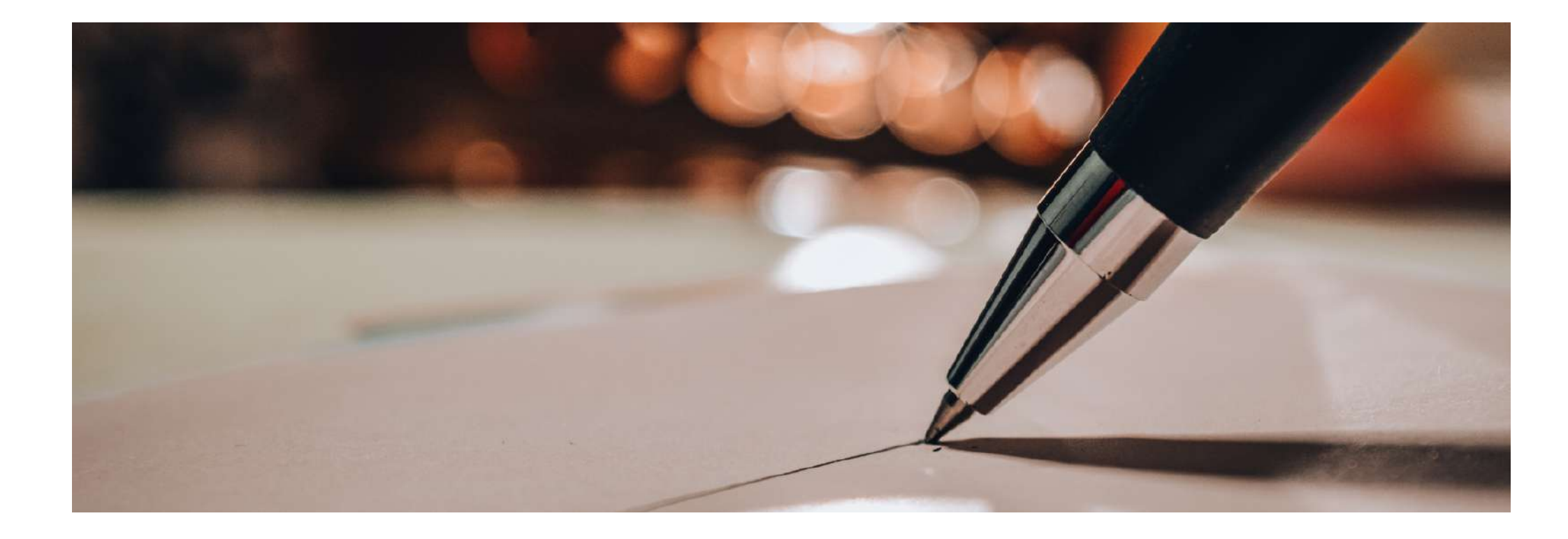

**مثال عىلرواية القصصفي مقابلة**

• الجواب: أتذكر أنه كان على حل مشكلة ما بشكل خلاق وفعلتها بسرعة. كان أحد العملاء يقوم بإعداد صالة الألعاب الرياضية المنزلية الخاصة به ، لكنه كان يفتقد جزءًا (مجتذب ثلاثي الرؤوس) لم يكن لدينا في المتجر أو في المخزون. لذلك ، في وقت الغداء ، في طريقي إىل المنزل ، توقفت عند ديكاتلون المحلي واشتريت الجزء المتبقي. عندما وصلت بعد الظهر ، أعدته إلى متجري واتصلت بالعميل لاستلامه. كان العميل ممتنًا جدًا.

- سؤال: أخبرني عن موقف قمت فيه بحل مشكلة بطريقة إبداعية.
	-

**في مقابلة ، حاول تحضير قصتك جيًدا**:

جوهر المقابلة هو إعداد القصة بدقة. خذ ورقة وقلم رصاص ، وحدد

- في الختام: ال يكفي اتخاذ الخطوات المذكورة أعاله كمرجع والتفكير في القصة التي يمكنك سردها في كل سؤال.
- الموقف الذي ستخبره. ثم اكتب ما ستقوم بتضمينه في المقدمة. النظر في سياق الوضع ، والتطور والختام.
- المواقف والحكايات تجعل المقابلة أكثر إمتاًعا وديناميكية ، ويمكنك استخراج الكثير من المعلومات واكتشاف التفاصيل التي كانت ستبقى مخفية لولا ذلك. يقلل سرد القصص في مقابلة من المسافة العاطفية ، ويسمح للمراقب والقائم بإجراء المقابلة بالتعرف عىل الشخص الذي تتم مقابلته والتعاطف معه.

# **.7مابعداإلنتاج: االصدار والمونتاج**

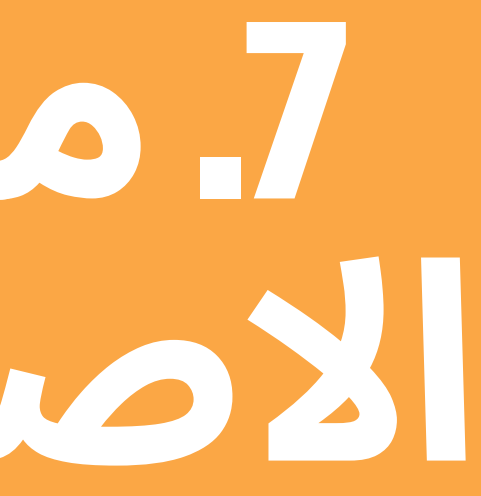

انتاج الفيديو هو عملية اصدار تسلسالت الفيديو وإدراج انتقالات بين اللقطات والمؤثرات الخاصة والمسارات الصوتية والموسيقى التصويرية. يعد االنتاج جزًءا أساسًيا من بناء قصتنا السمعية البصرية لأنه يسمح لنا بتصحيح عدم التطابق أو الأخطاء الصغيرة ، والانتقال بين اللقطات وإضافة إبداع إىل الجماليات النهائية لبناء السرد.

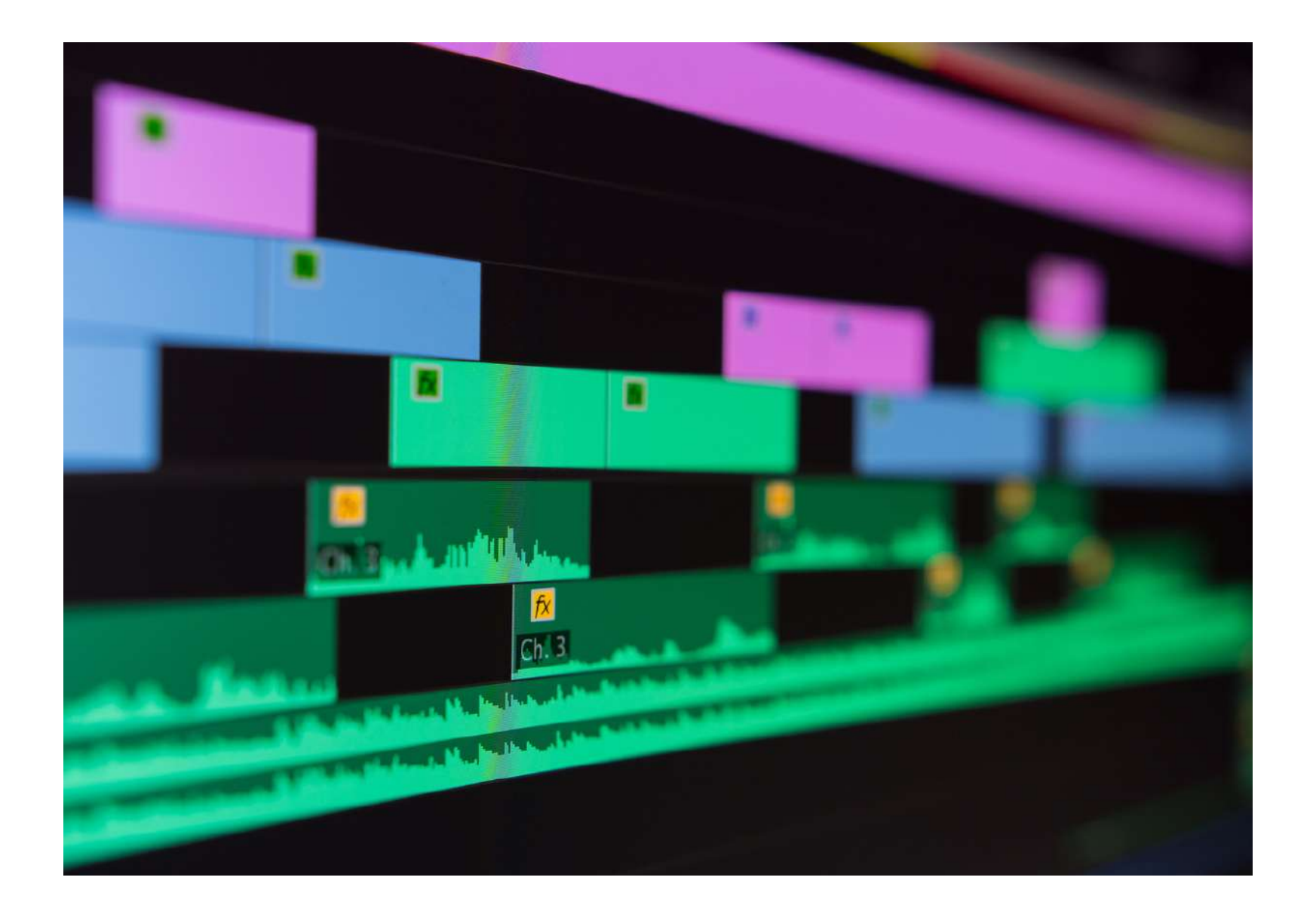

### **مرحلة ما بعد اإلنتاج هي المرحلة األخيرة في إنشاء تسجيل الفيديو الخاصبنا**.

# **عىلالمستوى العملي ، يتعلق األمر بربط اللقطات وتقطيعها ودمجها**

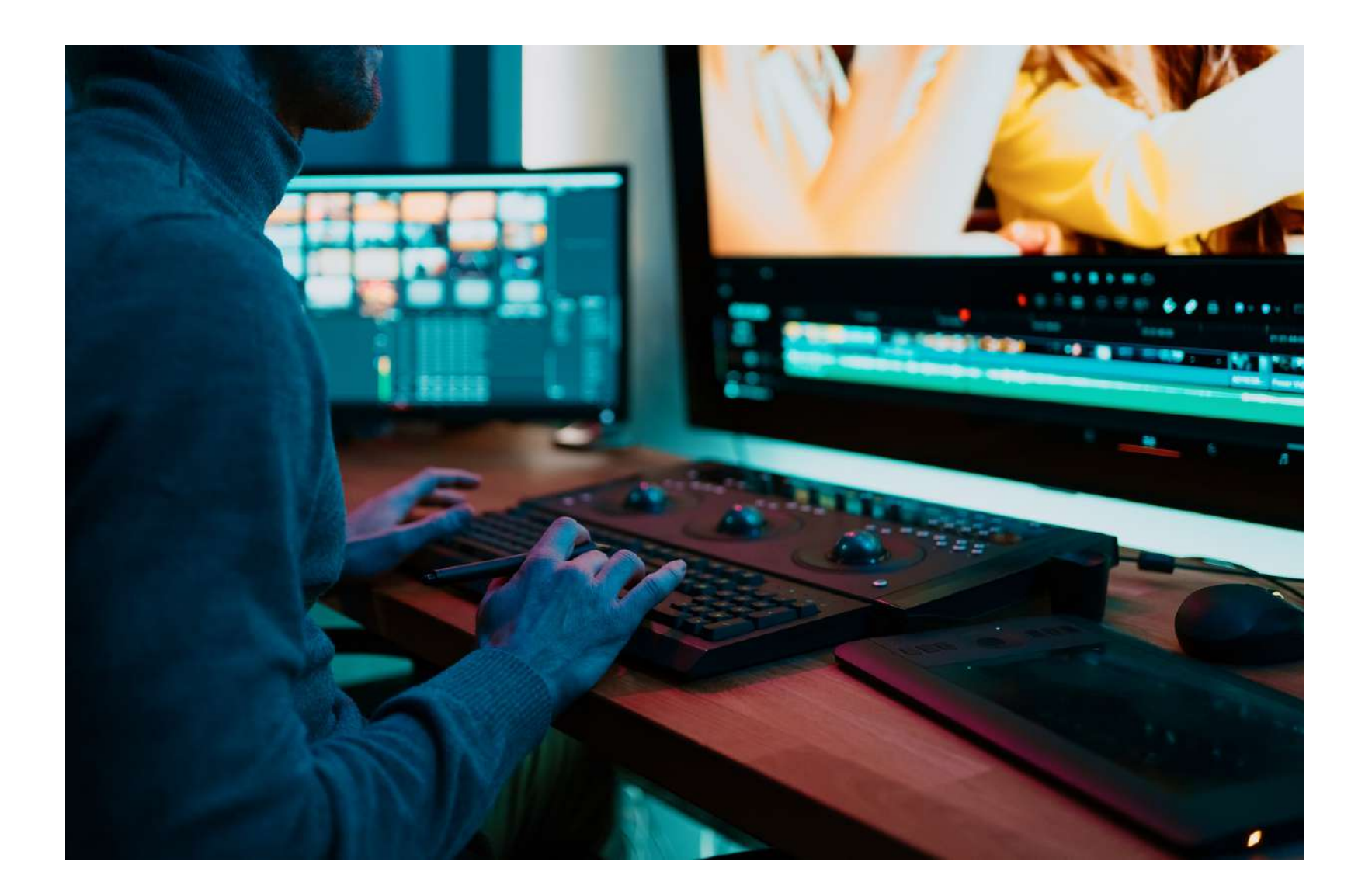

وبشكل أساسي ، تعامل وتجريب مجموعة العناصر السمعية البصرية ، وكذلك العمل على العلاقة بين المكان والزمان ، مما يجعل من الممكن إنشاء معاني جديدة )انظر `` تأثير كوليشوف ''( حول إعادة كتابة تاريخ السمعي البصري. ومع ذلك ، فإن خدمات المونتاج والتحرير تولد معنى ، وتعطي شكاًل ، وتعطي إيقاًعا للقصة ، وتخلق بُعدًا زمنيًا خاصًا بها وتخلق فضاء.

## **عملية المونتاج و االصدار**:

بعد ذلك ، لديك شريط أدوات به رموز مختلفة تسمح لك باستخدام جميع وظائف التطبيق. عىل سبيل المثال ، قم " "الموسيقى بإدخال مقطع صوتي أو مسار موسيقى من زر وحدد جزء الصوت أو مسار الموسيقى الذي تريد إدراجه. حاول وضع مقاطع الفيديو و / أو الصور في تسلسل متزامن مع الموسيقى و / أو الصوت. اُولاً ، حدد مقاطع الفيديو التي تهتم بها وقم بقطع الأجزاء التي ال تهمك أو التي تعتبرها ال تقدم معلومات باستخدام أداة "قص" أو "تقسيم" (اعتمادًا على التطبيق الذي تستخدمه).

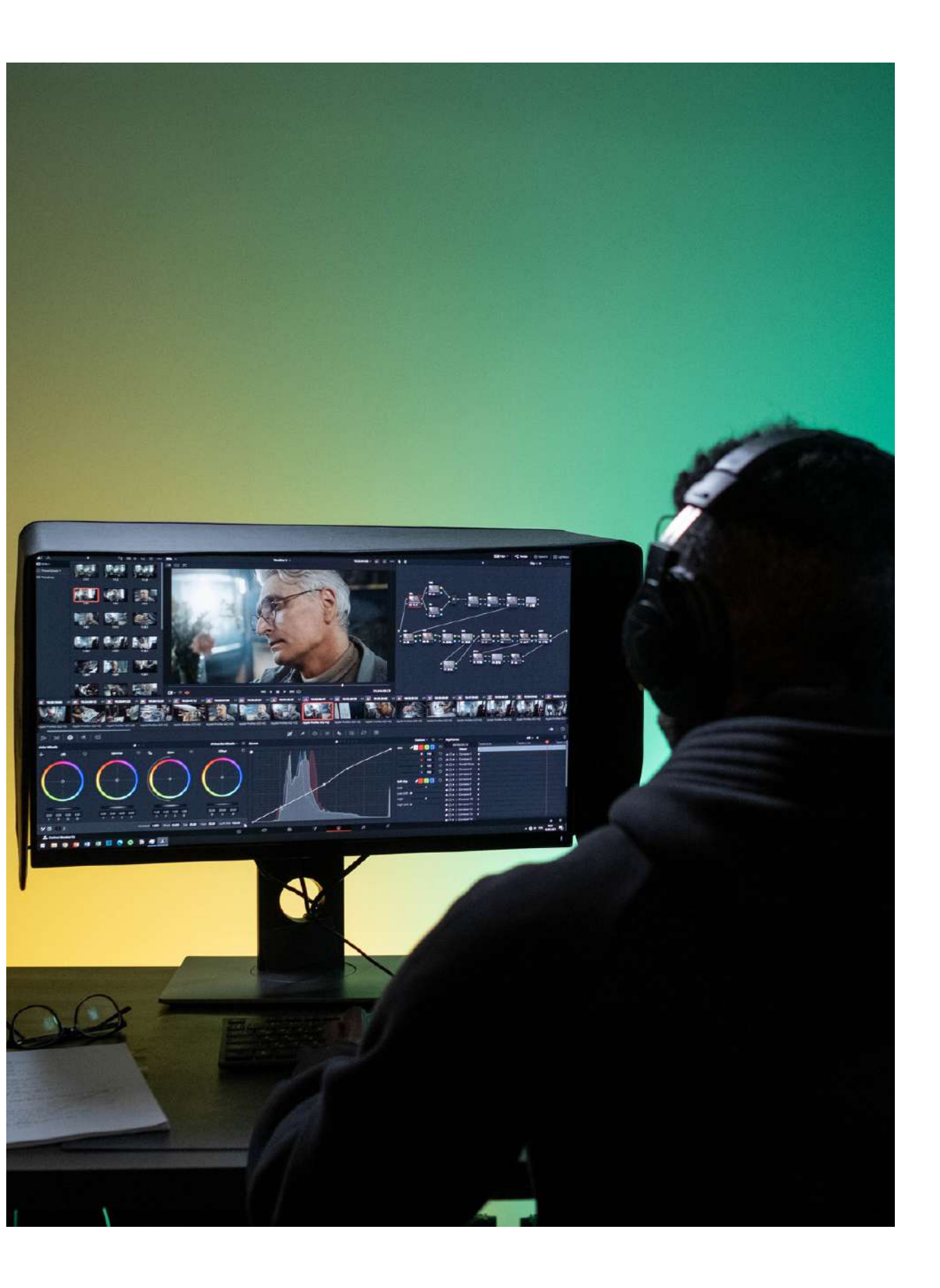

بعد ذلك ، يمكنك إدخال انتقالات بين اللقطات والتأثيرات لإثراء الجماليات السمعية والبصرية وبناء القصة. يمكنك أيًضا تطبيق مرشح ألوان إلضفاء التماثل عىل صورة الفيديو ، واختبار أفضل ما يناسب القصة التي تريد إخبارها. بمجرد االنتهاء من االصدار و المونتاج ، قم بإجراء بعض المشاهدات لمراجعة آخر الأخطاء وحاالت عدم التطابق وتصحيحها.

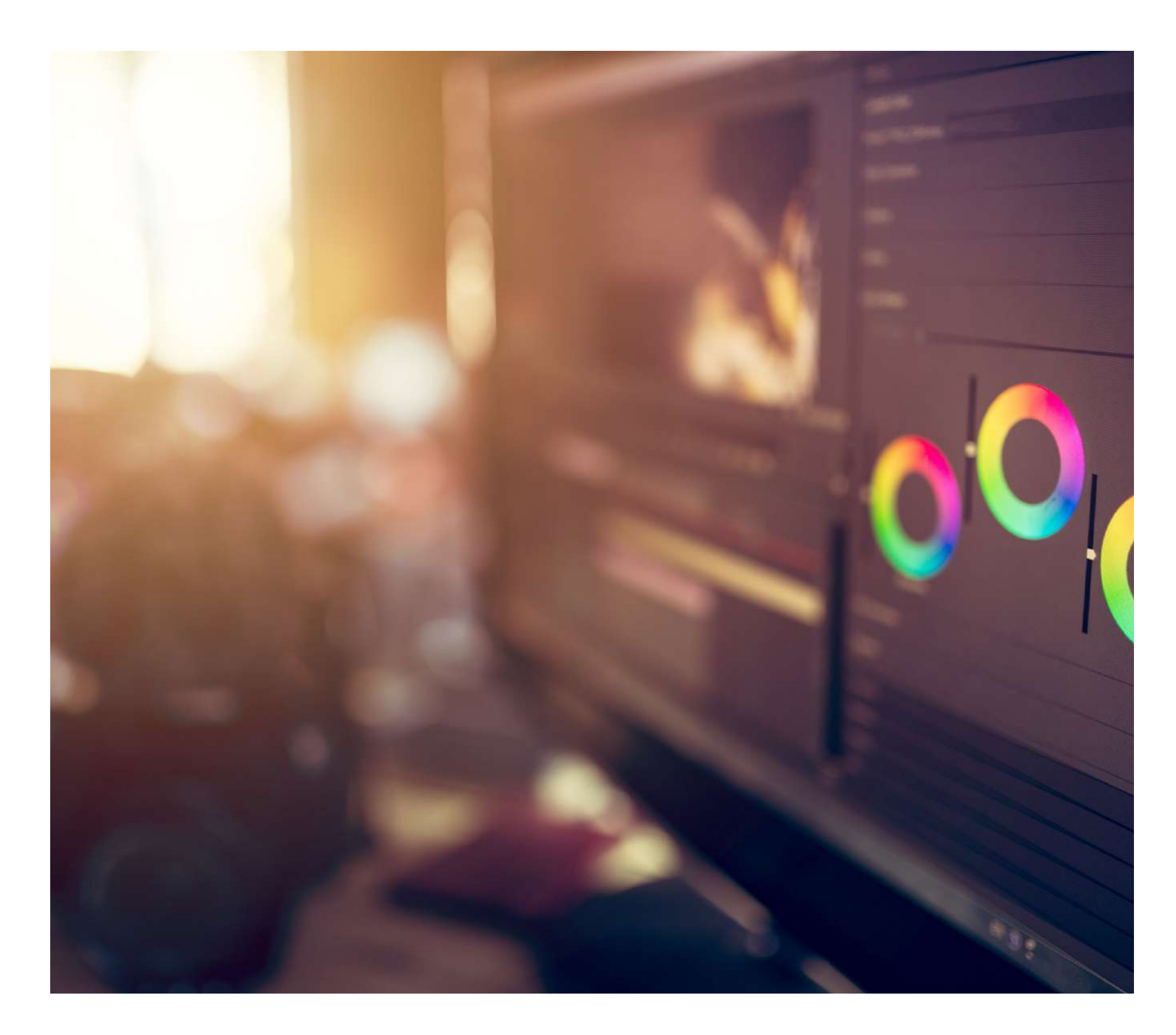

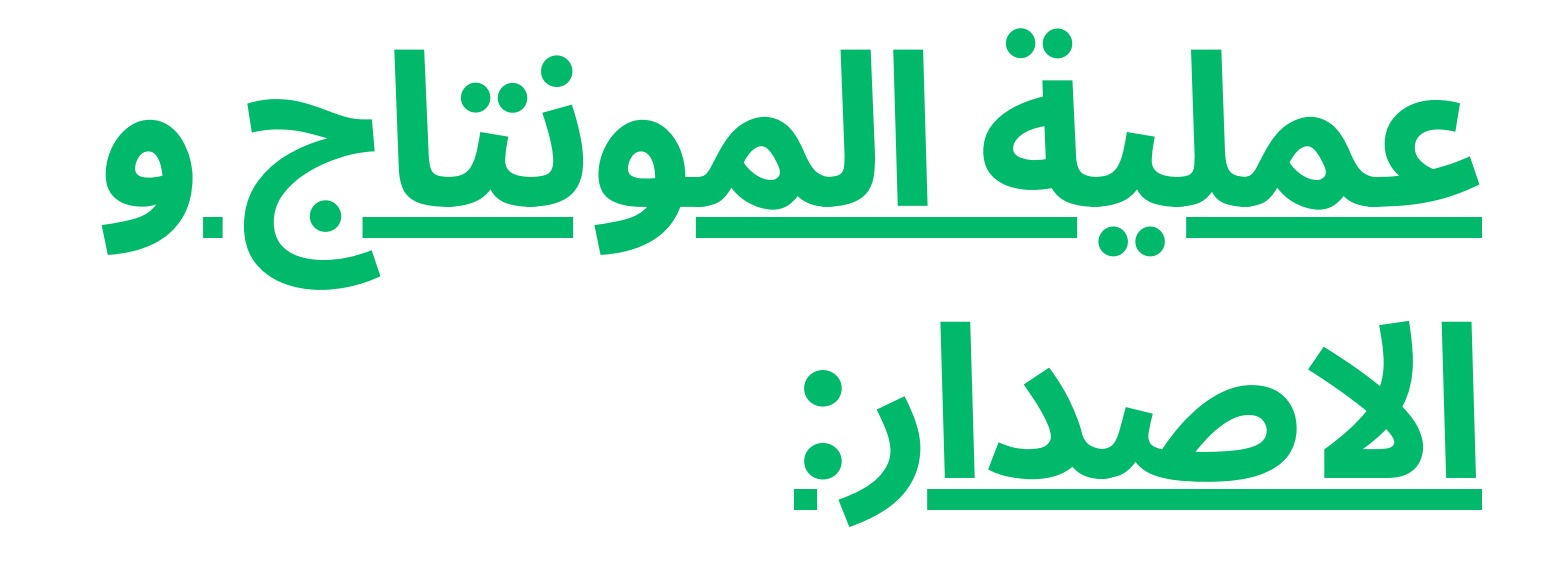

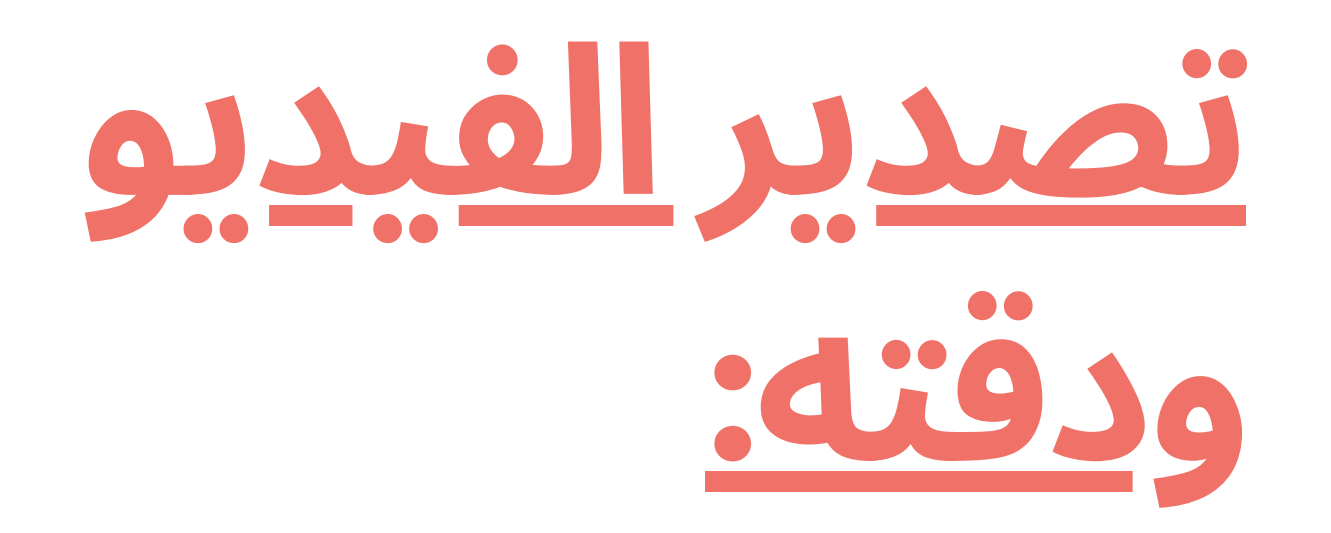

ما تكون راضيًا عن النتيجة ، تابع تصدير الفيديو إلى معرض جهازك المحمول. للتصدير ،<br>يجب عليك اختيار تنسيق الإخراج أو التصدير<br>ودقة الفيديو. كلما زادت الجودة ، زاد استهلاك<br>المساحة في ذاكرة الجهاز. انظر جدول جودة<br>الفيديو ودقة الوضوح.

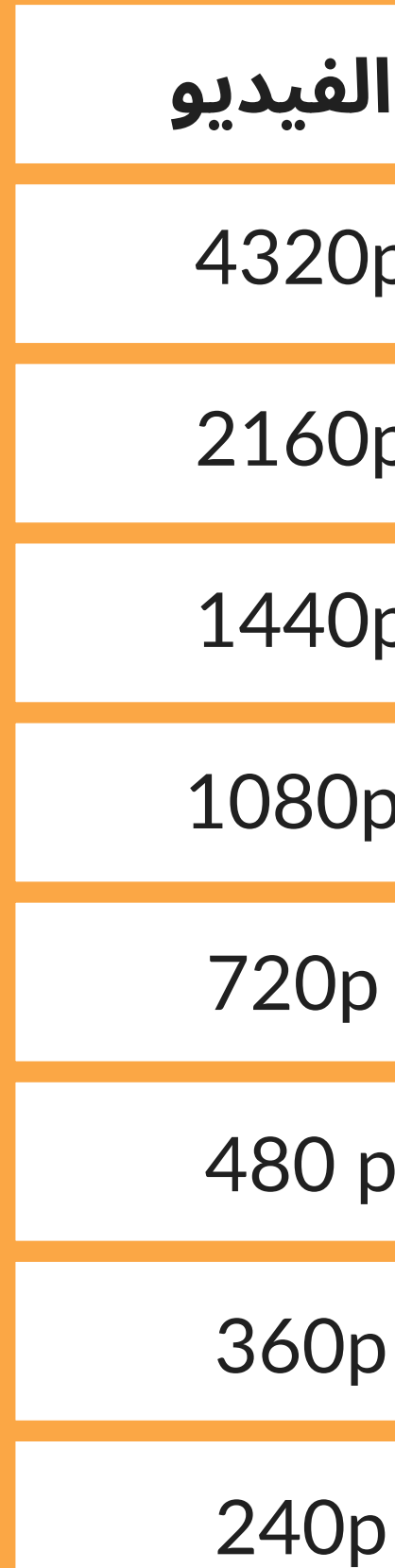

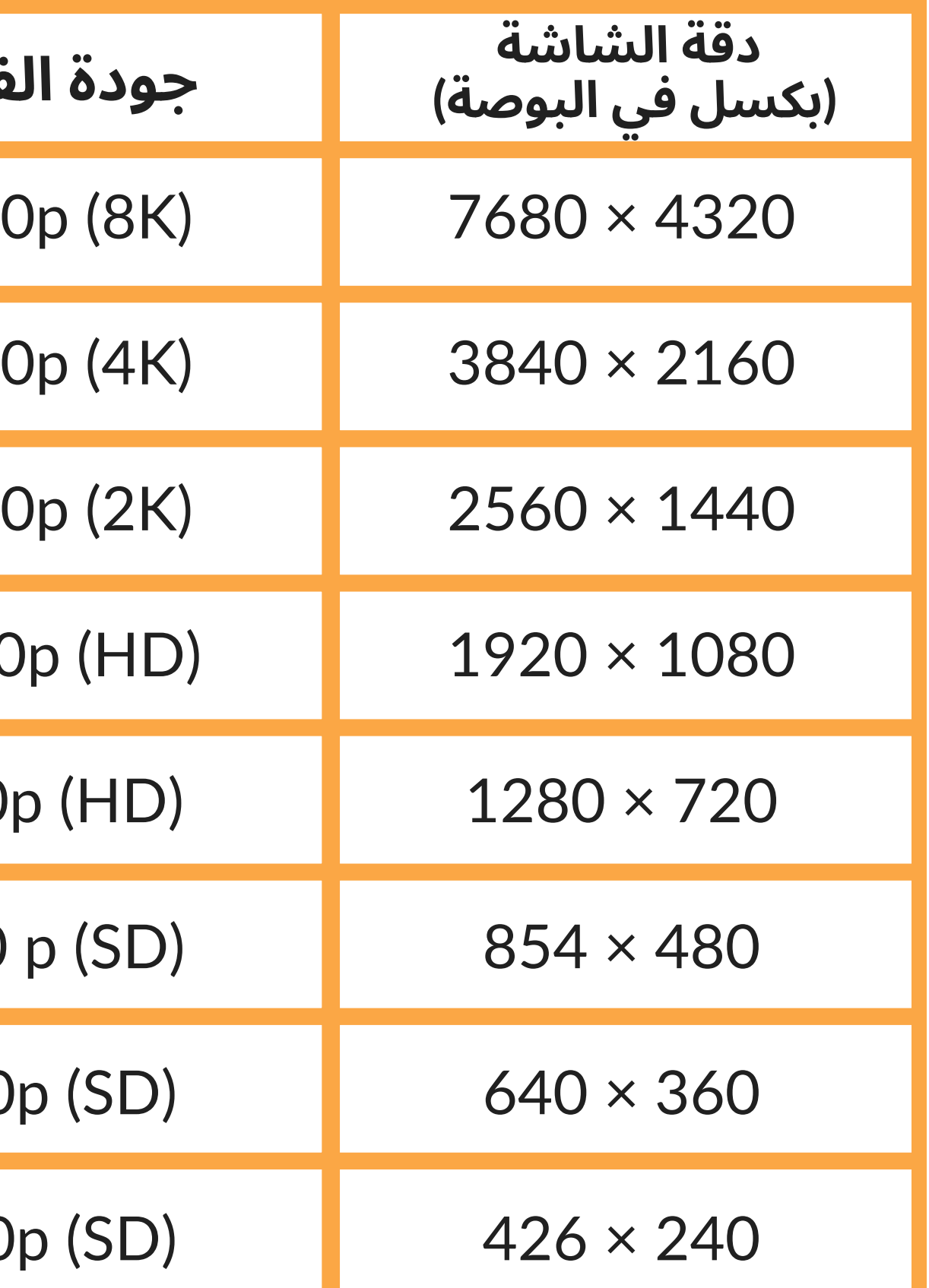

### **احفظ وشارك**:

بمجرد اختيار حجم الفيديو الخاص بك وحفظه في معرض الصور بجهازك ، فقد حان الوقت لمشاركته. يمكنك بعد ذلك نشرها عىل الشبكات االجتماعية والمنصات مثل Instagram و YouTube و Vimeo وما إىل ذلك ، وفًقا الحتياجاتك والقرارات التي تم اتخاذها في بداية العملية الإبداعية ، والتي تقرر فيها من ستخبر القصة ومن خالل أي وسيط )قرار ضروري لخصائص الفيديو الذي قمت بإنشائه ليتم تعديله عىل المنصة التي ستشاركه فيها).

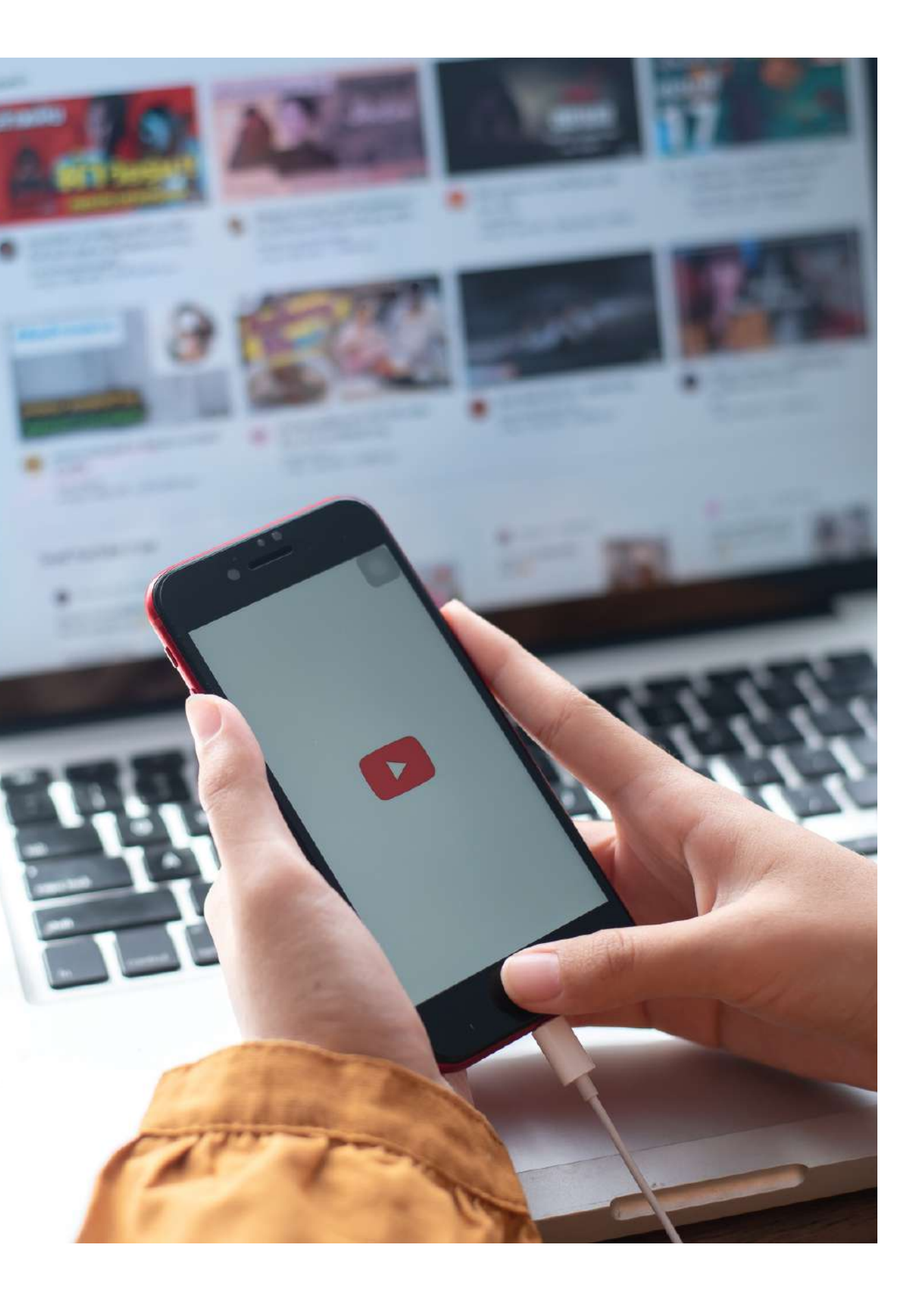

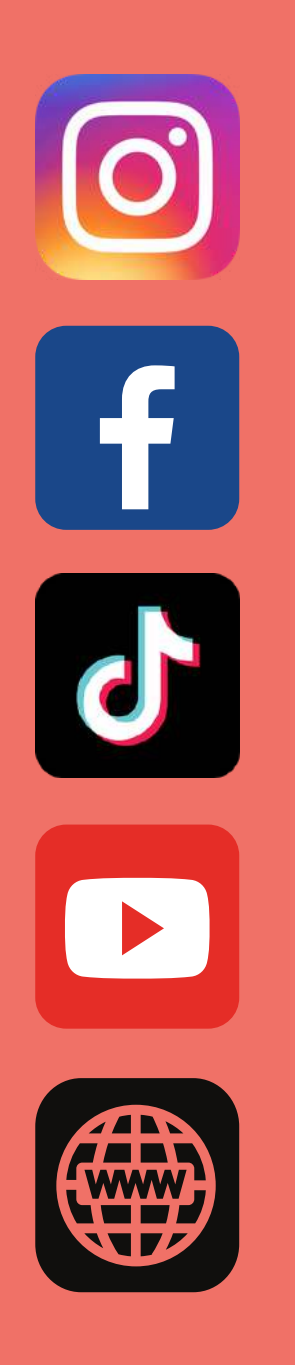

**تابعناهنا:** @art \_ no \_ stop\_ erasmus @artnoozu7su @art.no.stop.erasmus https://www.artnostop.com/ facebook.com/art.no.stop.erasmus/

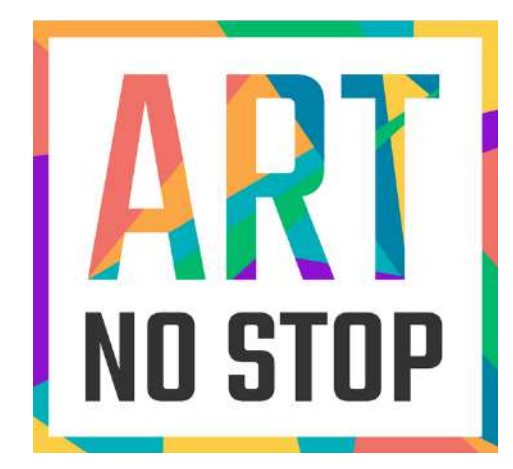

### **ES01-KA227-ADU-095851-2020-1 الفن بال توقف: العالم االجتماعي في خدمة الفن**

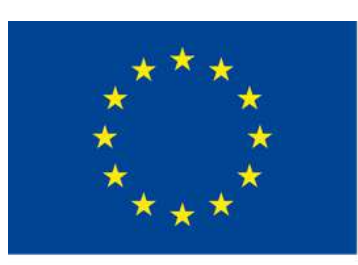

Co-funded by the Erasmus+ Programme of the European Union

This project has been funded with support from the European Commission. This publication reflects the views only of the author, and the Commission cannot be held responsible for any use which may be made of the information contained therein.